# ENDBERICHT

**Forschungsanstalt für Waldökologie und Forstwirtschaft (FAWF) Rheinland-Pfalz Abt. Genressourcen und Forstpflanzerzeugung**

**Bayerisches Amt für forstliche Saat- und Pflanzenzucht (ASP) Teisendorf**

**Staatsbetrieb Sachsenforst Pirna Referat Forstgenetik / Forstpflanzenzüchtung**

**Universität Hamburg , Zentrum Holzwirtschaft, Arbeitsbereich Weltforstwirtschaft** in Zusammenarbeit mit dem

**Johann Heinrich von Thünen-Institut, Institut für Forstgenetik Großhansdorf**

# **zum Auftrag**

# **Erfassung genetischer Strukturen wichtiger Waldbaumarten:**

*Teillos 1:*

*"Erfassung der genetischen Struktur der Rotbuche (Fagus sylvatica) als Grundlage für ein genetisches Monitoring wichtiger Waldbaumarten in Deutschland"*

**von**

**WERNER MAURER, EVA CREMER, BERND DEGEN, MONIKA KONNERT, UTE TRÖBER, CÉLINE JOLIVET, HEIKE LIESEBACH, MATTHIAS FLADUNG, VOLKER SCHNECK, FLORIAN SCHOLZ und MICHAEL KÖHL; ROLAND BRANDT, RALPH JENNER, GISELA NAUJOKS (Saatgutuntersuchung) sowie THOMAS STAUBER, GEROLD WECKFORT und EBERHARD MÜNCH (Erstellung der MS-Access-Datenbank)**

**Mai 2008**

# *Inhaltsverzeichnis*

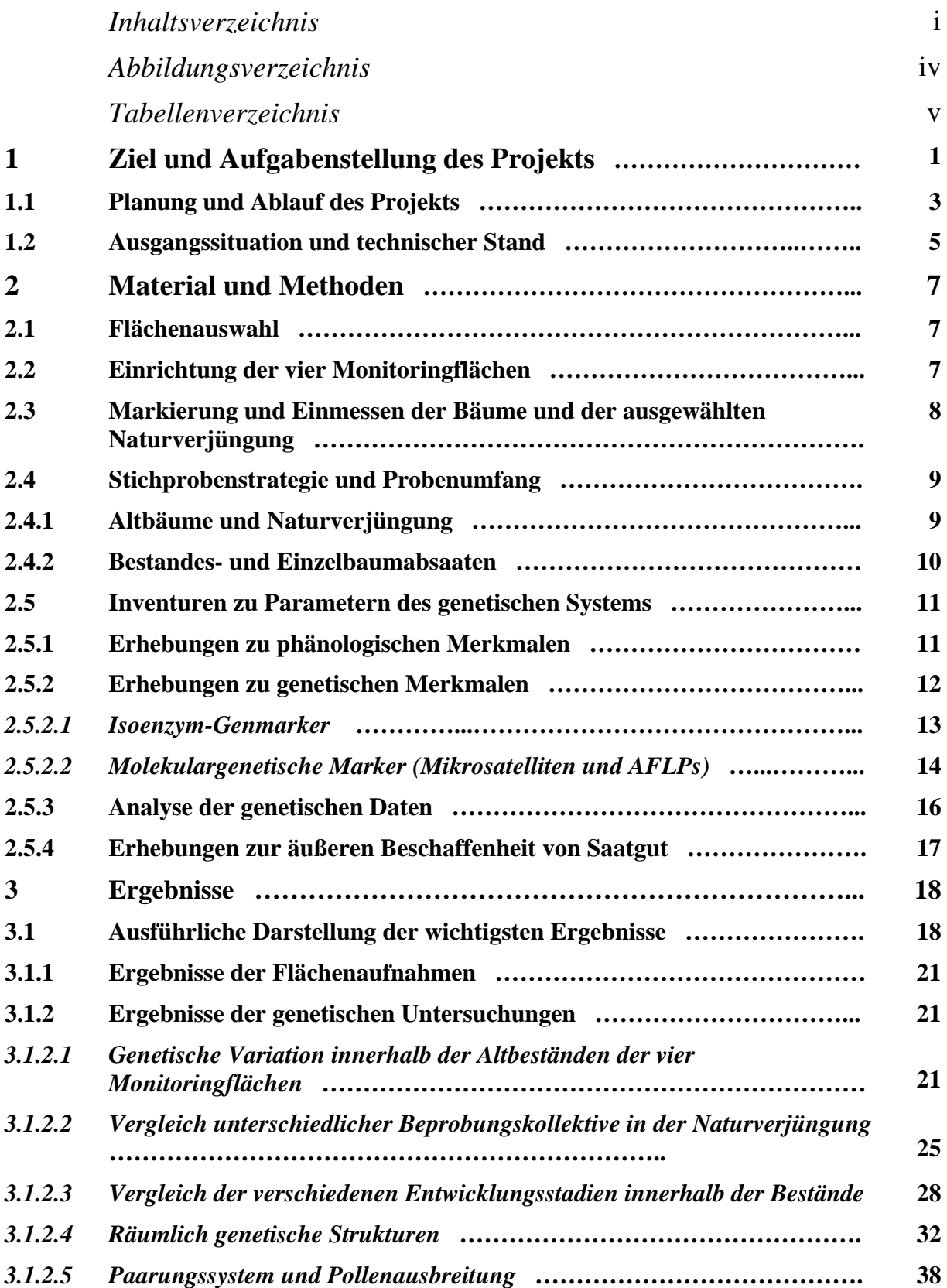

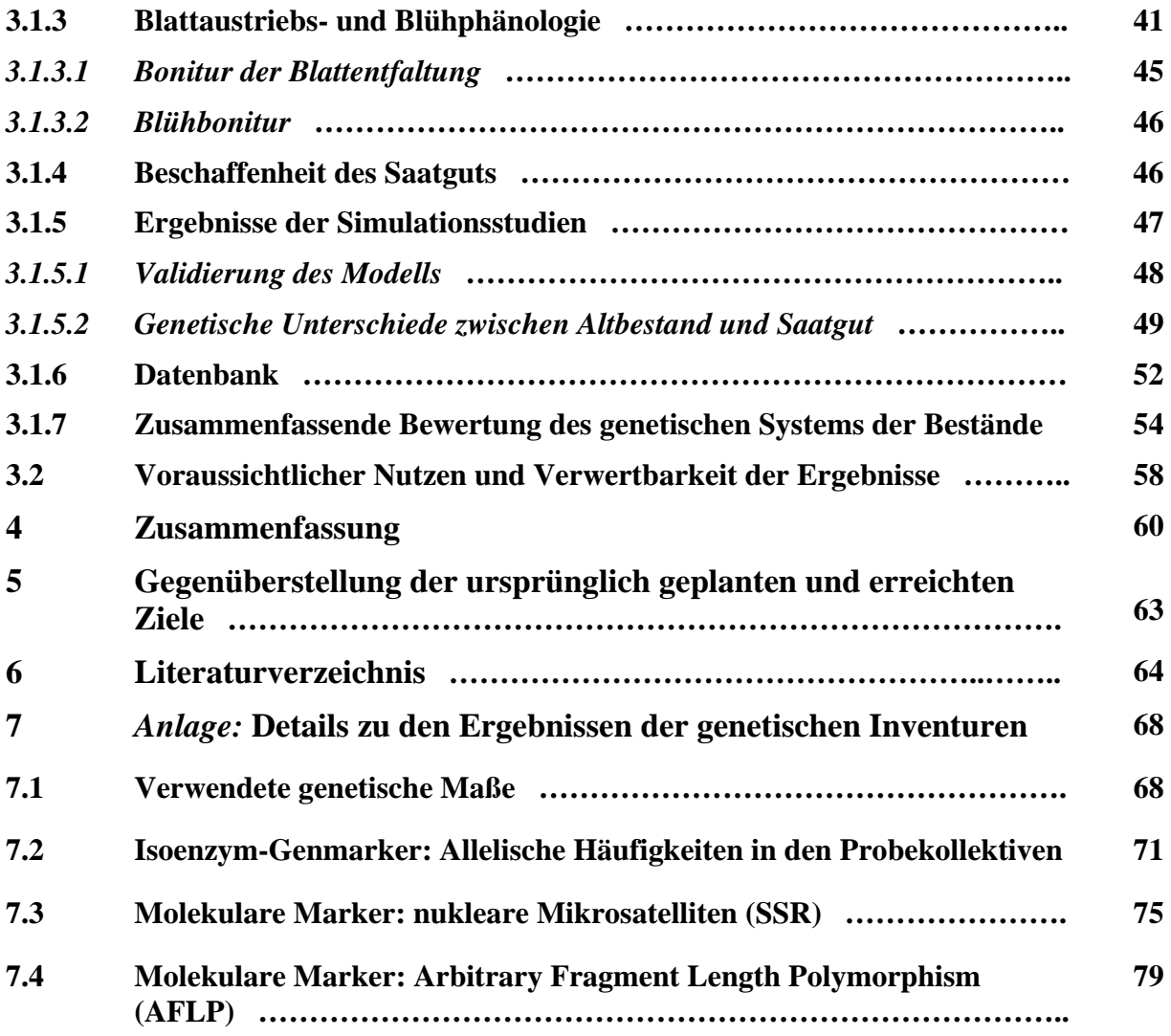

## **Abbildungsverzeichnis**

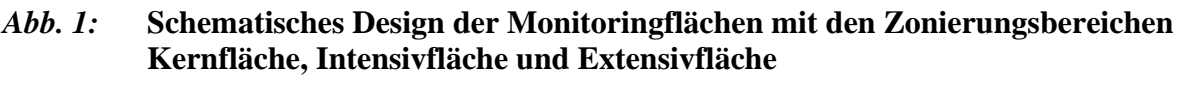

- *Abb. 2a:* **Verteilung der Altbäume auf der Monitoringfläche 1-Nord Behlendorf**
- *Abb. 2b:* **Verteilung der Altbäume auf der Monitoringfläche 2-Mitte Himbeerberg**
- *Abb. 2c:* **Verteilung der Altbäume auf der Monitoringfläche 3-Ost Weicholdswald**
- *Abb. 2d:* **Verteilung der Altbäume auf der Monitoringfläche 4-Süd Freising**
- *Abb. 3:* **UPGMA-Dendrogramm, erstellt aus SSR-Daten anhand der genetischen Abstände zwischen den vier Buchenpopulationen**
- *Abb. 4:* **Allelhäufigkeiten ausgewählter Isoenzym-Genorte, ermittelt in den vier Monitoringflächen für die Beprobungskollektive der Naturverjüngung (NV-Kegel 1 bis NV-Kegel 4 und NV-flrepr.)**
- *Abb. 5a:* **Verlauf der Blattentfaltung 2006 auf der Monitoringfläche 3-Ost**
- *Abb. 5b:* **Verlauf der Blattentfaltung 2006 auf der Monitoringfläche 4-Süd**
- *Abb. 6a:* **Verlauf der Blattentfaltung 2007 auf der Monitoringfläche 1-Nord**
- *Abb. 6b:* **Verlauf der Blattentfaltung 2007 auf der Monitoringfläche 2-Mitte**
- *Abb. 6c:* **Verlauf der Blattentfaltung 2007 auf der Monitoringfläche 3-Ost**
- *Abb. 6d:* **Verlauf der Blattentfaltung 2007 auf der Monitoringfläche 4-Süd**
- *Abb. 7:* **Verlauf der Blattentfaltung 2008 auf der Monitoringfläche 3-Ost**
- *Abb. 8:* **Die Daten der reproduktionsfähigen Buchen der Fläche 3-Ost und Werte zur Durchmesserverteilung, Blühphänologie sowie Pollen- und Samenverbreitung gingen in Simulationsstudien mit dem Modell Eco-Gene ein.**
- *Abb. 9:* **Der genetische Abstand (D) zwischen Altbäumen und Saatgut in Abhängigkeit von der "Anzahl beernteter Samenbäume" in 650 Simulationsläufen mit dem Datensatz der Fläche 3-Ost Weicholdswald**
- *Abb. 10:* **Struktur der Datenbank des genetischen Monitorings**

## **Tabellenverzeichnis**

- *Tab. 1:* **Übersicht über die vier Monitoringflächen des Vorhabens**
- *Tab. 2:* **Übersicht über die auf den vier Monitoringflächen in den jeweiligen Zonierungsbereichen vorzunehmenden Probenahmen für genetische Untersuchungen und zur Bestimmung der äußeren Beschaffenheit von Bucheckern-Saatgut**
- *Tab. 3:* **Stichprobenumfang der Altbäume auf den vier Monitoringflächen**
- *Tab. 4a: A***uf der Monitoringfläche 1-Nord Behlendorf ausgewählte Samenbäume mit untersuchter Anzahl Samen (Bucheckern)**
- *Tab. 4b: A***uf der Monitoringfläche 2-Mitte Himbeerberg ausgewählte Samenbäume mit untersuchter Anzahl Samen (Bucheckern)**
- *Tab. 4c: A***uf der Monitoringfläche 3-Ost Weicholdswald ausgewählte Samenbäume mit untersuchter Anzahl Samen (Bucheckern)**
- *Tab. 4d: A***uf der Monitoringfläche 4-Süd Freising ausgewählten Samenbäume mit untersuchter Anzahl Samen (Bucheckern)**
- *Tab. 5:* **Stichprobenumfang der Isoenzymanalysen aus den Bucheckern-Einsammlungen auf den vier Monitoringflächen**
- *Tab. 6:* **Übersicht über die mit den jeweiligen Markern genetisch untersuchten Altbäumen [SSR\*): mindestens ein Genort]**
- *Tab. 7:* **Isoenzym-Genmarker verwendete Enzymsysteme, analysierte Genorte und Trennsysteme**
- *Tab. 8:* **Nukleare Mikrosatelliten verwendete Primer mit den jeweiligen Basensequenzen**
- *Tab. 9:* **Übersicht über die mit den angegebenen Auswerteprogrammen vorgenommenen Berechnungen der Parameter der genetischen Variation und Differenzierung, der Ermittlung von räumlichen genetischen Strukturen, des Paarungssystems und der Pollenverteilung sowie von Vaterschaftsanalysen**
- *Tab. 10:* **Genetische Variation innerhalb der Altbestände der vier Monitoringflächen, bestimmt mit den drei verschiedenen Markertypen; dargestellt sind die Parameter Allelic richness (A), Anzahl effektiver Allele (Ae), hypothetisch gametische Diversität (Vgam) sowie die beobachtete und die erwartete Heterozygotie (**H0 **bzw.** He**).**
- *Tab. 11:* **Übersicht über die gemittelten F-Werte in den vier Monitoringflächen, berechnet anhand von Isoenzym- und SSR-Daten, letztere mit den 6 Loci FCM5, mfc7, FS1-03, FS1-15, FS1-25 sowie FS3-04 bzw. reduziert auf die 3 Loci mfc7, FS1-15, FS3-04**
- *Tab. 12:* **Genetische Abstände D nach GREGORIUS (1974), ermittelt zwischen den Altbuchen der vier Monitoringflächen anhand der Isoenzym-, SSR- und AFLP-Daten; Signifikanzen aus Permutationstests: \* p> 0,9, \*\*p>0,95, \*\*\*p>0,99**
- *Tab. 13:* **Genetische Variation innerhalb der Probenkollektive Naturverjüngungskegel und flächenrepräsentative Naturverjüngung (NV-flrepr.) in den vier Monitoringflächen; dargestellt sind die Parameter Allelic richness (A), Anzahl effektiver Allele (Ae), hypothetisch gametische Diversität (Vgam) sowie die beobachtete und die erwartete Heterozygotie (** $H_0$  **<b>bzw.**  $H_e$ ).
- *Tab. 14:* **Genetische Abstände D nach GREGORIUS (1974), ermittelt in den vier Monitoringflächen zwischen den jeweiligen vier Naturverjüngungskegeln (und der flächenrepräsentativen Naturverjüngung (NV-flrepr.); berechnet anhand der Isoenzym-Daten; Angaben in %; Signifikanzen aus Permutationstests\* p> 0,9, \*\*p>0,95, \*\*\*p>0,99**
- *Tab. 15:* **Genetische Variation zwischen Buchen unterschiedlicher Entwicklungsstadien (Altbäume, Naturverjüngung gesamt, Samen) jeweils in den vier Monitoringflächen; dargestellt sind die Parameter Allelic richness (A),** Anzahl effektiver Allele (A<sub>e</sub>), hypothetisch gametische Diversität (V<sub>gam</sub>) **sowie die beobachtete und die erwartete Heterozygotie (**H0 **bzw.** He**).**
- *Tab. 16:* **Genetische Abstände D nach GREGORIUS (1974), ermittelt in den vier Monitoringflächen zwischen den jeweiligen drei Entwicklungsstadien; berechnet anhand der Isoenzym-Daten; Angaben in %; Signifikanzen aus Permutationstests: \* p> 0,9, \*\*p>0,95, \*\*\*p>0,99**
- *Tab. 17:* **Genetische Differenzierung Dj zwischen den verschiedenen Entwicklungsstadien der vier Monitoringflächen und Gesamtdifferenzierung** δ**t**
- *Tab. 18:* **Signifikante Korrelationskoeffizienten anhand des MORAN´s Index für die untersuchten Isoenzym-Genorte: (+) signifikant positive Korrelation; (-) signifikant negative Korrelation; ns - nicht signifikant**
- *Tab. 19:* **Korrelationskoeffizienten anhand des genetischen Abstands nach GREGORIUS (1978) für die untersuchten Isoenzym-Genorte: (+) signifikant positive Korrelation; (-) signifikant negative Korrelation; ns – nicht signifikant**
- *Tab. 20:* **Korrelationskoeffizienten anhand MORAN´s Index über alle Loci und für die untersuchten Mikrosatelliten-Marker: (+) signifikant positive Korrelation; (-) signifikant negative Korrelation; ns – nicht signifikant**
- *Tab. 21:* **Korrelationskoeffizienten anhand genetischen Abstands nach GREGORIUS (1978) über alle Loci und für die untersuchten Mikrosatelliten-Marker: (+) signifikant positive Korrelation; (-) signifikant negative Korrelation; ns – nicht signifikant**
- *Tab. 22:* **Ergebnisse zum Paarungssystem für die Flächen 1-Nord, 3-Ost und 4-Süd, in Klammern angegeben sind die Standardabweichungen (SD)**
- *Tab. 23:* **Angaben zur Pollenausbreitung (in Meter) errechnet anhand der Distanzen zwischen Mutter und Vater (nach Vaterschaftsanalysen) für die Buchenbestände der Flächen 1-Nord, 3-Ost und 4-Süd**
- *Tab. 24:* **Saatgutuntersuchung: Prüfung der äußeren Beschaffenheit**
- *Tab. 25:* **Vergleich der beobachteten und simulierten genetischen Abstände (D) zwischen Altbäumen und Saatgut, der effektiven Anzahl Allele (Ae) und des Fixierungsindex F im Saatgut der Monitoringfläche Weicholdswald (Ost)**
- *Tab. 26:* **Getestete Parameter und deren Wertebereiche in der Sensitivitätsanalyse zur Simulation der Samen des Bestandes Ost**
- *Tab. 27:* **Verteilung der Ausgabeparameter D in 650 Simulationen bei der Sensitivitätsanalyse mit dem Datensatz 3-Ost**
- *Tab. 28:* **Ergebnisse der Regressionsanalyse für den Ausgabe-Parameter genetischer Abstand (D) zwischen Altbäumen und Saatgut; Signifikanz des t-Tests und standardisierter Regressionskoeffizient K, erklärte Gesamtvariation R² = 0,41 für D**
- *Tab. 29:* **Stichwörter zu den Verifikatoren der Indikatoren genetischer Prozesse (KÄTZEL et al. 2005)**
- *Tab. 30:* **Indikatoren und Verifikatoren zur Intaktheit des genetischen Systems der vier Buchenbestände.**

**+1 = positive Auswirkungen auf für das genetische System und die Erhaltung der genetischen Vielfalt,**

**0 = für das genetische unvollständige Ergebnisse oder Bedeutung für das genetische System ohne positive oder negative Auswirkungen unklar,**

**-1 negative Auswirkungen auf für das genetische System und die Erhaltung der genetischen Vielfalt.**

## **1 Ziel und Aufgabenstellung des Projekts**

Das Vorhaben beinhaltet im Rahmen einer einleitenden Pionierstudie die praktische Umsetzung des *"Konzeptes für ein genetisches Monitoring für Waldbaumarten in der Bundesrepublik Deutschland"* der Bund-Länder-Arbeitsgruppe (BLAG) "Forstliche Genressourcen und Forstsaatgutrecht" am Beispiel ausgewählter Monitoringflächen für die Baumart Buche (BLE-Projekt Teillos 1). Diese von der Expertengruppe "Genetisches Monitoring" in der Bund-Länder-Arbeitsgruppe (BLAG) "Forstliche Genressourcen und Forstsaatgutrecht" erarbeitete Konzeption ist unter www.genres/de/fgrdeu/genetischesmonitoring/) für die Baumart Rotbuche *(Fagus sylvatica)* veröffentlicht.

Ziel der Studie ist, für die zukünftige Durchführung eines bundesweiten genetischen Monitorings Strategien (Entscheidungshilfen) zu erarbeiten. Hierzu sollen die in dieser Konzeption zum genetischen Monitoring (GM) gemachten Vorgaben auf ihre Praxistauglichkeit und ihre Aussagefähigkeit hin überprüft werden. Es soll hinsichtlich der Umsetzung eine Einschätzung bezüglich eines vertretbaren Zeit- und Kostenaufwandes vorgenommen und mögliche Weiterentwicklungen ins Auge gefasst werden.

Die Ergebnisse eines solchen Monitorings sollen der Forstwirtschaft sowie dem Natur- und Artenschutz als fundamentale Entscheidungshilfen bei der Erhaltung der genetischen Ressourcen und ihrer nachhaltigen Nutzung dienen.

Das genetische Monitoring soll das forstliche Umweltmonitoring um eine wesentliche Komponente erweitern und im Zuge der Berichtspflichten im Zusammenhang mit der Convention on Biological Diversity (CBD), Rio 1992 (ANONYMUS 1993) hilfreich sein.

Hintergrund dieser Studie ist die Tatsache, dass beim Umweltmonitoring in Waldökosystemen, welches langfristig mögliche Veränderungen des Waldzustands auf unterschiedlichen hierarchischen Ebenen erfassen soll, genetische Aspekte bislang unberücksichtigt geblieben sind. Dies, obwohl bekanntermaßen äußerlich erkennbare phänotypische Merkmale und phänologische Eigenschaften nicht ausschließlich durch von außen einwirkende Umweltfaktoren verursacht werden, sondern auch vom Genotyp des Einzelbaums und damit vom genetischen System der jeweiligen Art insgesamt geprägt werden.

Die Anpassungsfähigkeit eines Waldbaumbestandes und damit auch dessen Angepasstheit an die jeweiligen Standortbedingungen sind letztlich von der Vielfalt der vorhandenen Genotypen abhängig. Diese in den Individuen einer Population vorhandene genetische Unterschiedlichkeit bedingt unterschiedliche Reaktionen auf Umwelteinflüsse, sie erhöht die Überlebenschance von Populationen der Waldbaumarten. Sie bildet die Grundlage für die Vitalität des Waldes und damit dessen Stabilität über lange Zeiträume hinweg.

Somit wird die genetische Vielfalt und deren Ausmaß als elementare Grundlage der biologischen Vielfalt zu einem äußerst wichtigen Kriterium für die Bewertung des Gefährdungspotenzials eines Waldbestandes bei sich ändernden Umweltbedingungen wie dem derzeitigen Klimawandel. Änderungen im genetischen System treten zudem viel früher ein als Änderungen auf übergeordneten Monitoring-Ebenen, wie Bestandesstruktur, Vitalität etc. Daher spielt das genetische Monitoring eine entscheidende Rolle als Frühwarnsystem für Ökosystemveränderungen.

Dem Management von Waldökosystemen kommt somit im Rahmen der Erhaltung und nachhaltigen Sicherung seiner Multifunktionalität die vorrangige Aufgabe der Erhaltung der genetischen Vielfalt und der Schutz des genetischen Systems der Arten zu. Unter dem genetischen System sind all die Mechanismen zu verstehen, die der Erzeugung, der Bewahrung wie auch der Modifikation der genetischen Variation sowie ihrer Weitergabe an die Folgegeneration dienen.

Wie im Konzept zum genetischen Monitoring (BLAG-EXPERTENGRUPPE "GENETISCHES MONITORING" (2004) detailliert dargestellt sowie bei KÄTZEL et al. (2005) mit Blick auf die forstliche Praxis zudem erläutert, ist es Aufgabe des genetischen Monitorings, den Zustand des genetischen Systems anhand von Kriterien, Indikatoren und Verifikatoren zu erfassen, so dass Entwicklungen verfolgt, Einflussfaktoren abgeschätzt, Leitbilder formuliert sowie die Planung von Maßnahmen und eine Erfolgskontrolle ermöglicht werden. Für die Intaktheit des genetischen Systems sind somit eindeutige Kriterien als wesentliche Kennzeichen des genetischen Systems festzulegen, wobei dann Indikatoren deren Zustand hinsichtlich der Intaktheit wiedergeben und Verifikatoren der Nachprüfbarkeit der getroffenen Feststellungen über das genetische System dienen. [vgl. hierzu auch NAMKOONG et al. (1996)].

In der vorliegenden Studie sollen diese Indikatoren auf vier ausgewählten Monitoringflächen mit der Baumart Buche *(Fagus sylvatica* L.) durch die Analyse entsprechender Verifikatoren untersucht und auf ihre Tauglichkeit für ein deutschlandweites genetisches Monitoring geprüft werden.

In Verbindung mit dem vorliegenden Buchen-Projekt wird parallel mit der insektenbestäubten Baumart Vogelkirsche das *Teillos 2: "Erfassung der genetischen Struktur der Vogelkirsche (Prunus avium) als Grundlage für ein genetisches Monitoring wichtiger Waldbaumarten in Deutschland"* durchgeführt, um hinsichtlich eines landesweiten genetischen Monitorings die Eigenheiten dieser sich im Reproduktionsverhalten zur windbestäubten Buche unterscheidenden Baumart zu prüfen.

## **1.1 Planung und Ablauf des Projekts**

Die Durchführung des vorliegenden Projekts konnte mit dem Eingang der Auftragserteilung seitens der Bundesanstalt für Landwirtschaft und Ernährung (BLE) Bonn vom 10.11.2005 begonnen werden, ein Angebot zur vorgegebenen Leistungsbeschreibung war von der Bietergemeinschaft am 5.10.2005 an die BLE Bonn gegangen.

Die Planung umfasste einleitend die Einrichtung der im Angebot aufgeführten vier Erhebungsflächen durch Abgrenzung von bestimmten Zonierungsbereichen ("Kernfläche", Intensivfläche" und "Extensivfläche") sowie die Markierung und das Einmessen der Buchen-Altbäume und von vier ausgewählten Naturverjüngungskegeln.

Bei den Entwicklungsstadien "Altbaum" und "Naturverjüngung" wurde nachfolgend Ruheknospen-Untersuchungsmaterial für die genetischen Untersuchungen mittels biochemisch-genetischer Marker (Isoenzym-Genmarker) und molekulargenetischer Marker [Mikrosatelliten (SSR), Arbitrary Fragment Length Polymorphism (AFLP)] geworben, für das Entwicklungsstadium "Samen" Bucheckern als Einzelbaum- bzw. als Bestandesabsaat eingesammelt.

Die phänologischen Untersuchungen zum Blattaustrieb und zur Blüte konnten 2006 witterungsbedingt nur auf zwei der vier Flächen vorgenommen werden, im Frühjahr 2007 waren jedoch die Voraussetzungen gegeben, einen vollständigen Datensatz mit allen vier Flächen zu erhalten. Eingesammeltes Saatgut des Reifejahres 2006 wurde im Herbst/Winter 2006/2007 auf ihre äußere Beschaffenheit geprüft.

In Zusammenarbeit mit dem Teillos 2 (Vogelkirsche) sowie EDV-Spezialisten des vTI-Instituts Waldsieversdorf und der FAWF Trippstadt wurde eine Datenbank (MS-Access) zwecks Dokumentation des ermittelten Datenmaterials erstellt.

Nach Abschluss der aufwändigen genetischen Laboruntersuchungen im Jahr 2007 wurde nachfolgend die schwerpunktmäßige Auswertung des umfangreichen Datenmaterials vorgenommen.

Die bis Oktober 2006 durchgeführten Arbeiten sind detailliert im bei der BLE vorliegenden Zwischenbericht für den Berichtszeitraum 10.11.2005 bis 10.11.2006 enthalten. Ein erfolgreicher Testlauf der erstellten MS-Access-Datenbank wurde mit Schreiben von Dr. Eberhard Münch (BLE) vom 04.01.2007 bestätigt.

Im Rahmen des vorliegenden Projekts fanden drei Arbeitstreffen (in Freising am 25./26.1.2006, in Kassel-Wilhelmshöhe 25.1.2007 und 29.11.2007) mit Besprechungen des aktuellen Arbeitsstands und Fortführung der anstehenden Arbeiten statt. In einem zusammen mit der am Teillos 2 Vogelkirsche beteiligten Bietergemeinschaft durchgeführten zweitägigen Workshop am 5./6.3.2008 in Großhansdorf stand die Auswertung des umfangreichen Datenmaterials mit den vorhandenen Auswerteprogrammen im Mittelpunkt.

Zudem wurde am 28.2.2008 in Kassel-Wilhelmshöhe ein Arbeitstreffen zur Erstellung einer einheitlichen Datenbank-Version für die beiden Teillose 1 Buche und Teillos 2 Vogelkirsche mit Vertretern der beiden Teillose und den o.a. EDV-Spezialisten sowie DR. E. MÜNCH (BLE) abgehalten.

Einer am 9.7.2007 von der Bietergemeinschaft beantragten Verlängerung der ursprünglichen Laufzeit des Projekts bis zum 24.11.2007 wurde mit Schreiben vom 26.7.2006 seitens der BLE zum 10. Mai 2008 zugestimmt.

#### **1.2 Ausgangssituation und technischer Stand**

Das Umweltmonitoring umfasst langfristig die Veränderungen des Waldzustandes auf unterschiedlichen ökosystemaren Hierarchieebenen. Genetische Untersuchungen waren bisher in der Umweltbeobachtung nicht vorgesehen. Die Vielfalt der Ökosysteme und der Arten hat ihren Ursprung aber in der innerartlichen, d.h. der genetischen Vielfalt. Durch das Fehlen der genetischen Komponente im Monitoring blieb die Tatsache unberücksichtigt, dass äußerlich erkennbare Merkmale auch vom Genotyp geprägt sind und Umweltwirkungen auf Grund individueller Veranlagungen variieren können. Auf populationsgenetischer Ebene ist die Anpassungsfähigkeit eines Waldbaumbestandes unmittelbar von der Vielfalt der vorhandenen Genotypen abhängig. Die genetische Diversität ist daher ein wichtiges Merkmal für die Bewertung des Gefährdungspotenzials eines Waldbestandes bei sich ändernden Umweltbedingungen. Änderungen im genetischen System treten zudem viel früher ein als Änderungen auf übergeordneten Monitoring-Ebenen, wie Bestandesstruktur, Vitalität etc. Daher spielt das genetische Monitoring eine entscheidende Rolle als Frühwarnsystem für Ökosystemveränderungen.

Die Erkenntnisse darüber sind zwar nicht neu, gerieten aber lange Zeit in Vergessenheit und haben erst mit der Waldschadensforschung und neuerdings angesichts des Klimawandels eine Renaissance erlebt, so dass auch internationale Konventionen zum Schutz der Biodiversität die Notwendigkeit der Sicherung genetischer Ressourcen aufnahmen. Vor diesem Hintergrund erarbeitete eine *ad hoc-*Expertengruppe "Genetisches Monitoring" im Auftrag der Bund-Länder-Arbeitsgruppe (BLAG) "Forstliche Genressourcen und Forstsaatgutrecht" ein "Konzept zum genetischen Monitoring für Waldbaumarten in der Bundesrepublik Deutschland". In diesem genetischen Monitoring (GM-) Konzept werden sowohl die wissenschaftlichen Grundlagen und methodischen Mindestanforderungen als auch Wege zur praktischen Umsetzung aufgezeigt. Diese Konzeption ist im Internet unter www.genres/de/fgrdeu/genetisches-monitoring/ zu finden. Zusätzliche erläuternde Darstellungen zum genetischen Monitoring sind bei GREGORIUS & DEGEN (2007), KÄTZEL et al. (2005), MAURER (2005a, 2005b) sowie bei MAURER & KÄTZEL (2007) zu finden.

Die im GM-Konzept aufgeführten Vorgaben sollten im vorliegenden Forschungsprojekt anhand der Baumart Rotbuche (im Folgenden verkürzt als Buche bezeichnet) auf ihre Praxistauglichkeit und ihre Aussagefähigkeit hin überprüft werden. Es sollte zeigen, ob das

5

GM-Konzept mit einem vertretbaren Zeit- und Kostenaufwand umzusetzen ist und welche Weiterentwicklungen notwendig sind.

Die Durchführung eines genetischen Monitorings mit einer hohen Anzahl von zu untersuchenden Individuen (z.B. Altbäume, Naturverjüngung, Samen) wurde erst möglich durch die Entwicklung geeigneter "Genmarker" zur serienmäßigen Erfassung genetischer Strukturen von Einzelbäumen und Populationen. Aus der Ausprägung der Genmarker lässt sich direkt auf die zugrunde liegenden Gene schließen.

Man unterscheidet zwischen Isoenzym-Genmarkern und DNA-Markern. Isoenzyme sind unterschiedliche Molekularformen eines Enzyms, die elektrophoretisch getrennt und anschließend als spezifische Bandenmuster sichtbar gemacht werden können. Bei den DNA-Markern werden Längenunterschiede von bestimmten Abschnitten der DNA oder unterschiedliche Abfolgen ihrer vier Basen betrachtet.

Für isoenzymatische Untersuchungen bei Buche liegen bereits standardisierte Analysemethoden vor, die von Mitgliedern der Expertengruppe "Genetische Analysen" der Bund-Länder-Arbeitsgruppe "Erhaltung forstlicher Genressourcen" erarbeitet wurden. Im Internet ist für Buche ein entsprechendes Handbuch eingestellt unter www.genres.de/fgrdeu/blag/iso-handbuecher/buche-arbeitsanleitung.pdf (KONNERT et al. 2004).

Die Verwendung molekulargenetischer Marker [nukleare Mikrosatelliten (SSR) und AFLPs] bei der Buche erfolgte nach publizierten und in den beteiligten Labors durchgeführten Verfahren.

## **2 Material und Methoden**

#### **2.1 Flächenauswahl**

Die Untersuchungen zum genetischen Monitoring bei der Buche wurden auf den in Tab. 1 aufgeführten vier Dauerbeobachtungsflächen durchgeführt. Entsprechend des Zuschlags zur Ausschreibung der Bundesanstalt für Landwirtschaft und Ernährung (BLE) zu "Offenes Verfahren 114-50.10.0030/05-E "Erfassung der genetischen Struktur wichtiger Waldbaumarten"' vom 10.11.2005 liegen die vier Monitoringflächen im nördlichen, mittleren, östlichen und südlichen Bereich von Deutschland. In die Auswahl kamen forstliche Dauerbeobachtungsflächen, in denen bereits seit längerem andere Monitorings im Waldbereich durchgeführt werden (siehe Tab. 1).

| <b>Forstliches Herkunftsgebiet</b>                              | <b>Regionen</b><br>$1 - 4$ | Bezeichnung der Monitoringfläche<br>[Flächentyp] (Bundesland)                        |
|-----------------------------------------------------------------|----------------------------|--------------------------------------------------------------------------------------|
| 810.02 Ostsee Küstenraum                                        | 1-Nord                     | Behlendorf [ökologisch-genetische Dauer-<br>beobachtungsfläche] (Schleswig Holstein) |
| 810 08 Rheinisches und Saar-<br>pfälzer Bergland, montane Stufe | 2-Mitte                    | Himbeerberg [Naturwaldreservat]<br>(Rheinland-Pfalz)                                 |
| 810 14 Erzgebirge mit Vorland,<br>montane Stufe                 | $3-Ost$                    | Weicholdswald [Naturwaldzelle] (Sachsen)                                             |
| 810 24 Alpenvorland                                             | 4-Süd                      | <b>Freising</b> [Level-II-Dauerbeobachtungsfläche]<br>(Bayern)                       |

*Tab. 1:* **Übersicht über die vier Monitoringflächen des Vorhabens**

## **2.2 Einrichtung der vier Monitoringflächen**

Jede Monitoringfläche umfasst einen Gesamtbereich von 4 Hektar. Innerhalb dieses Flächenbereichs sind drei Zonierungsbereiche abgegrenzt und erkennbar verpflockt. Von innen nach außen (siehe hierzu die nachfolgende Abb. 1) wurde festgelegt:

ein zentraler Bereich von 50x50 m entsprechend 0,25 ha ("Kernfläche", weiß).

- Hierum gelegen ist ein innerer Erweiterungsbereich, so dass sich aus Kernfläche plus diesem Erweiterungsbereich (hellgrau schattiert) die sog. "Intensivfläche" mit 100x100 m entsprechend 1 ha Fläche ergibt.
- Um diese Intensivfläche herumgelegt ist ein äußerer Erweiterungsbereich (dunkelgrau schattiert), so dass sich aus Intensivfläche plus diesen Erweiterungsbereich die sog. "Extensivfläche" von 200x200 m entsprechend 4 ha Gesamtfläche ergibt.

Innerhalb dieser Teilbereiche sowie auf der Gesamtfläche wurde die Probenahme an verschiedenen Entwicklungsstadien der vorhandenen Buchen [Altbäume, Naturverjüngung und Samen (Bucheckern)] mit unterschiedlicher Intensität vorgenommen (Tab. 2).

#### *Abb. 1:* **Schematisches Design der Monitoringflächen mit den Zonierungsbereichen Kernfläche, Intensivfläche und Extensivfläche**

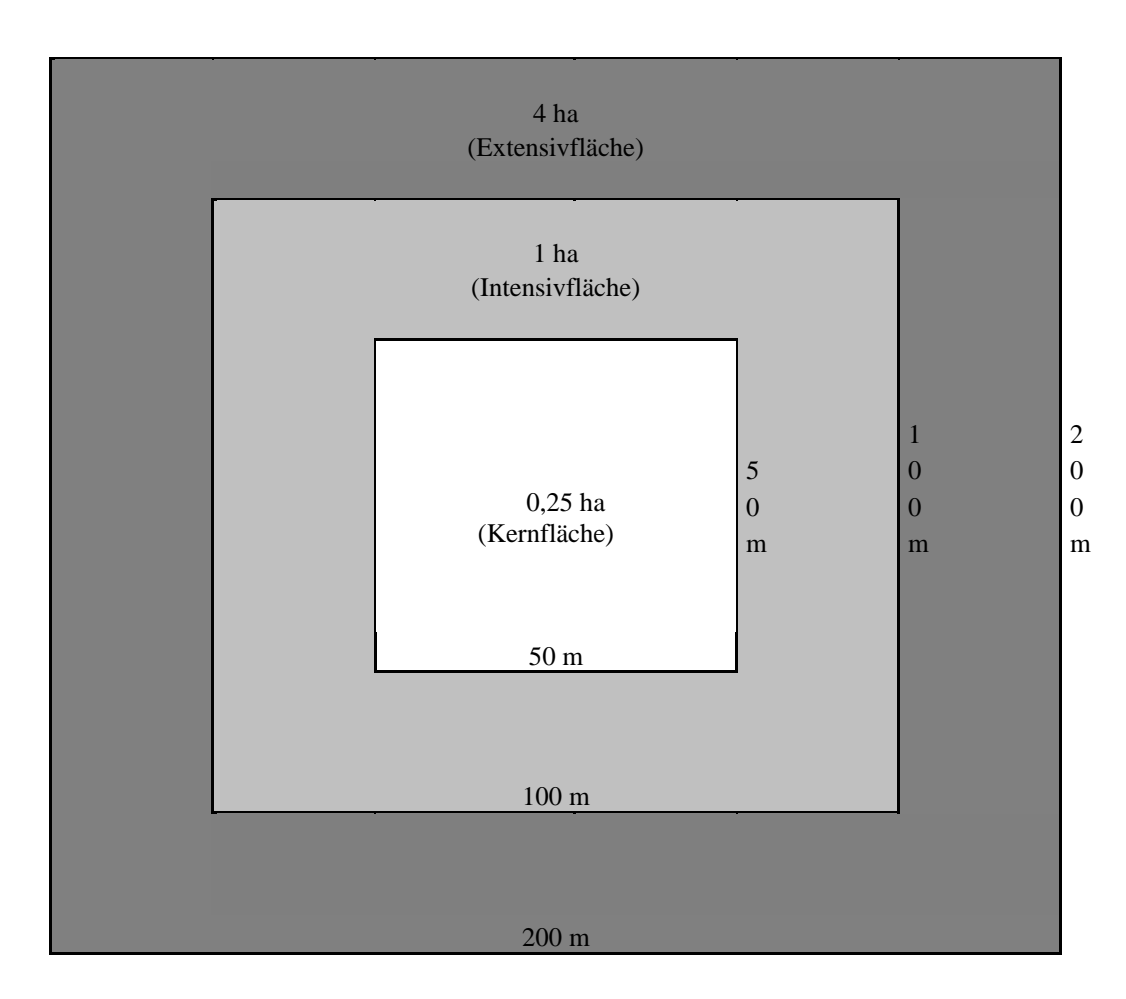

## **2.3 Markierung und Einmessen der Bäume und der ausgewählten Naturverjüngung**

Innerhalb der 1 ha großen Intensivfläche wurden alle Bäume mit BHD von mindestens 15 cm eingemessen und markiert. In dem um die Intensivfläche gelegenen Erweiterungsbereich wurden nach dem Zufallsprinzip ebenfalls Bäume mit einem BHD von mindestens 15 cm erfasst und markiert. Insgesamt sollten auf der Extensivfläche maximal 300 Altbäume beprobt werden, wobei im äußeren Erweiterungsbereich mindestens 50 Bäume zu berücksichtigen waren.

Für die auf den Monitoringflächen vorhandene Naturverjüngung (NV) wurden jeweils vier Bereiche – platziert entsprechend der örtlich gegebenen Möglichkeiten in den vier Ecken der Intensivfläche – ausgewählt und die Mittelpunkte der jeweiligen NV-Kegel eingemessen.

## **2.4 Stichprobenstrategie und Probenumfang**

Auf den vier Monitoringflächen 1-Nord, 2-Mitte, 3-Ost und 4-Süd wurden folgende Entwicklungsstadien beprobt: Altbäume, Naturverjüngung und Samen (Bucheckern). An diesen Probekollektiven wurden genetische Untersuchungen und/oder Untersuchungen zur äußeren Beschaffenheit der Samen vorgenommen (vgl. Tab. 2).

*Tab. 2:* **Übersicht über die auf den vier Monitoringflächen in den jeweiligen Zonierungsbereichen vorzunehmenden Probenahmen für genetische Untersuchungen und zur Bestimmung der äußeren Beschaffenheit von Bucheckern-Saatgut**

| Entwicklungsstadium       | Intensivfläche inklusive Kernfläche                            | Extensivfläche                       |  |  |  |  |
|---------------------------|----------------------------------------------------------------|--------------------------------------|--|--|--|--|
| genetische Untersuchungen |                                                                |                                      |  |  |  |  |
| Althäume                  | alle vorhandenen Individuen                                    | weitere Individuen<br>bis max. $300$ |  |  |  |  |
| Naturverjüngung (NV)      | flächenrepräsentativ 200 Pflanzen                              |                                      |  |  |  |  |
|                           | 4 NV-Kegel mit jeweils 50 Individuen                           |                                      |  |  |  |  |
| Samen (Bucheckern)        | einzelbaumweise Einsammlung von Bucheckern von je 20 Altbäumen |                                      |  |  |  |  |
|                           | äußere Beschaffenheit von Saatgut                              |                                      |  |  |  |  |
| Samen (Bucheckern)        | Saatgut-Mischprobe des Bestandes                               |                                      |  |  |  |  |

## **2.4.1 Altbäume und Naturverjüngung**

In der folgenden Tab. 3 ist die genaue Anzahl der beprobten Altbäume und Pflanzen aus der Naturverjüngung enthalten. Diese Anzahl wurde auch in die genetischen Untersuchungen einbezogen (siehe hierzu 2.5.2).

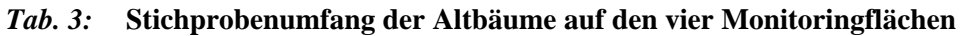

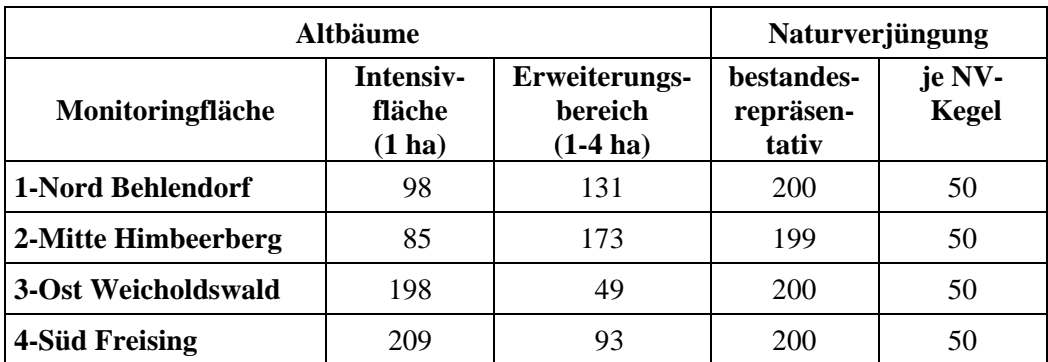

## **2.4.2 Bestandes- und Einzelbaumabsaaten**

Von den ausgewählten Altbäumen wurden 20 gut fruktifizierende Buchen bestimmt und hiervon maximal je 50 Samen geerntet. Von diesen Einsammlungen wurden möglichst mindestens 20 Samen je Baum der molekulargenetischen Analyse zugeführt.

*Tab. 4a: A***uf der Monitoringfläche 1-Nord Behlendorf ausgewählte Samenbäume mit untersuchter Anzahl Samen (Bucheckern)**

| Baum-<br>Nr.           | 6  | 9  | 10 | 11 | 13 | 18 | 19 | 21 | 26 | 32  |
|------------------------|----|----|----|----|----|----|----|----|----|-----|
| Anzahl<br><b>Samen</b> | 21 | 21 | 21 | 17 | 22 | 21 | 22 | 22 | 20 | 22  |
| Baum-<br>Nr.           | 36 | 39 | 46 | 49 | 55 | 69 | 83 | 85 | 87 | 230 |
| Anzahl                 | 22 | 23 | 21 | 12 | 22 | 23 | 14 | 13 | 21 | 23  |

*Tab. 4b: A***uf der Monitoringfläche 2-Mitte Himbeerberg ausgewählte Samenbäume mit untersuchter Anzahl Samen (Bucheckern)**

| <b>Baum-</b><br>Nr.    | 4160 | 4161 | 4168 | 4171 | 4190 | 4192 | 4193 | 4200 | 4201 | 4203 |
|------------------------|------|------|------|------|------|------|------|------|------|------|
| Anzahl<br><b>Samen</b> | 20   | 20   | 20   | 20   | 20   | 20   | 20   | 20   | 20   | 20   |
| <b>Baum-</b><br>Nr.    | 4206 | 4211 | 4224 | 4227 | 4229 | 4230 | 4247 | 4248 | 4249 | 4265 |
| Anzahl<br><b>Samen</b> | 20   | 20   | 20   | 20   | 20   | 20   | 20   | 20   | 20   | 13   |

*Tab. 4c: A***uf der Monitoringfläche 3-Ost Weicholdswald ausgewählte Samenbäume mit untersuchter Anzahl Samen (Bucheckern)**

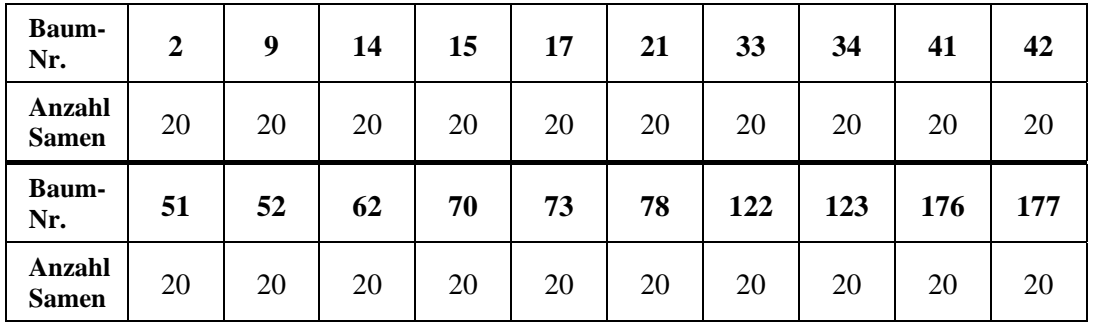

| <b>Baum-</b><br>Nr.    | 22  | 44  | 50  | 104 | 132 | 204 | 211 | 223 | 227 | 231 |
|------------------------|-----|-----|-----|-----|-----|-----|-----|-----|-----|-----|
| Anzahl<br><b>Samen</b> | 20  | 20  | 20  | 20  | 20  | 20  | 20  | 20  | 20  | 20  |
| <b>Baum-</b>           | 236 | 247 | 252 | 261 | 265 | 272 | 287 |     |     |     |
| Nr.                    |     |     |     |     |     |     |     | 300 | 307 |     |

*Tab. 4d: A***uf der Monitoringfläche 4-Süd Freising ausgewählten Samenbäume mit untersuchter Anzahl Samen (Bucheckern)**

Zusätzlich wurden über die gesamte Fläche Bucheckern nach dem Zufallsprinzip eingesammelt. Davon wurde je eine Mischprobe entsprechend der ISTA-Vorgaben für die Saatgutprüfung (ANONYMUS 2006b) auf ihre äußere Qualität untersucht. Von einer weiteren Stichprobe (Tab. 5) erfolgte die Analyse der genetischen Zusammensetzung anhand von Isoenzym-Genmarkern.

*Tab. 5:* **Stichprobenumfang der Isoenzymanalysen aus den Bucheckern-Einsammlungen auf den vier Monitoringflächen**

| Monitoringfläche    | Anzahl Bucheckern -<br>bestandesrepräsentativ |
|---------------------|-----------------------------------------------|
| 1-Nord Behlendorf   | 126                                           |
| 2-Mitte Himbeerberg | 132                                           |
| 3-Ost Weicholdswald | 132                                           |
| 4-Süd Freising      | 218                                           |

#### **2.5 Inventuren zu Parametern des genetischen Systems**

Zur Charakterisierung des genetischen Systems wurden gemäß dem vorgenannten GM-Konzept phänologische und genetische Merkmale erfasst sowie Erhebungen der Samenqualität durchgeführt.

## **2.5.1 Erhebungen zu phänologischen Merkmalen**

Grundlage der Aufnahmen zur Austriebs- und Blühphänologie der Buchen sind die in der "Anleitung zur Einzelbaumphänologie der LWF Freising" mit dem Boniturschlüssel für Buche aufgeführten Vorgaben (ANONYMUS 2006a).

Die phänologische Phase Blattentfaltung wird folgendermaßen definiert: das einzelne Blatt hat seine endgültige Form angenommen, aber noch nicht seine vollständige Größe erreicht. Der Austrieb wird in fünf Stufen angesprochen:

- Stufe 1: Austrieb hat noch nicht eingesetzt.
- Stufe 2: Austrieb bis zu 33 %;
- Stufe 3: Austrieb von 34 bis 66 %;
- Stufe 4: Austrieb von 67 bis 99 %:
- Stufe 5: Austrieb ist abgeschlossen.

Die Blühphase wird mit dem Zeitpunkt bestimmt, zu dem die ersten männlichen Blüten den Pollen freigeben. Die Erfassung dieser Merkmale erfolgt einmal wöchentlich.

## **2.5.2 Erhebungen zu genetischen Merkmalen**

Genetische Untersuchungen wurden mittels Isoenzym-Genmarkern und mit molekulargenetischen Markern, Mikrosatelliten (SSR) und Arbitrary Fragment Length Polymorphism (AFLP), durchgeführt. Während bei den Altbäumen alle Markertypen eingesetzt wurden (vgl. Tab. 6), erfolgte in der Naturverjüngung die Untersuchung ausschließlich mit Isoenzym-Genmarkern.

|                     | Anzahl Altbäume             |            |         |             |  |  |  |  |  |
|---------------------|-----------------------------|------------|---------|-------------|--|--|--|--|--|
| Monitoringfläche    | genetisch identifiziert mit |            |         |             |  |  |  |  |  |
|                     | gesamt                      | <b>ISO</b> | $SSR^*$ | <b>AFLP</b> |  |  |  |  |  |
| 1-Nord Behlendorf   | 220                         | 220        | 98      | 59          |  |  |  |  |  |
| 2-Mitte Himbeerberg | 258                         | 258        | 84      | 58          |  |  |  |  |  |
| 3-Ost Weicholdswald | 247                         | 246        | 197     | 58          |  |  |  |  |  |
| 4-Süd Freising      | 302                         | 298        | 209     | 59          |  |  |  |  |  |

*Tab.6:* **Übersicht über die mit den jeweiligen Markern genetisch untersuchten Altbäumen [SSR\*): mindestens ein Locus]**

Bei den Samen wurden die Einzelbaumabsaaten mit SSRs untersucht, während die Bestandesmischprobe nur mit Isoenzym-Genmarkern (ISO) analysiert wurde. Ausschlaggebend für die Wahl der Marker war deren Potential in Kombination mit der Kosteneffizienz bei der Analyse. So wurden die serienmäßig verhältnismäßig gut zu untersuchenden und relativ kostengünstigen Isoenzym-Genmarker vorrangig zur Quantifizierung der genetischen Variabilität innerhalb der und zwischen den Kollektiven benutzt; während die weitaus

variableren molekularen SSR-Marker zur Bestimmung von Verwandtschaftsbeziehungen und des Genflusses eingesetzt wurden.

## *2.5.2.1 Isoenzym-Genmarker*

Im Rahmen des vorliegenden Projekts wurden die in der folgenden Tab. 7 aufgeführten Enzymsysteme mit den angegebenen Isoenzym-Genloci untersucht. Anstelle des ursprünglich eingeplanten Enzymsystems Leucinaminopeptidase (LAP, EC 3.4.11.1) wurde aufgrund von analytischen Schwierigkeiten alternativ das Enzymsystem Peroxidase (PER, EC 1.11.1.7) untersucht.

Diese Untersuchungen dienen vorrangig dem Abschätzen der genetischen Diversität sowie der Abschätzung gerichteter Änderungen der Gen- und Genotypfrequenzen in den verschiedenen Entwicklungsstadien [Altbäume, Jungwuchs (NV) und Samen].

| Enzymsysteme (Abkürzung)<br>E.C. Nummer                      | Genloci                         | <b>Trennsysteme</b><br>(vgl. hierzu KONNERT et al. 2004) |
|--------------------------------------------------------------|---------------------------------|----------------------------------------------------------|
| Aconitase (ACO)<br>EC 4.2.1.3                                | ACO-A<br>$ACO-B$                | Tris-Citrat                                              |
| Aspartat-Aminotransferase (AAT)<br>EC 2.6.1.1                | AAT-A<br>AAT-B                  | Ashton                                                   |
| Isocitrat-Dehydrogenase (IDH)<br>EC 1.1.1.42                 | <b>IDH-A</b>                    | Tris-Citrat                                              |
| Malatdehydrogenase (MDH)<br>E.C.1.1.1.37                     | <b>MDH-A</b><br>MDH-B<br>MDH-C  | <b>Tris-Citrat</b>                                       |
| Menadionreduktase (MNR)<br>E.C.1.6.99.2                      | MNR-A                           | Ashton                                                   |
| 6-Phosphogluconatdehydrogenase<br>$(6-PGDH)$<br>E.C.1.1.1.44 | 6PGDH-A<br>6-PGDH-B<br>6-PGDH-C | <b>Tris-Citrat</b>                                       |
| Phosphoglucose-Isomerase (PGI)<br>E.C.5.3.1.9                | <b>PGI-B</b>                    | Ashton                                                   |
| Phosphoglucomutase (PGM)<br>E.C.2.7.5.1                      | PGM-A                           | <b>Tris-Citrat</b>                                       |
| Peroxidase (PER)<br>E.C. 1.11.1.7                            | PER-B                           | Ashton                                                   |
| Shikimat-Dehydrogenase (SDH)<br>E.C.1.1.1.25                 | SDH-A                           | <b>Tris-Citrat</b>                                       |

*Tab. 7:* **Isoenzym-Genmarker – verwendete Enzymsysteme, analysierte Genorte und Trennsysteme**

#### *2.5.2.2 Molekulargenetische Marker (Mikrosatelliten und AFLPs)*

Aus den Einzelbaumabsaaten (Bucheckern) und aus Blattmaterial der Altbäume wurde die DNA mit Hilfe der CTAB-Methode (DUMOLIN et al. 1995) bzw. mit dem Qiagen-Pflanzen-Kit extrahiert (Mini plant Kit, Qiagen) und der DNA-Gehalt in ng/µl mittels einem Photometer (Eppendorf) ermittelt. Die DNA wurde zur Untersuchungen mit den molekularen Markern SSR und AFLP eingesetzt.

Bei den *SSR*-Untersuchungen wurden die in der nachstehenden Tab. 8 aufgeführten Primerpaare nach TANAKA *et al.* (1999) und PASTORELLI et al. (2003)] eingesetzt. Das Primerpaar ssrQrZAG31, ursprünglich für *Quercus robur* [KAMPFER et al. (1998)] entwickelt, wurde für die Baumart Buche bereits von SCALFI *et al.* (2004) sowie in eigenen Untersuchungen in über 200 verschiedenen Buchen-Individuen verwendet.

| Primerbezeichnung | <b>Basensequenz</b>           |
|-------------------|-------------------------------|
| $FS1-03-F$        | CAC AGC TTG ACA CAT TCC AAC   |
| $FS1-03-R$        | TGG TAA AGC ACT TTT TCC CAC T |
| FS4-46-F          | GCA GTC CTC CAC CAT TAC TA    |
| FS4-46-R          | TAC AAC AGC AGG CAT TCC AT    |
| $FCM-5F = mfc5*F$ | ACT GGG ACA AAA AAA CAA AA    |
| $FCM-5R = mfc5*R$ | GAA GGA CCA AGG CAC ATA AA    |
| <b>FS1-25F</b>    | GAC CCA TAC CTC TCA GCT TC    |
| $FS1-25R$         | AGA GAT CAT TGA AAC CAA AC    |
| <b>FS1-15F</b>    | TCA AAC CCA GTA AAT TTC TCA   |
| <b>FS1-15R</b>    | GCC TCA ATG AAC TCA AAA AC    |
| $FS3-04F$         | AGA TGC ACC ACT TCA AAT TC    |
| <b>FS3-04R</b>    | TCT CCT CAG CAA CAT ACC TC    |
| mfc7F             | AAA ATA CAC TGC CCC CAA AA    |
| mfc7R             | CAG GTT TTG GTT TCT TAC AC    |
| ssrQrZAG31F       | CTT AGT TTG GTT GGG AAG AT    |
| ssrQrZAG31R       | GCA ACC AAA CAA ATG AAA T     |

*Tab. 8:* **Nukleare Mikrosatelliten – verwendete Primer mit den jeweiligen Basensequenzen**

Die mit diesen Primern erfassten Mikrosatelliten-Orte zeichnen sich durch das Auftreten von teilweise mehr als 20 verschiedenen Allelen je Genort aus und sind somit für die Klärung von Elternschaftsverhältnissen besonders gut geeignet. Allerdings ist für das Primerpaar FS4-46 vereinzelt das Auftreten von Nullallelen beobachtet worden.

Die nuklearen Mikrosatelliten wurden entweder einzeln oder in einem so genannten Multiplexing-Verfahren kombiniert analysiert.

*AFLP-Primer* dienten der Abschätzung der genetischen Variation in den Beständen. Die folgenden Primer-Enzym-Kombinationen wurden eingesetzt:

- 1. nach GAILING, O. & V. WÜHLISCH, G. (2004): Restriktionsenzyme: *Eco*RI und *Mse*I Primer-Kombination für die präselektive Amplifikation: E01/M03 (Nomenklatur nach Keygene, siehe hierzu http://wheat.pw.usda.gov/ggpages/keygeneAFLPs.html) sowie Primer-Kombinationen für die selektive Amplifikation: E38/M64, E37/M68;
- 2. nach SCALFI et al. (2004): Primer-Kombination für die präselektive Amplifikation: E01/M02 sowie Primer-Kombinationen für die selektive Amplifikation: E34/M48, E32/M62, E33/M47, E35/M62.

## **2.5.3 Analyse der genetischen Daten**

Die nachstehende Tab. 9 gibt eine Übersicht über die mit den entsprechenden Auswerteprogrammen ermittelten Parameter zur Ermittlung der genetischen Variation und Differenzierung. Details zu den Maßen der genetischen Variation sowie der genetischen Differenzierung sind bei HATTEMER et al. (1993) und bei FINKELDEY et al. (2002) aufgeführt.

*Tab. 9:* **Übersicht über die mit den angegebenen Auswerteprogrammen vorgenommenen Berechnungen der Parameter von genetischer Variation und Differenzierung, der Ermittlung von räumlichen genetischen Strukturen, des Paarungssystems und der Pollenverteilung sowie von Vaterschaftsanalysen**

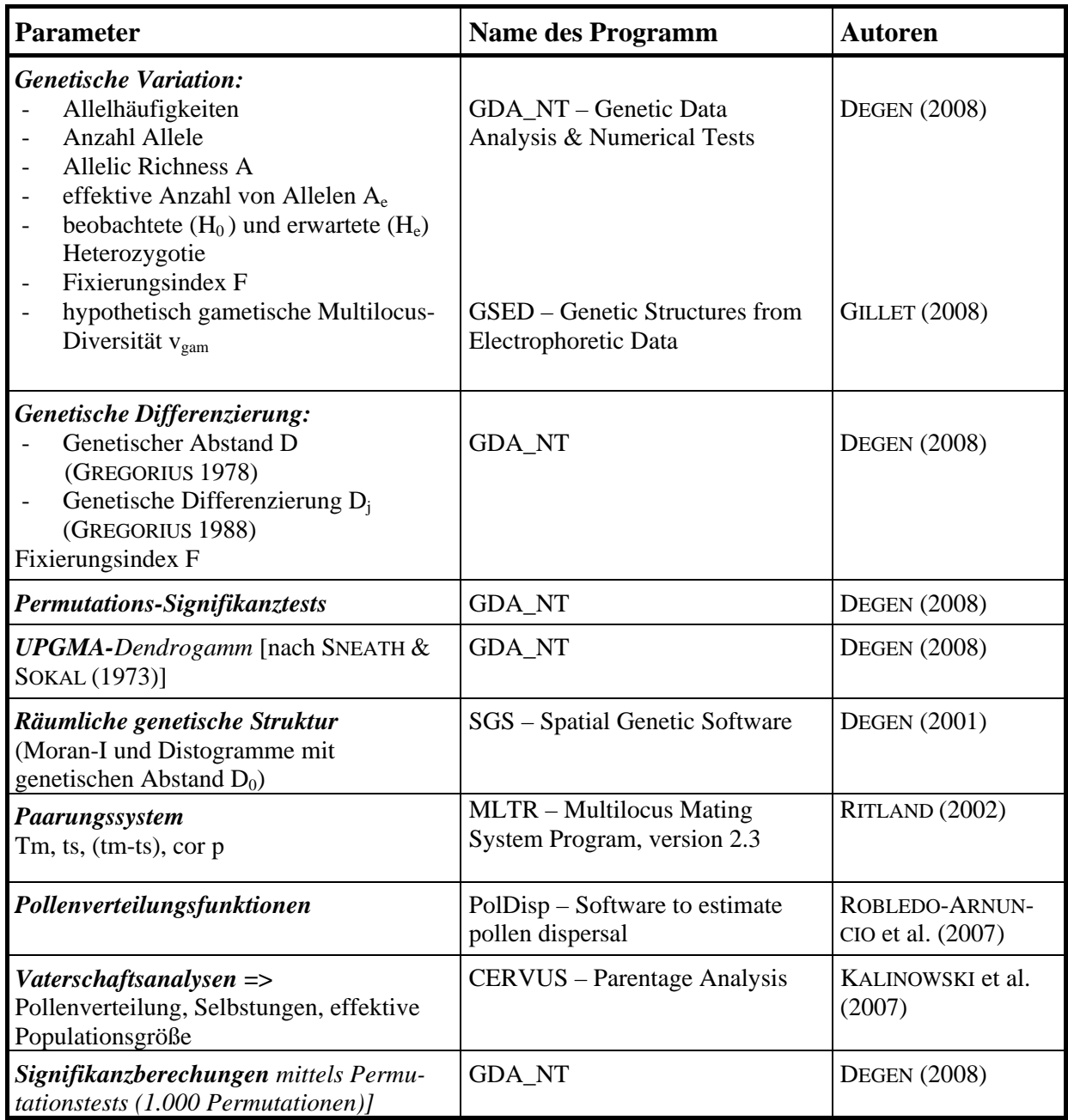

Die wesentlichen Berechnungsformeln sind im Anhang unter 7.1 aufgeführt.

#### **2.5.4 Erhebungen zur äußeren Beschaffenheit von Saatgut**

Stichproben aus dem auf den vier Monitoringflächen eingesammelten Buchen-Saatgut wurden mittels Saatgutprüfung auf die äußere Beschaffenheit überprüft. Die Saatgutprüfung erfolgte dabei gemäß den ISTA-Vorschriften (International Seed Testing Association) (ANONYMUS 2006b).

Für die Saatgutprüfung wurde mittels Probenteiler aus der Gesamtpartie einer jeden Monitoringflächen-Probe jeweils 500 g Saatgut gewonnen. Folgende Merkmale des Saatgutes wurden dabei untersucht:

- Feuchte- und Reinheitsgehalt
- Tausendkornmasse
- Hohlkornanteil
- Keimprozent
- Lebensfähigkeit (Tetrazoliumtest)

An den 500 g Saatgut wurde eine **Reinheitsuntersuchung** durchgeführt. Anschließend wurden von der Fraktion der reinen Samen 8 x 100 Samen abgezählt und mit der Analysenwaage auf zwei Dezimalstellen genau gewogen, um die **Tausendkornmasse (TKM)** zu ermitteln. Unmittelbar nach dem Abwiegen wurde mit dem Material die Bestimmung der Feuchte durchgeführt.

Zur Ermittlung der **Lebensfähigkeit** wurde zudem an 4 x 100 Samen ein Tetrazoliumtest durchgeführt. Dabei wurden die angeschnitten Bucheckern 24 Stunden mit einer standardisierten Tetrazoliumflüssigkeit durchtränkt und danach die Färbung beurteilt.

## **3 Ergebnisse**

## **3.1 Ausführliche Darstellung der wichtigsten Ergebnisse**

### **3.1.1 Ergebnisse der Flächenaufnahmen**

In den Abb. 2a bis Abb. 2d ist die Verteilung der Altbäume auf den einzelnen Monitoringflächen dargestellt.

Die Verteilung der stichprobenhaft beprobten Bäume ist wichtig im Hinblick auf die Repräsentativität und somit für die richtige Einschätzung der genetischen Strukturen einer Population sowie für die Interpretation des Genflusses. Sie sollte möglichst homogen über den Bestand sein.

Der Unterschied zwischen Vollaufnahme in der Kernzone und stichprobenhafter Beprobung in der Erweiterungsfläche ist für die zwei Flächen 3-Ost und 4-Süd deutlich zu erkennen. Bei den Flächen 1-Nord und 2-Mitte stehen in der Kernzone deutlich weniger Buchen. In der Fläche 2-Mitte wurden im Februar 1990 zahlreiche Buchen durch den Sturm Vivien & Wiebke geworfen, so dass der Bestand stark aufgelichtet wurde. Ausgewählt wurde dieser Bestand dennoch als Monitoringfläche, weil er als Naturwaldreservat alternativ auch für andere Langzeitbeobachtungen im Rahmen der Naturwaldreservatsforschung dient. In der Fläche 1-Nord handelt es sich um einen Mischbestand mit großen Anteilen von Eiche und Hainbuche.

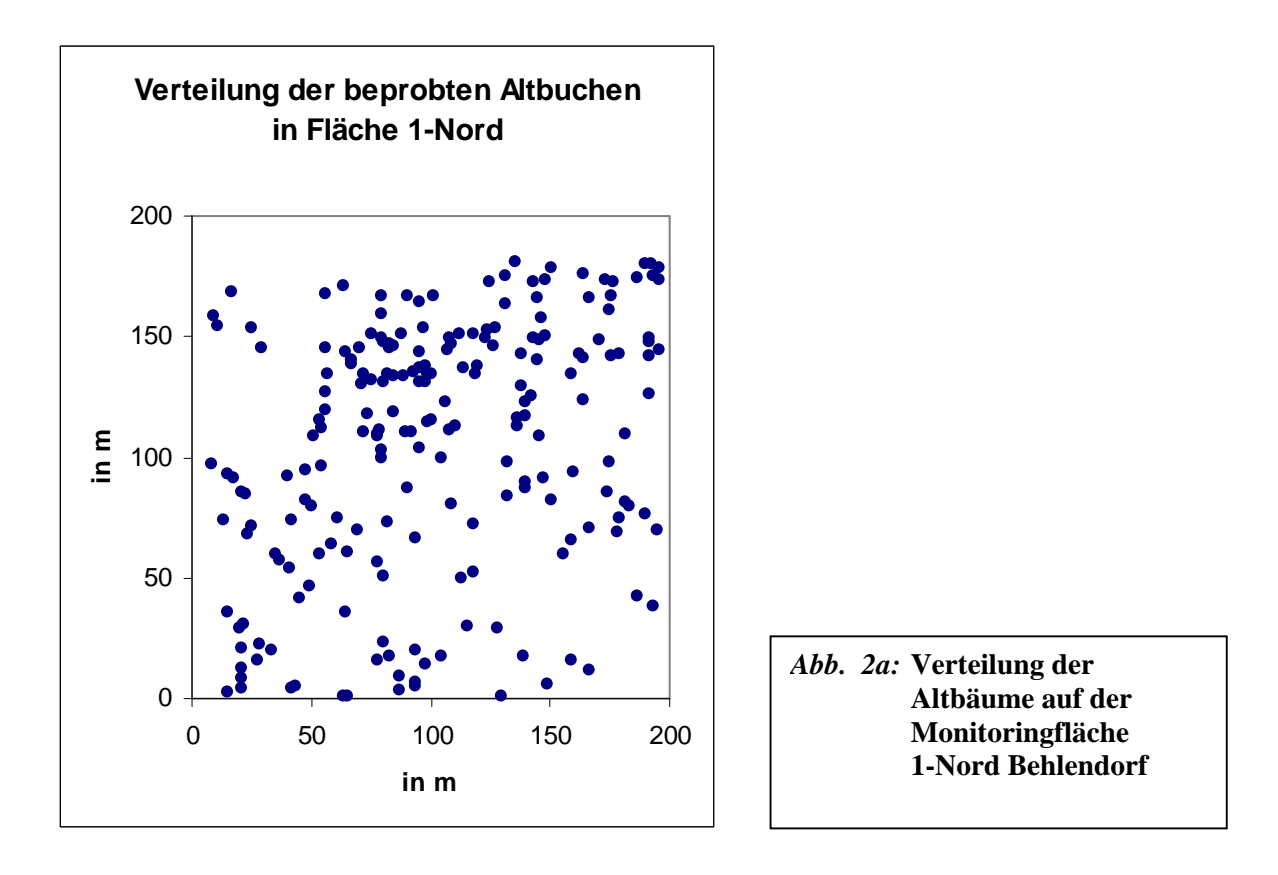

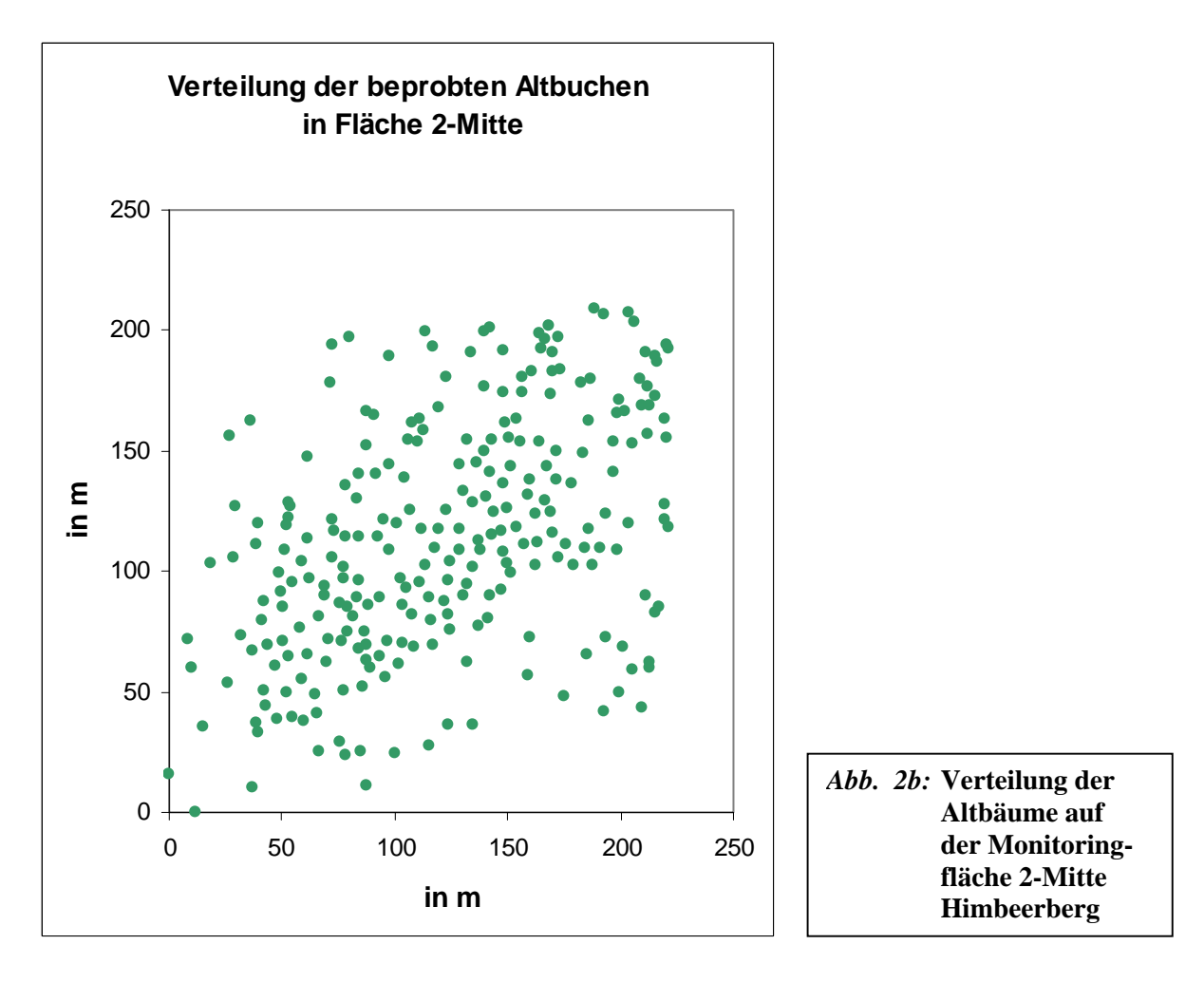

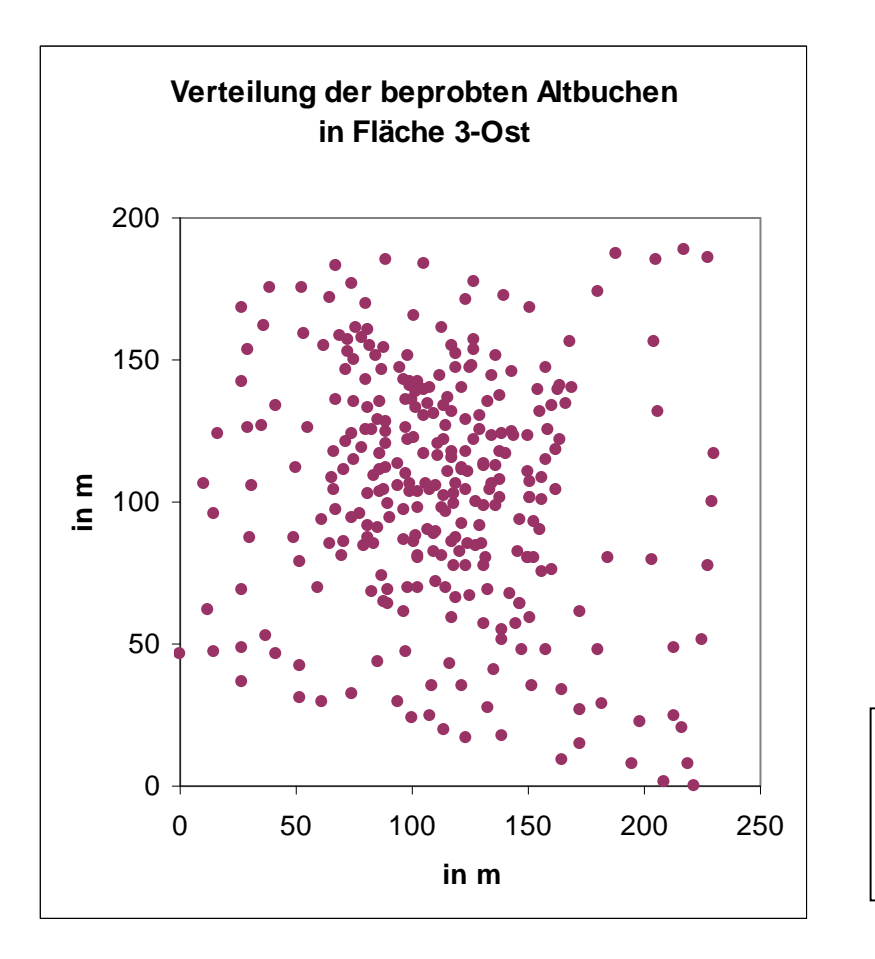

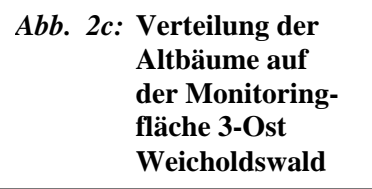

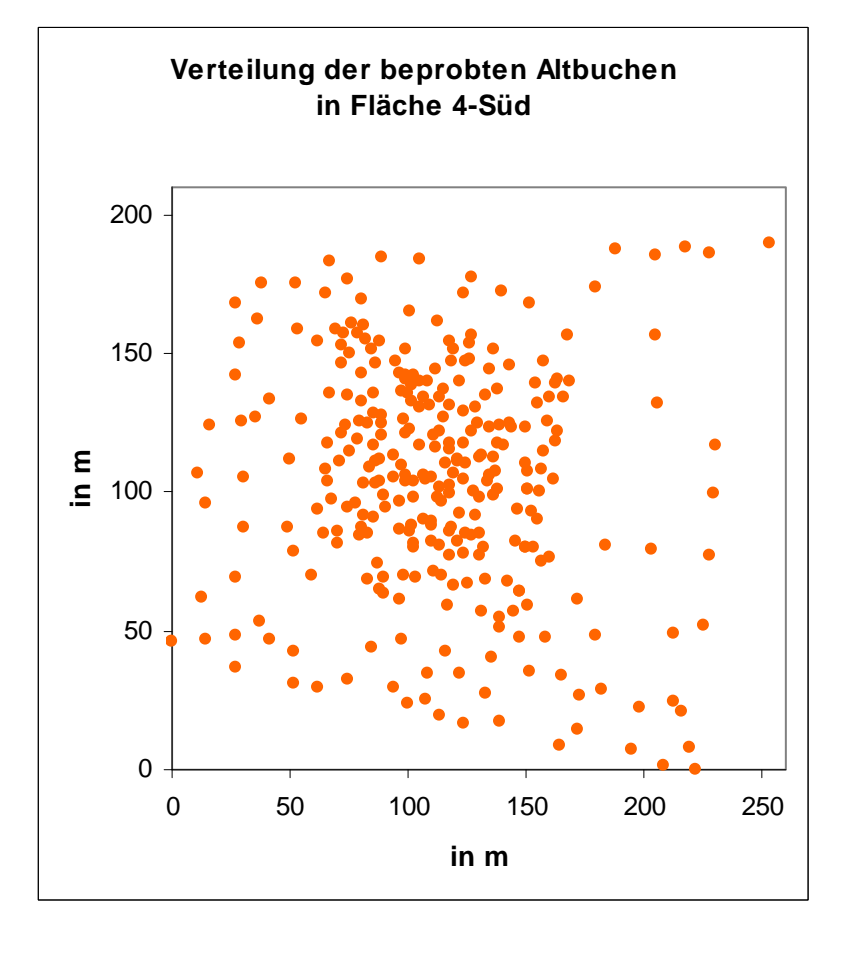

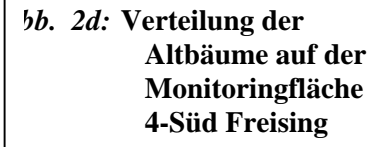

#### **3.1.2 Ergebnisse der genetischen Untersuchungen**

Wie bereits einleitend erwähnt, wurden die genetischen Marker je nach Fragestellung eingesetzt. In den Fällen, in denen unterschiedliche Markertypen zum Einsatz kamen, wurden vergleichende Darstellungen der Ergebnisse vorgenommen.

Durch die Anwendung unterschiedlicher Auswertungsprogramme – bedingt durch ein unterschiedliches Datenformat - bei den einzelnen Markertypen sind nicht alle Parameter bei jedem Markertyp vertreten. Bei dem Vergleich der unterschiedlichen Entwicklungsstadien mit demselben Markertyp wurden dieselben Parameter berechnet.

Von den 16 untersuchten Isoenzym-Genloci zeigten fünf (PGI-B, AAT-A, ACO-A, MDH-A und SKDH-A) nur geringe Variation oder waren in einigen Kollektiven monomorph. Der Genort AAT-A war vor allem bei den Proben der Fläche 3-Ost Weicholdswald nur sehr schwach ausgeprägt. Der Vergleichbarkeit halber wurde er daher auch bei den anderen Flächen nicht in die Berechnung der Parameter einbezogen. Alle anderen Genloci zeigten einen ausgeprägten Majorpolymorphismus mit zwei häufigen und bis zu drei seltenen Allelen. Für die genetische Bewertung des Altbestandes wurden die auf allen drei Zonierungsbereichen (d.h. der 4 ha-Gesamtfläche) ausgewählten Bäume verwendet.

Von den Mikrosatelliten wurden bei der Berechnung der genetischen Parameter nur sechs der acht untersuchten Orte berücksichtigt, nämlich FCM5, mfc7, FS1-03, FS1-15, FS1-25 sowie FS3-04. Für den Locus ssrQrZAG31 wurde in allen analysierten Proben keine Variation nachgewiesen. Der Locus FS4-46 zeigte sehr hohe F-Werte an, die vermutlich auf das Vorhandensein von Nullallelen zurückzuführen sind, was die anschließende Interpretation erschwert. Um die Ergebnisse nicht zu verfälschen, wurde auf seine Auswertung verzichtet. Drei weitere Mikrosatelliten–Orte zeigen ebenfalls leicht erhöhte positive F-Werte (vgl. hierzu Tab. 11 weiter hinten), was das Vorhandensein von Nullallelen vermuten lässt. Diese Vermutung muss allerdings erst durch Abstammungsanalysen belegt werden. Diese Loci wurden trotzdem in die Analyse miteinbezogen.

#### *3.1.2.1 Genetische Variation innerhalb der Altbestände der vier Monitoringflächen*

In Tab. 10 sind die Werte für die genetischen Parameter A [Gesamtanzahl der Allele über alle Genorte (allelic richness)],  $A_e$  [mittlere Diversität (effektive Anzahl Allele)] und  $v_{\text{gam}}$ [hypothetische gametische Multilocus-Diversität] sowie Heterozygotie [H<sub>0</sub> (beobachtete Heterozygotie) und He (unter Hardy-Weinberg-Bedingungen erwartete Heterozygotie)] für die

vier Monitoringflächen und für die drei verschiedenen verwendeten genetischen Markertypen dargestellt.

*Tab. 10:* **Genetische Variation innerhalb der Altbestände der vier Monitoringflächen, bestimmt mit den drei verschiedenen Markertypen; dargestellt sind die** Parameter Allelic richness (A), Anzahl effektiver Allele (A<sub>e</sub>), hypothetisch **gametische Diversität (Vgam) sowie die beobachtete und die erwartete Heterozygotie (H<sub>0</sub> bzw. H<sub>e</sub>).** 

|         | <b>ISO</b> |                  |                  |                |             | <b>SSR</b> |                  |                |             | <b>AFLP</b> |  |
|---------|------------|------------------|------------------|----------------|-------------|------------|------------------|----------------|-------------|-------------|--|
| Fläche  | A          | $\mathbf{A}_{e}$ | $V_{\text{gam}}$ | $H_0$          | $\mathbf A$ | $A_{e}$    | $V_{\text{gam}}$ | $H_0$          | $\mathbf A$ | $A_{e}$     |  |
|         |            |                  |                  | $H_{e}$<br>(%) |             |            |                  | $H_{e}$<br>(%) |             |             |  |
| 1-Nord  | 34,6       | 1,31             | 104,1            | 23,4<br>23,4   | 61,6        | 4,7        | 4.419,5          | 57,4<br>71,5   | 128,1       | 1,40        |  |
| 2-Mitte | 36,3       | 1,33             | 145,6            | 23,8<br>23,5   | 64,6        | 4,5        | 1.509,0          | 50,7<br>63,8   | 124,7       | 1,39        |  |
| $3-Ost$ | 36,3       | 1,31             | 113,5            | 23,7<br>23,5   | 71,6        | 4,2        | 2.276,7          | 51,3<br>67,8   | 126,7       | 1,38        |  |
| 4-Süd   | 35,3       | 1,34             | 160,7            | 25,1<br>25,2   | 71,4        | 4,4        | 2.544,1          | 51,4<br>68,1   | 126,9       | 1,38        |  |

Unabhängig vom verwendeten Markertyp unterscheiden sich die vier Monitoringflächen nur wenig in der Gesamtanzahl der Allele. Größer sind die Unterschiede in der Diversität, wobei hier zwischen den Markertypen keine Konsistenz in der Rangfolge zu beobachten ist. Während z.B. an Isoenzym-Genorten die Diversität der Fläche 1-Nord am geringsten ist, ist sie bei Berücksichtigung der molekulargenetischen Marker (SSR und AFLP) in dieser Fläche am höchsten. Umgekehrt hat die Fläche 2-Mitte eine vergleichsweise hohe Diversität bei Verwendung der Isoenzyme, mit SSR- und AFLP-Markern zeigt sie hingegen die geringsten Werte. Macht man eine gemeinsame Auswertung aller Marker, so kann man von einer hohen Variation innerhalb aller Flächen sprechen.

Im Vergleich mit anderen Buchenpopulationen aus Mitteleuropa liegen die Werte der Heterozygotie im mittleren Bereich. Auffallend sind die sehr geringen Unterschiede zwischen beobachteter und erwarteter Heterozygotie bei Verwendung von Isoenzym-Genmarkern. Dies weist darauf hin, dass in allen Monitoringflächen keine Inzuchteffekte vorliegen.

Dagegen sind die Werte der erwarteten Heterozygotie (H<sub>e</sub>) gegenüber den beobachteten Werten (H<sub>0</sub>) bei Verwendung der SSRs deutlich höher. Dies zeigt einmal mehr, dass an einigen SSR-Loci das Vorhandensein von Nullallelen anzunehmen ist, die allerdings nicht identifiziert werden können. Dadurch werden teilweise heterozygote Individuen als homozygote beurteilt, was den hohen Homozygotenüberschuss erklärt. Ein Vergleich der F-Werte, berechnet mit sechs SSR-Loci gegen drei SSR-Loci, die keine Nullallel-Tendenzen zeigen, bekräftigt diese Vermutungen (vgl. Tab. 11). Berücksichtig man nämlich nur die Genorte ohne putative Nullallele, so nähern sich die Werte Null. Dies heißt, dass sich der Anteil beobachteter Heterozygoten nur unwesentlich von dem Anteil der erwarteten Heterozygoten unterscheidet, ein Ergebnis ähnlich dem mit Isoenzym-Genmarkern erhaltenen.

*Tab. 11:* **Übersicht über die gemittelten F-Werte in den vier Monitoringflächen, berechnet anhand von Isoenzym- und SSR-Daten, letztere mit den 6 Loci FCM5, mfc7, FS1-03, FS1-15, FS1-25 sowie FS3-04 bzw. reduziert auf die 3 Loci mfc7, FS1-15, FS3-04**

| <b>Fläche</b> | <b>Isoenzyme</b> |        | <b>SSR</b> |
|---------------|------------------|--------|------------|
|               | 15 Loci          | 6 Loci | 3 Loci     |
| 1-Nord        | $-0,008$         | 0,173  | 0,043      |
| 2-Mitte       | 0,054            | 0,201  | 0,028      |
| $3-Ost$       | 0,004            | 0,229  | 0,123      |
| 4-Süd         | 0,063            | 0,230  | 0,080      |

Die Allelhäufigkeiten in den vier Altbeständen sind im Anhang unter 7.2 aufgeführt. Am Genort PGM-A ist die Genvariante  $A_2$  in der Buchenpopulation der Fläche 3-Ost mit 49,8% auffällig höher als in den drei anderen Populationen (32,1 % [in 2-Mitte] – 36,7 % [in 1-Nord]). Dies deckt sich mit den Befunden aus einer deutschlandweiten Untersuchung zur genetischen Variation der Buche, bei der dieser Genort regionale Unterschiede mit höheren Werten des Allels A2 in Beständen aus dem Osten und Südosten aufwies (KONNERT et al. 2000).

Die genetische Differenzierung zwischen den Altbeständen der vier Monitoringflächen ist vergleichsweise hoch. Dies zeigt sich zum einen in den ermittelten genetischen Abstandswerten (vgl. Tab. 12), die bei den Isoenzymen zwischen 2,7 % und 6,2 % liegen. Im Vergleich mit anderen Buchenbeständen aus Deutschland ist dies im oberen Bereich. Interessanterweise ist nur zwischen den geographisch weit entfernten Flächen 1-Nord- und 4- Süd der Abstand mit 2,7 % vergleichsweise gering. Die deutliche Differenzierung der Fläche 3-Ost, die bereits bei der Struktur am Genort PGM-A erwähnt wurde, ist auch bei den Abstandswerten zu erkennen. Demgegenüber zeigen die DNA-Marker eine deutliche Differenzierung der Fläche 2-Mitte von den Flächen 1-Nord und 3-Ost (26,2 % bzw. 27,7 %). Dies ist auch in dem in Abb. 3 dargestellten Dendrogramm ersichtlich.

## *Tab. 12:* **Genetische Abstände D nach GREGORIUS (1974), ermittelt zwischen den Altbuchen der vier Monitoringflächen anhand der Isoenzym-, SSR- und AFLP-Daten;**

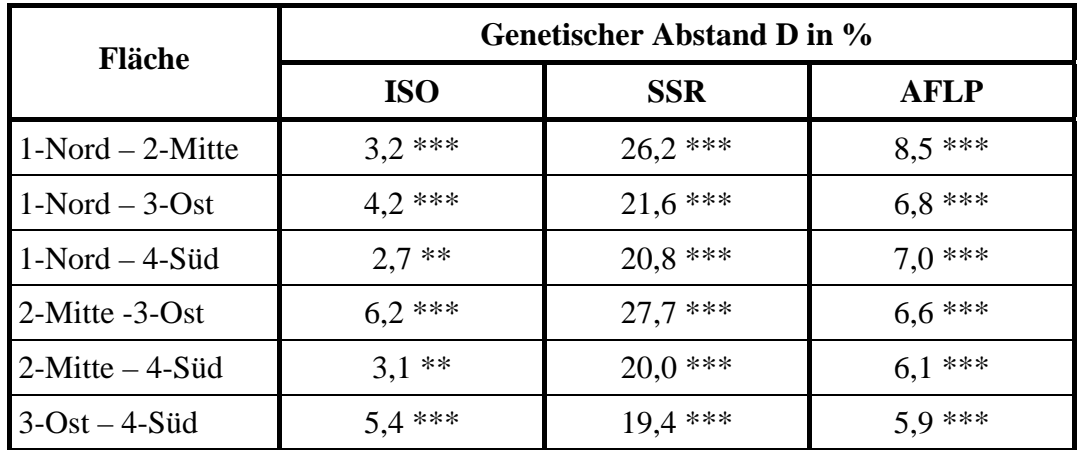

**Signifikanzen aus Permutationstests: \* p> 0,9, \*\*p>0,95, \*\*\*p>0,99**

Diese Ergebnisse belegen, dass es sich bei den vier Monitoringflächen bei insgesamt hoher Variation innerhalb der Bestände um unterschiedliche Genpools handelt. Deshalb ist es notwendig, bei langfristigen genetischen Beobachtungen im Rahmen eines genetischen Monitorings entsprechend geeignete Flächen in unterschiedlichen Regionen innerhalb des Verbreitungsgebietes einzubeziehen.

Gleichzeitig zeigen diese Ergebnisse, vor allem am Beispiel der Fläche 3-Ost, dass die Flächen den lokalen Genpool repräsentieren. Die deutlichen Unterschiede der Fläche 2-Mitte sind möglicherweise durch die Zufallsverluste aufgrund der spezifischen Sturmwurf-Ereignisse im Jahr 1990 zu erklären

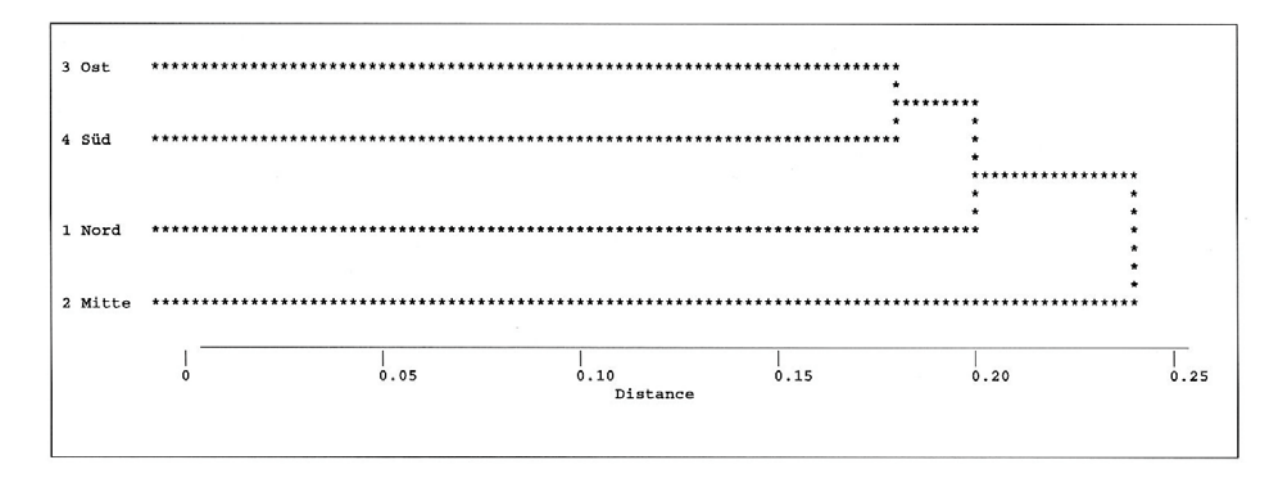

*Abb. 3:* **UPGMA-Dendrogramm, erstellt aus SSR-Daten anhand der genetischen Abstände zwischen den vier Buchenpopulationen**

#### *3.1.2.2 Vergleich unterschiedlicher Beprobungskollektive in der Naturverjüngung*

Für einen Vergleich der verschiedenen Probenkollektive aus der Naturverjüngung der einzelnen Monitoringflächen sind in Tab. 13 die Werte für die genetischen Parameter A [Gesamtanzahl der Allele (allelic richness)], Ae [mittlere Diversität (effektive Anzahl Allele)] und  $v_{\text{gam}}$  [hypothetische gametische Multilocus-Diversität] sowie Heterozygotie [H<sub>0</sub>] (beobachtete Heterozygotie) und He (unter Hardy-Weinberg-Bedingungen erwartete Heterozygotie)] für die vier Monitoringflächen dargestellt.

Dabei werden die vier Verjüngungskegel je Fläche untereinander verglichen sowie diese jeweils der flächenrepräsentativen Naturverjüngung (Beprobung stichprobenhaft homogen über die Gesamtfläche verteilt) gegenübergestellt. Für diese statistischen Berechnungen wurden die genetischen Daten an 15 Isoenzym-Genorten berücksichtigt.

*Tab. 13:* **Genetische Variation innerhalb der Probenkollektive Naturverjüngungskegel und flächenrepräsentative Naturverjüngung (NV-flrepr.) in den vier Monitoringflächen; dargestellt sind die Parameter Allelic richness (A), Anzahl effek**tiver Allele (A<sub>e</sub>), hypothetisch gametische Diversität (V<sub>gam</sub>) sowie die **beobachtete und die erwartete Heterozygotie (** $H_0$  **bzw.**  $H_e$ **).** 

| Fläche  | Probenkollektiv | $\mathbf A$ | ${\bf A}_{\bf e}$ | $V_{\text{gam}}$ | $H_0$ | $H_{e}$ |
|---------|-----------------|-------------|-------------------|------------------|-------|---------|
| 1-Nord  | NV-flrepr.      | 35,1        | 1,31              | 109,8            | 23,8  | 23,8    |
|         | NV-Kegel 1      | 31,3        | 1,25              | 48,2             | 18,5  | 18,5    |
|         | NV-Kegel 2      | 31,7        | 1,33              | 140,9            | 24,5  | 24,5    |
|         | NV-Kegel 3      | 32,3        | 1,31              | 123,3            | 24,1  | 23,6    |
|         | NV-Kegel 4      | 33,4        | 1,29              | 96,6             | 24,1  | 22,7    |
| 2-Mitte | NV-flrepr.      | 36,2        | 1,31              | 109,5            | 23,5  | 23,5    |
|         | NV-Kegel 1      | 33,8        | 1,29              | 93,8             | 24,0  | 22,7    |
|         | NV-Kegel 2      | 30,3        | 1,29              | 99,6             | 24,2  | 22,5    |
|         | NV-Kegel 3      | 32,2        | 1,30              | 124,6            | 24,4  | 22,8    |
|         | NV-Kegel 4      | 33,2        | 1,30              | 105,3            | 24,1  | 22,8    |
| $3-Ost$ | NV-flrepr.      | 36,2        | 1,29              | 90,7             | 21,9  | 22,3    |
|         | NV-Kegel 1      | 33,8        | 1,24              | 57,4             | 20,9  | 19,4    |
|         | NV-Kegel 2      | 30,3        | 1,32              | 158,4            | 25,8  | 24,4    |
|         | NV-Kegel 3      | 32,2        | 1,27              | 71,8             | 23,8  | 21,1    |
|         | NV-Kegel 4      | 33,2        | 1,26              | 65,9             | 21,3  | 20,1    |
| 4-Süd   | NV-flrepr.      | 34,7        | 1,34              | 174,2            | 25,8  | 25,5    |
|         | NV-Kegel 1      | 31,5        | 1,33              | 154,0            | 27,9  | 25,0    |
|         | NV-Kegel 2      | 31,4        | 1,27              | 74,7             | 22,2  | 21,3    |
|         | NV-Kegel 3      | 33,1        | 1,30              | 94,5             | 25,8  | 22,9    |
|         | NV-Kegel 4      | 29,4        | 1,24              | 46,7             | 20,0  | 19,4    |

Es lässt sich erkennen, dass die Gesamtanzahl der Allele jeweils im flächenrepräsentativen NV-Probenkollektiv am höchsten ist. Auffallend sind zudem die recht unterschiedlichen Werte der hypothetisch gametischen Diversität und der Heterozygotie in den einzelnen NV-Kegeln. Dies ist besonders bei den Flächen 1-Nord, 3-Ost und 4-Süd zu erkennen. Daraus lässt sich ableiten, dass die einzelnen kleinräumigen NV-Kegel die Bestandesverjüngung nicht exakt repräsentieren, sondern vielmehr eine Klumpung bestimmter genetischer Strukturen zeigen. Das Vorhandensein von Familienstrukturen, was vielfach auch in anderen genetischen Untersuchungen an Buchenbeständen bereits nachgewiesen wurde (z.B. DOUNAVI 2000, TRÖBER & BRANDES 2004, JUMP & PENUELAS, 2007), kann somit anhand der vorliegenden Ergebnisse bestätigt werden.

Auch die vergleichsweise hohen genetischen Abstände zwischen den einzelnen NV-Kegeln sowie zwischen NV-Kegeln und der flächenrepräsentativen Naturverjüngung unterlegen zudem diese Ergebnisse (vgl. Tab. 14).

*Tab. 14:* **Genetische Abstände D nach GREGORIUS (1974), ermittelt in den vier Monitoringflächen zwischen den jeweiligen vier Naturverjüngungskegeln (und der flächenrepräsentativen Naturverjüngung (NV-flrepr.); berechnet anhand der Isoenzym-Daten; Angaben in %;**

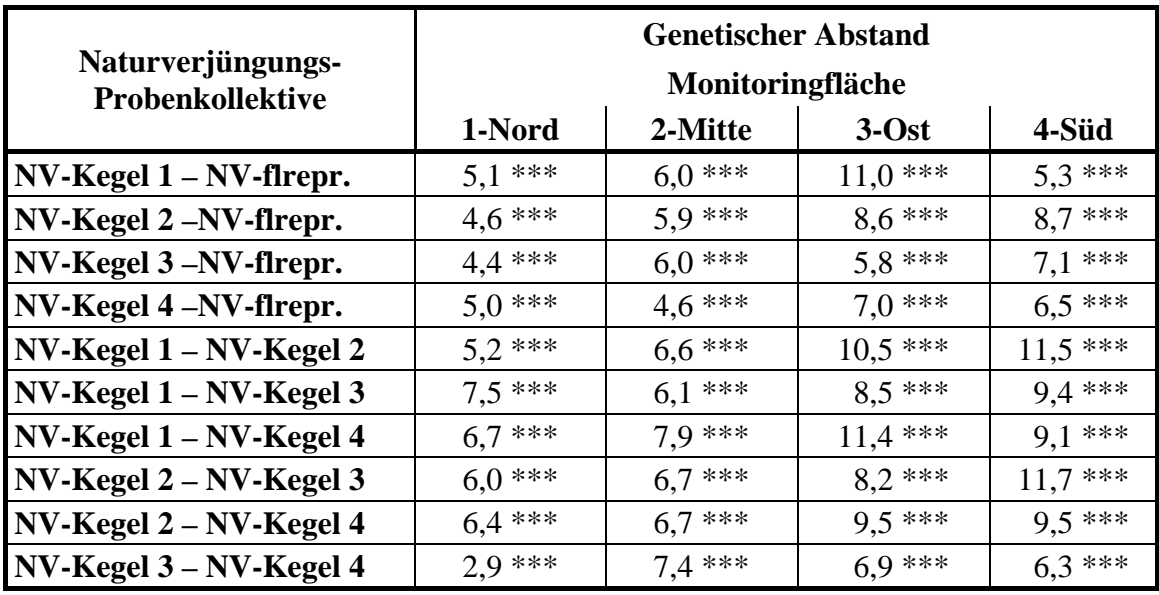

**Signifikanzen aus Permutationstests\* p> 0,9, \*\*p>0,95, \*\*\*p>0,99**

Diese kleinräumigen Unterschiede in den verschiedenen Kegeln lassen sich auf Unterschiede in dem Vorkommen von Allelen bzw. in den Allelhäufigkeiten zurückführen. In Abb. 4 sind beispielhaft Allelhäufigkeiten an je einem Genort für die vier Flächen grafisch dargestellt. Deutliche Unterschiede in den Häufigkeiten einzelner Varianten zeigen sich dabei in den verschiedenen Naturverjüngungskollektiven. Die Verjüngung, die über den Bestand verteilt gewonnen wurde, lässt dagegen in allen vier dargestellten Beispielen eine Nivellierung der Häufigkeiten aus den Kegeln erkennen. In der gleichmäßig verteilten Stichprobe werden somit die kleinräumigen Unterschiede ausgeglichen.

Die Weitergabe genetischer Information in Buchenbeständen verläuft somit nicht räumlich homogen, sondern oftmals kleinräumig geklumpt (vgl. hierzu auch Kap. 3.1.2.4 zu räumlich genetischen Strukturen). Dieses Ergebnis muss beim Stichprobendesign berücksichtigt werden, um einen Bestand möglichst repräsentativ darstellen zu können.

*Abb. 4:* **Allelhäufigkeiten ausgewählter Isoenzym-Genorte, ermittelt in den vier Monitoringflächen für die Beprobungskollektive der Naturverjüngung; von links nach rechts: NV-Kegel K1-K4 und flächenrepräsentative NV: flrepr.**

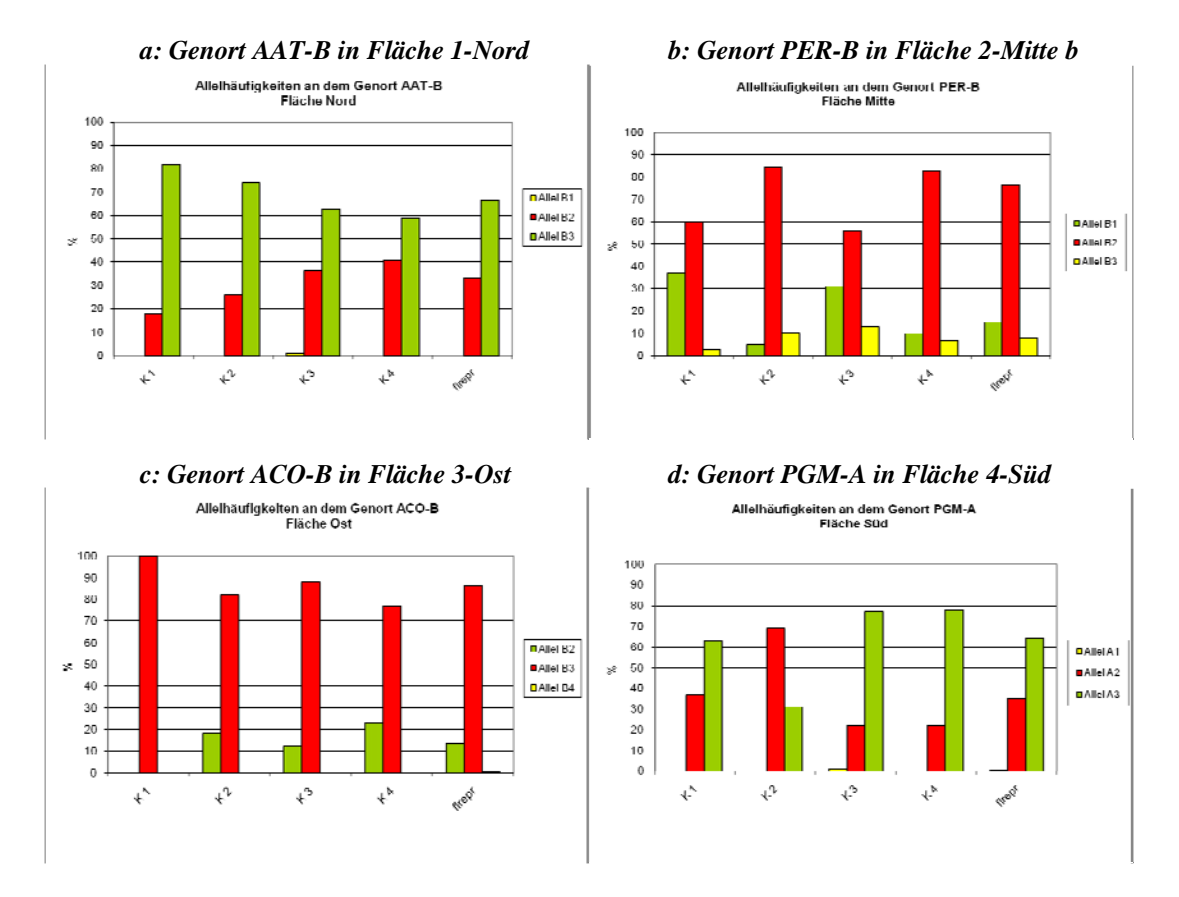

Für eine Beprobung im Rahmen von Untersuchungen zum genetischen Monitoring lässt sich aus diesen Ergebnissen ableiten, dass eine kleinräumige Beprobung innerhalb von nur wenigen Probekreisen nicht verwendbar ist. Hinsichtlich des Probendesigns von Monitoringflächen muss darauf geachtet werden, dass die Beprobung möglichst homogen über den gesamten Buchenbestand erfolgt.

#### *3.1.2.3 Vergleich der verschiedenen Entwicklungsstadien innerhalb der Bestände*

Um die Weitergabe genetischer Information in den untersuchten Buchenbeständen genauer zu erfassen, wurden in allen vier Monitoringflächen die genetischen Strukturen in den drei unterschiedlichen Entwicklungsstadien ,Altbäume', ,Naturverjüngung' und ,Samen' miteinander verglichen. Hierfür sind in Tab. 15 die genetischen Parameter A [Gesamtanzahl der Allele (allelic richness)],  $A_e$  [mittlere Diversität (effektive Anzahl Allele)] und  $v_{\text{gam}}$ [hypothetische gametische Multilocus-Diversität] sowie Heterozygotie [H<sub>0</sub> (beobachtete Heterozygotie) und He (unter Hardy-Weinberg-Bedingungen erwartete Heterozygotie)] dieser

drei Kollektive vergleichend dargestellt. Für diese statistischen Berechnungen wurden die genetischen Daten an 15 Isoenzym-Genorten berücksichtigt.

Für das Probenkollektiv der Naturverjüngung wurden hierbei alle beprobten Jungbuchen berücksichtigt, d.h. sowohl die in den vier Kegeln beprobte Naturverjüngung als auch die flächenrepräsentative Naturverjüngung, damit sich die Naturverjüngung eines jeden Bestands möglichst repräsentativ widerspiegelt (vgl. Kap 3.1.2.2).

Es lässt sich erkennen, dass sich die Anzahl der Allele in den Stadien Naturverjüngung und Samen gegenüber den Altbeständen leicht verringert hat. Die hypothetisch gametische Diversität ist dagegen im Kollektiv der Samen in drei der vier Flächen größer und zeigt nur in der Fläche 1-Nord einen kleineren Wert gegenüber Altbestand und Naturverjüngung. Weiterhin sind sich die Diversitäts- (A<sub>e</sub>) und Heterozygotie-Werte über die drei Stadien in allen vier Flächen sehr ähnlich. Auf drei von vier Flächen ist die Anzahl der Allele in den Samen jeweils am geringsten. Dies erklärt sich im Wesentlichen dadurch, dass zum Unterschied von der Naturverjüngung mit den Samen nur die genetische Variation aus einem Samenjahr enthalten ist.

Generell weisen die paarweise ermittelten genetischen Abstände zwischen den verschiedenen Altersstadien mit max. 5 % keine großen Differenzen auf (vgl. Tab. 16). Der genetische Abstand zwischen Altbäumen und Naturverjüngung ist dabei in allen vier Flächen mit bis zu 2,7 % jeweils am kleinsten, der Abstand zwischen Naturverjüngung und Samen jeweils am größten. Diese Beobachtung lässt sich vermutlich damit erklären, dass die Samen, wie bereits oben erwähnt, nur die Information eines Samenjahres beinhalten, während in der Naturverjüngung mehrere Samenjahre enthalten sind.

Zudem haben sich die Samen noch nicht im Bestand etabliert, während bei der Naturverjüngung Selektionseffekte beim Anwuchs und bei der Etablierung des Jungwuchses möglicherweise eine Rolle spielen.
*Tab. 15:* **Genetische Variation zwischen Buchen unterschiedlicher Entwicklungsstadien (Altbäume, Naturverjüngung gesamt, Samen) jeweils in den vier Monitoringflächen; dargestellt sind die Parameter Allelic richness (A),** Anzahl effektiver Allele (A<sub>e</sub>), hypothetisch gametische Diversität (V<sub>gam</sub>) **sowie die beobachtete und die erwartete Heterozygotie (**H0 **bzw.** He**).**

| Fläche  | <b>Kollektiv</b> | A    | $A_{e}$ | $\mathbf{V}_{\text{gam}}$ | $H_0$ | $H_{\rm e}$ |
|---------|------------------|------|---------|---------------------------|-------|-------------|
| 1-Nord  | <b>Altbäume</b>  | 37,6 | 1,31    | 104,1                     | 23,4  | 23,4        |
|         | Naturverjüngung  | 35,1 | 1,31    | 107,5                     | 23,3  | 23,7        |
|         | <b>Samen</b>     | 32,7 | 1,29    | 60,4                      | 21,0  | 22,4        |
| 2-Mitte | <b>Altbäume</b>  | 39,5 | 1,33    | 145,6                     | 23,8  | 24,8        |
|         | Naturverjüngung  | 36,3 | 1,31    | 114,8                     | 23,9  | 23,6        |
|         | Samen            | 33,2 | 1,32    | 142,7                     | 23,1  | 24,3        |
| $3-Ost$ | <b>Altbäume</b>  | 38,0 | 1,31    | 113,5                     | 23,8  | 23,6        |
|         | Naturverjüngung  | 36,2 | 1,30    | 114,0                     | 22,4  | 23,1        |
|         | <b>Samen</b>     | 33,2 | 1,35    | 134,7                     | 24,9  | 25,7        |
| 4-Süd   | <b>Altbäume</b>  | 39,6 | 1,34    | 160,7                     | 25,1  | 25,3        |
|         | Naturverjüngung  | 34,7 | 1,33    | 139,6                     | 24,9  | 24,6        |
|         | <b>Samen</b>     | 36,8 | 1,35    | 189,6                     | 24,5  | 26,1        |

Zusammenfassend kann aber festgehalten werden, dass der Vergleich von verschiedenen Entwicklungsstadien innerhalb der Buchenbestände kaum Unterschiede in den genetischen Strukturen zeigt. Es kann somit aus diesen Ergebnissen gefolgert werden, dass die Weitergabe von genetischer Information in den vier Monitoringflächen ungestört verläuft.

Um das Ausmaß der zeitlichen Differenzierung der genetischen Variation innerhalb der vier Buchenbestände zu beschreiben, wurde auch die Subpopulationsdifferenzierung berechnet. Das Ergebnis ist in Tab. 17 eingetragen. Dabei gibt das Maß D<sub>i</sub> an, wie stark sich jedes Kollektiv von seinem Komplement, das sind die restlichen Kollektive zusammengenommen, unterscheidet. Demgegenüber ist δt ein Maß für die Gesamtdifferenzierung innerhalb des Bestandes.

Die Werte sprechen bei allen vier Beständen nur für eine geringe zeitliche genetische Differenzierung. Die Gesamtdifferenzierung ist am geringsten auf der Fläche 4-Süd mit einem δt-Wert von 2,3 %, was heißt, dass sich hier die einzelnen Stadien im Mittel nur in 2,3 % ihrer

genetischen Ausstattung unterscheiden, und am höchsten auf der Fläche 3-Ost mit einem δt-Wert von 3,6 %. Im Vergleich zu anderen Untersuchungen ist aber auch dieser Wert noch als gering einzustufen.

*Tab. 16:* **Genetische Abstände D nach GREGORIUS (1974), ermittelt in den vier Monitoringflächen zwischen den jeweiligen drei Entwicklungsstadien; berechnet anhand der Isoenzym-Daten; Angaben in %; Signifikanzen aus Permutationstests: \* p> 0,9, \*\*p>0,95, \*\*\*p>0,99**

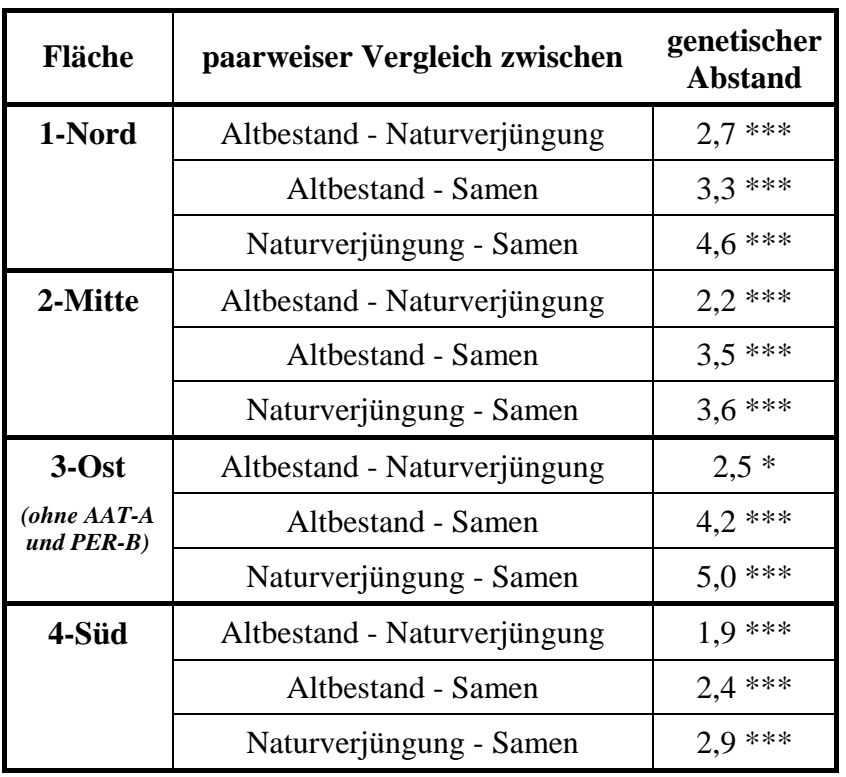

*Tab. 17:* **Genetische Differenzierung Dj zwischen den verschiedenen Entwicklungsstadien der vier Monitoringflächen und Gesamtdifferenzierung** δ**t**

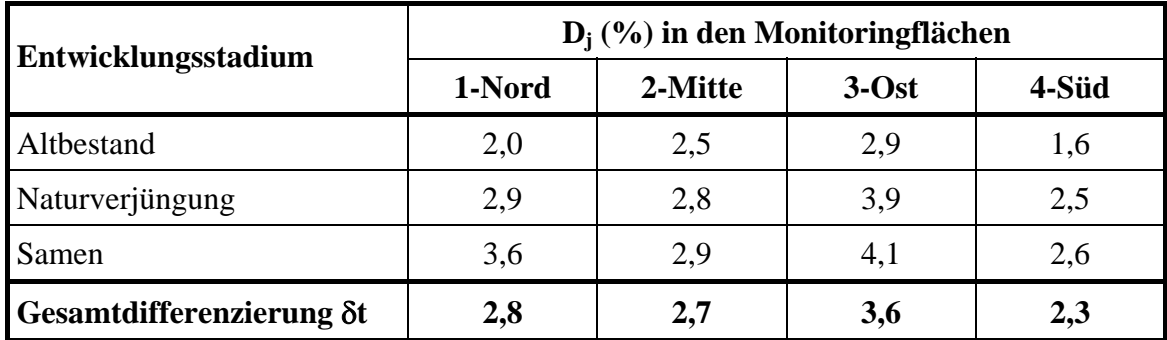

Auf allen vier Flächen ist der Altbestand am wenigsten differenziert, d.h. die in ihm enthaltene genetische Information ist für die Gesamtheit der drei Kollektive am repräsentativsten. Am stärksten differenziert ist auf allen Flächen die Samengeneration, was sich auch mit den Ergebnissen des genetischen Abstands deckt. Die Ursächlichkeit dieses Ergebnisses wurde bereits diskutiert. Auf den Flächen 2-Mitte und 4-Süd ist der Unterschied zur Naturverjüngung aber nur sehr gering.

Insgesamt sprechen diese Ergebnisse für einen effizienten Genfluss, der die Weitergabe der genetischen Information über die Zeit sichert, ohne dass wesentliche Selektionseffekte an den untersuchten Genorten auftreten.

### *3.1.2.4 Räumlich genetische Strukturen*

Zur Beschreibung der räumlichen Verteilung der genetischen Variation innerhalb der Monitoringflächen wurden räumliche Autokorrelationsanalysen mit dem Programm "SGS – Spatial Genetic Software" (DEGEN *et al.* 2001) durchgeführt. Als Maße für die statistische Korrelation einzelner Genmarker bzw. der Multilocus-Genotypen wurden der genetische Abstand nach GREGORIUS (1978) und der MORAN´s Index verwendet.

Gerechnet wurde jeweils in Distanzklassen von 10 m mit 500 Permutationen und dem Konfidenzintervall 95%. Signifikante räumliche Autokorrelationen nach Distanzklassen [(+) signifikant positive Korrelation, (-) signifikant negative Korrelation] sind aus den Tab. 18 bis Tab. 21 ersichtlich. Signifikant positive Korrelationskoeffizienten, d.h. geringe genetische Abstände bzw. hohe Werte des MORAN´s Index, weisen vor allem in den unteren Distanzklassen auf eine Aggregation bestimmter Genotypen eines Genortes oder ähnlicher Multilocus-Genotypen hin. Sie können damit als Hinweis auf die Ausprägung von Familienstrukturen von Bedeutung sein.

Die Auswertung wurde für alle vier Bestände in zwei bzw. drei Etappen durchgeführt, da die verschiedenen Gruppen von Genmarkern an unterschiedlich großen Stichproben analysiert wurden.

## *Etappe 1:* **Untersuchung der räumlichen Autokorrelationen an 16 (bzw. 15) Isoenzym-Genorten aller untersuchter Altbäume (Intensivfläche und Erweiterungsbereich)**

MDH-A wurde nicht einzeln berechnet, da hier in keinem der Bestände Variation nachgewiesen wurde und bei 6-PGDH-B besteht die Gefahr, dass eine Allelvariante nicht immer erkannt wurde; AAT-A fehlt in der Fläche 3-Ost.

*Tab. 18:* **Signifikante Korrelationskoeffizienten anhand MORAN´s Index für die untersuchten Isoenzym-Genorte: (+) signifikant positive Korrelation; (-) signifikant negative Korrelation; ns - nicht signifikant**

| Fläche               | 1-Nord             | 2-Mitte         | $3-Ost$                       | 4-Süd           |
|----------------------|--------------------|-----------------|-------------------------------|-----------------|
| Individuenzahl       | 217                | 248             | 244                           | 290             |
| alle 16 Loci         | ns                 | $(+)0-50$ m     |                               | ns              |
| 15 Loci              | $\bf ns$           | $(+)0-40$ m     | $(+)$ 0-40 m                  | $\bf ns$        |
| (ohne AAT)           |                    |                 | $(-) 60, 100$ und<br>$170 m+$ |                 |
| <b>AAT-A</b>         | ns                 | $(+)$ 0-30m     |                               | ns              |
| <b>AAT-B</b>         | $(-)$ 130-150 m    | ns              | $(+)$ 40-50 m                 | $\bf ns$        |
| $ACO-A$              | ns                 | ns              | ns                            | $(+)$ 10-40 m   |
|                      |                    |                 |                               | $(-)$ 90-120 m  |
| $ACO-B$              | $(+)$ 0-20 m       | ns              | $(+)$ 20-30 m                 | ns              |
|                      |                    |                 | $(-)$ 130 m                   |                 |
| <b>IDH-A</b>         | $(-)$ ca. 170-180m | $(+)$ 0-10 und  | $(+)$ 0-20, 70 m              | $(+)$ 120 m     |
|                      |                    | $30-40$ m       |                               |                 |
| <b>MDH-B</b>         | ns                 | ns<br>ns        |                               | ns              |
| <b>MDH-C</b>         | ns                 | ns.             | ns                            | ns              |
| <b>MNR-A</b>         | ns                 | ns              | $(+)$ 10-20 m                 | $(+)$ 50, 150 m |
| 6-PGDH-A             | $(+)$ ca. 20-30 m  | ns              | $(+)$ 0-40 m                  | ns              |
| 6-PGDH-C             | $(+)$ ca.30-50 m   | $(+)$ 120 m     | $(+)$ 0-50,                   | ns              |
|                      |                    | $(-) 150 m$     | $130 \text{ m}$               |                 |
|                      |                    |                 | $(-)$ 60-90 m                 |                 |
| <b>PER-B</b>         | ns                 | $(+) 70 m$      | $\bf ns$                      | ns              |
|                      |                    | $(-) 80 m$      |                               |                 |
| PGM-A<br>$(+)$ 100 m |                    | $(+)$ 0-15,     | $(+)$ 10-30,                  | $(+)$ 110 m     |
|                      |                    | 180-200 m       | $150 \text{ m}$               |                 |
|                      |                    | $(-) 100 m$     | $(-)$ 180-200m                |                 |
| <b>PGI-B</b>         | $\bf ns$           | $(+)$ 30-40m    | $\bf ns$                      | keine Variation |
| <b>SKDH-A</b>        | keine Variation    | $(+)$ 0-20, 90m | $(+)$ 0-20                    | $\bf ns$        |
|                      |                    | $(-)$ 50m       |                               |                 |

*Tab. 19:* **Korrelationskoeffizienten anhand des genetischen Abstands nach GREGORIUS (1978) für die untersuchten Isoenzym-Genorte: (+) signifikant positive Korrelation; (-) signifikant negative Korrelation; ns – nicht signifikant**

| Fläche                | 1-Nord                | 2-Mitte         | $3-Ost$                             | 4-Süd           |
|-----------------------|-----------------------|-----------------|-------------------------------------|-----------------|
| <b>Individuenzahl</b> | 217                   | 248             | 244                                 | 290             |
| alle 16 Loci          | ns                    | $(+)$ 0-20 m    |                                     | ns              |
| 15 Loci (ohne<br>AAT) | ns                    | $(+)$ 0-20 m    | $(+)$ 0-40 m                        | ns              |
|                       |                       |                 | $(-) 170 m+$                        |                 |
| <b>AAT-A</b>          | ns                    | ns              |                                     | ns              |
| <b>AAT-B</b>          | $(-)$ 130-150m        | ns              | $(+)$ 0-60                          | $(+) 140m$      |
|                       |                       |                 | $(-)100-180$ m                      | $(-)$ 0-20 m    |
| $ACO-A$               | ns                    | ns              | $(+)$ 0-20 m                        | $(+)$ 0-60m     |
|                       |                       |                 | $(-)$ 100, 140-<br>150 <sub>m</sub> | $(-)$ 90-140 m  |
| $ACO-B$               | ns                    | $(-)$ 140 m,    | $(-)$ 130-160 m,                    | ns              |
|                       |                       | 190 m           | 180-210 m                           |                 |
| <b>IDH-A</b>          | ns                    | $(-)$ 50-60 m   | $(+) 70 m$                          | $(+)$ 120 m     |
|                       |                       |                 |                                     | $(-) 80 m$      |
| <b>MDH-B</b>          | $(-) 120 - 130$ m     | $(-) 150$ m und | ns                                  | ns              |
|                       |                       | $170-190$ m     |                                     |                 |
| MDH-C                 | ns                    | ns              | ns                                  | ns              |
| <b>MNR-A</b>          | ns                    | ns              | ns                                  | ns              |
| 6-PGDH-A              | $(+)$ 40 m, 80 m      | ns              | $(-)$ 80-100 m                      | ns              |
|                       | $(-)$ 170 m,<br>190 m |                 |                                     |                 |
| 6-PGDH-C              | ns                    | $(+)$ 110 m     | ns                                  | ns              |
|                       |                       | $(-) 150 m$     |                                     |                 |
| <b>PER-B</b>          | $(-)$ 70-90 m         | ns              | ns                                  | ns              |
| PGM-A                 | ns                    | $(+) 50 m$      | $(+)$ 10-30 m                       | ns              |
|                       |                       |                 | $(-)$ 120 m+                        |                 |
| <b>PGI-B</b>          | ns                    | ns              | ns                                  | keine Variation |
| <b>SKDH-A</b>         | keine Variation       | $(-)$ 20-70 m   | ns                                  | $(-) 20 m$      |

# *Etappe 2:* **Räumliche Autokorrelationen über die Isoenzym- und SSR-Genorte (nur Intensivfläche)**

Von den sechs Mikrosatelliten-Orten zeigen drei Loci Nullallelen-Tendenzen (vgl. Kap. 3.1.2). Aufgrund des großen zu erwartenden Fehlers in der Ansprache der Genotypen erschien es nicht sinnvoll, diese Loci in die räumliche Autokorrelationsanalyse einzubeziehen, da sie die Ergebnisse wesentlich verfälschen könnten. Deshalb wurden nur die Mikrosatelliten-Orte ohne Nullallele berücksichtigt (FCM5, mfc7 und FS3-04).

Die Anzahl der untersuchten Individuen der Kollektive ist bei den Mikrosatelliten-Genorten deutlich geringer, bei den Flächen 3-Ost und 4-Süd unterscheidet diese sich noch einmal zwischen den Loci FCM5 und mfc7 einerseits und FS3-04 andererseits. Die räumliche Verteilung der Multilocus-Genotypen musste daher für die jeweils größte gemeinsame Stichprobe mehrmals betrachtet werden.

| Fläche                   | 1-Nord        | 2-Mitte         | $3-Ost$                       | 4-Süd         |
|--------------------------|---------------|-----------------|-------------------------------|---------------|
| Individuenzahl           | 79            | 81              | 146                           | 148           |
| alle 19 Loci             | $(+)$ 0-20 m  | $(+)$ 0-30 m    | $(+)$ 0-30 m                  | $(+)$ 0-10m   |
|                          | $(-)$ 60-80 m | $(-) 60 - 90$ m | $(-)$ 70-90 m+                | $(-)$ 50 m    |
| FCM <sub>5</sub>         | $(+)$ 0-20 m  | ns              |                               |               |
| mfc7                     | $(+) 20 m$    | $(+)$ 0-20 m    |                               |               |
|                          |               | $(-)$ 30 m      |                               |               |
| <b>FS3-04</b>            | $(+)$ 50-60 m | $(+)$ 0-20 m    | $(+)$ 0-40 m                  | $(+)$ 0-10 m  |
|                          |               | $(-)$ 90 m+     | $(-)$ 70-90 m                 | $(-)$ 50 m    |
| Individuenzahl           |               |                 | 194                           | 200           |
| 18 Loci<br>(ohne FS3-04) |               |                 | $(+)$ 0-30 m<br>$(-)$ 60-90 m | ns            |
| FCM <sub>5</sub>         |               |                 | $(+)$ 0-30 m<br>$(-) 90 m$    | ns            |
| mfc7                     |               |                 | ns                            | $(+)$ 10-30 m |

*Tab. 20:* **Korrelationskoeffizienten anhand MORAN´s Index über alle Loci und für die untersuchten Mikrosatelliten-Marker: (+) signifikant positive Korrelation; (-) signifikant negative Korrelation; ns – nicht signifikant**

Insgesamt wird für alle Flächen deutlich, dass die räumlichen Autokorrelationen relativ gering sind. Die Bewertung ist anhand des genetischen Abstandes strenger als anhand MORAN´s Index. In den meisten Fällen jedoch, bei denen die genetischen Abstände signifikante positive Korrelationen in den unteren Distanzklassen aufweisen, treten diese auch bei MORAN´s Index auf.

*Tab. 21:* **Korrelationskoeffizienten anhand des genetischen Abstands nach GREGORIUS (1978) über alle Loci und für die untersuchten Mikrosatelliten-Marker: (+) signifikant positive Korrelation; (-) signifikant negative Korrelation; ns – nicht signifikant**

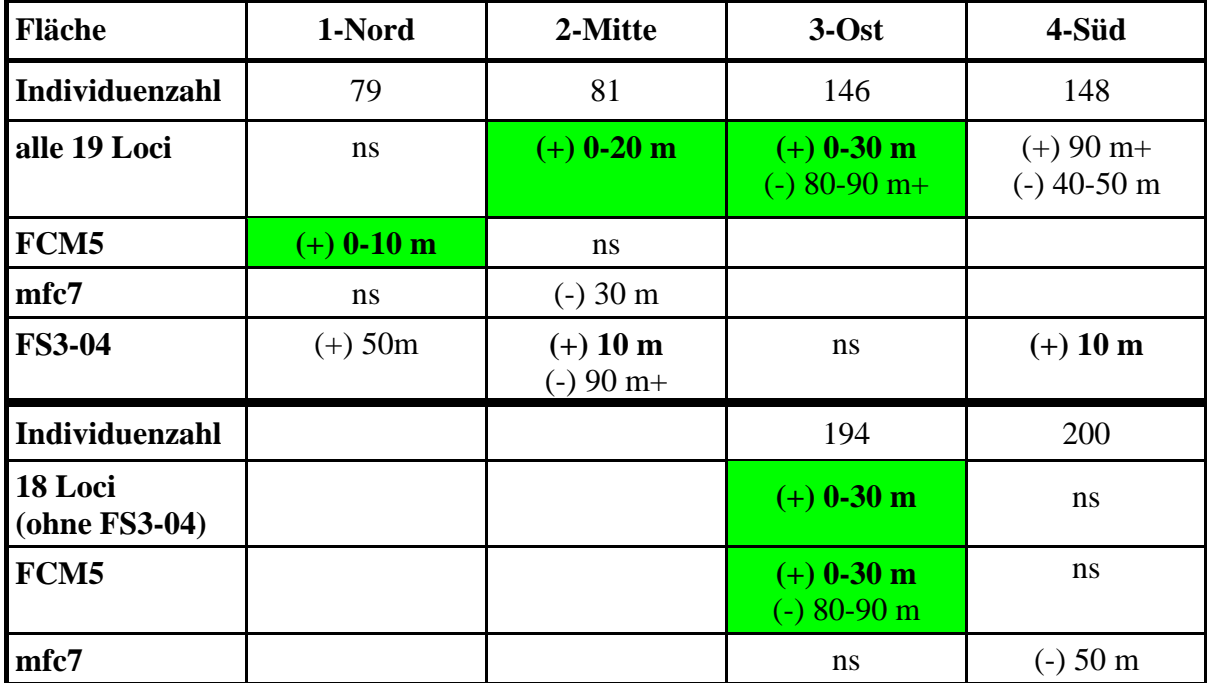

Bei der Betrachtung der Isoenzym-Genorte wird deutlich, dass an den Genorten AAT-A, MDH-C, MNR-A, PGI-B, 6-PGDH-C und PER-B anhand der genetischen Abstände keine oder fast keine Abweichungen von der zufälligen Verteilung der Genotypen gefunden wurden. Signifikant positive Korrelationen in den unteren Distanzklassen sind nur in Einzelfällen nachweisbar. Die Korrelationskoeffizienten für die Multilocus-Genotypen über alle Isoenzym-Genorte zeigen signifikant positive Werte anhand der genetischen Abstände in den Distanzklassen 0-20 m bzw. 0-40 m und anhand des MORAN´s Index in den Distanzklassen 0-50 m bzw. 0-40 m für die beiden Naturwaldreservate bzw. -zellen (Fläche 2-Mitte bzw. Fläche 3-Ost), aber keine signifikanten Ergebnisse für die Flächen 1-Nord und 4-Süd.

Wenn die drei Mikrosatelliten-Orte einbezogen werden, ergibt sich bei Betrachtung der genetischen Abstände ein ähnliches Bild sowohl für die einzelnen Loci als auch für die Multilocus-Genotypen. Signifikant positive Korrelationen sind hier in den Distanzklassen 0-20 m in der Fläche 2-Mitte und 0-30 m in der Fläche 3-Ost zu erkennen. In den beiden anderen Flächen treten für die Multilocus-Genotypen keine signifikanten Korrelationen auf. Für MORAN´s Index fallen zwei Ergebnisse besonders auf: Zum einen weist der Locus FS3-04 zumindest an drei der vier Flächen (2-Mitte, 3-Ost, 4-Süd) signifikante Werte in den unteren Distanzklassen auf und scheint sich relativ stark auf die Multilocus-Ergebnisse auszuwirken. Zum anderen zeigt die Fläche 3-Ost, wie sich schon bei den Isoenzym-Daten andeutete, auch hier an zwei Loci signifikante Korrelationen in den Klassen bis 40 Meter.

Bei der Betrachtung der einzelnen Bestände zeigt sich, dass die Flächen 1-Nord und 4-Süd sehr geringe räumliche Autokorrelationen aufweisen und hier kaum Familienstrukturen sichtbar werden. Im Unterschied dazu weisen die Flächen 2-Mitte und vor allem 3-Ost an wesentlich mehr Genorten positive räumliche Autokorrelationen in den unteren Distanzklassen auf, die sich in den Ergebnissen der Multilocus-Genotypen sowohl für die verschiedenen Stichproben und Marker-Gruppen, als auch für die beiden Maße genetischer Abstand und MORAN´s Index widerspiegeln. Die deutlichsten Hinweise auf Familienstrukturen ergeben sich dabei für die Fläche 3-Ost.

Für einige Isoenzym-Genorte sind in keinem Bestand räumliche Autokorrelationen nachgewiesen worden, an den anderen meistens relativ geringe und für die Bestände sehr unterschiedliche. Für die SSR-Loci FCM5 und mfc7 schwanken die Ergebnisse zwischen den Flächen ebenfalls sehr.

Die vorliegenden Ergebnisse bestätigen Literaturangaben, wonach bei *Fagus sylvatica* auf der Basis sowohl von Isoenzym- (z.B. DOUNAVI 2000) als auch von Mikrosatelliten-Daten (z.B. ISSLEIB 2006, JUMP & PENUELAS 2007) signifikante räumliche Autokorrelationen in unterschiedlichen Entfernungen bis zu maximal 40 m nachgewiesen wurden. Auf der Grundlage von AFLP-Daten wurden dagegen signifikante räumlich-genetische Strukturen bis zu 110 m gefunden (JUMP & PENUELAS 2007).

### *3.1.2.5 Paarungssystem und Pollenausbreitung*

Die Grundlage der Analyse zum Paarungssystem und zur Pollenausbreitung (aus Vaterschaftsanalysen) in den vier Monitoringflächen bildeten genetische Untersuchungen mit DNA-Markern an Einzelbaumabsaaten und den jeweiligen Mutterbäumen an sechs nuklearen Mikrosatelliten-Loci. Dabei wurden in jeder Fläche jeweils um 20 Bucheckern von 20 Mutterbäumen (Ausnahme Fläche 4-Süd mit 19 Bäumen) gewonnen [Details zur Anzahl der Samenbäume (Familien), siehe vorne in Kapitel 2.4.1, Tab. 4a bis Tab. 4b].

Bei der Gewinnung des einzelbaumweise gesammelten Samenmaterials kamen unterschiedliche Methoden zum Einsatz. In den Flächen 3-Ost und 4-Süd wurden die Bucheckern direkt vom Baum selbst gewonnen. In der Fläche 1-Nord wurden die Bucheckern eines ausgewählten Samenbaums mittels Netzen plus Schüttelung eingesammelt. In der Fläche 2-Mitte sind die Bucheckern unter den ausgewählten Mutterbäumen unmittelbar am Stammfuß im Umkreis von maximal 1 m eingesammelt worden. Diese verschiedenen Beerntungsverfahren hatten einen Einfluss auf die Eignung der genetischen Daten für die Analyse des Paarungssystems und für die Vaterschaftsanalysen.

Anhand der genetischen Ergebnisse konnten in der Fläche 2-Mitte weniger als 20 % der Samen dem entsprechenden Mutterbaum zugeordnet werden. Diese Menge wurde als zu gering empfunden, um damit zuverlässige Analysen zum Paarungssystem und zu den Vaterschaftsanalysen durchführen zu können. Daher wurde die Fläche 2-Mitte in dieser Analyse nicht berücksichtigt. Aus diesen Befunden lässt sich allerdings ableiten, dass Bucheckern unter einem Baum im Bestand zu einem Großteil nicht unmittelbar von diesem Baum abstammen müssen. Es ist demzufolge eine Verbreitung der Bucheckern meist über den Kronenbereich des Mutterbaumes hinaus zu rechnen.

#### *Paarungssystem*

Die Ergebnisse der Untersuchungen zum Paarungssystem wurden mit der Software MLTR (RITLAND 2002) berechnet und sind in Tab. 22 dargestellt. Hinsichtlich der Selbstungsrate (2,3 % bis 4,7 %) bzw. der effektiven Selbstungsrate von 0-0,3 % und hinsichtlich der Verwandtenpaarung mit 14,3 % bis 15,6 % zeigen die drei Monitoringflächen ähnliche Strukturen. Der Fremdbefruchtungsanteil ist in allen Beständen als relativ hoch einzustufen (mit 95,3 % bis 97,3 %), der Anteil an Vollgeschwistern ist mit 8,4 % in der Fläche 4-Süd am höchsten (0% in der Fläche 1-Nord).

Auffallend ist die unterschiedliche Anzahl von effektiven Pollenspendern (Vätern) in den drei Buchenbeständen, die sich zwischen 12 (in der Fläche 4-Süd) und 63 (in der Fläche 1-Nord) bewegt. Diese Werte lassen sich mit der Größe und dem ,Isolationsgrad' des jeweiligen Bestandes erklären. Bei dem Bestand 4-Süd handelt es sich beispielsweise um einen von anderen Baumarten abgegrenzten Buchenbestand, wogegen sich in der Fläche 3-Ost das mit Buchen bestockte Waldgebiet über die Monitoringfläche hinaus wesentlich weiter erstreckt.

|                                                                      | 1-Nord             | $3-Ost$            | 4-Süd              |
|----------------------------------------------------------------------|--------------------|--------------------|--------------------|
| $t_m$ – multilocus (SD)<br>Fremdbefruchtungsrate                     | $0,953$ $(0,032)$  | $0,977$ $(0,008)$  | 0,973(0,01)        |
| $t_s$ - einzellocus (SD)                                             | $0,809$ $(0,025)$  | 0,834(0,020)       | $0,818$ $(0,018)$  |
| Differenz $t_m-t_s$<br>Verwandtschaft zwischen Müttern und<br>Vätern | 0,144(0,023)       | $0,143$ $(0,016)$  | 0,156(0,016)       |
| Korrelation von t<br>Fremdbefruchtungsrate unter Müttern             | $0,264$ $(0,254)$  | $0,069$ $(0,043)$  | $0,001$ $(0,007)$  |
| Korrelation von p - multilocus<br>Vollgeschwisteranteil              | $-0,016$ $(0,013)$ | $0,039$ $(0,007)$  | $0,084$ $(0,015)$  |
| Korrelation von p - einzellocus                                      | 0,030(0,031)       | $-0,025$ $(0.030)$ | $-0,044$ $(0.014)$ |
| Differenz $rp_s$ - $rp_m$<br>Verwandtschaft der Väter                | $0,046$ $(0,030)$  | $-0.064(0.029)$    | $-0,127(0.018)$    |
| Korrelation von t zwischen Loci $r_{s(t)}$                           | 0,066(0,091)       | $0.069$ $(0.043)$  | $0.001$ $(0.007)$  |
| Selbstungsrate                                                       | 4,7%               | 2,3%               | 2,7%               |
| Effektive Selbstungsrate                                             | 0,3%               | 0,15%              | $\sim 0\%$         |
| Anteil Verwandtenpaarung                                             | 14,4%              | 14,3%              | 15,6%              |
| Anteil an Vollgeschwistern                                           | $0\%$              | 3,9%               | 8,4%               |
| Anzahl effektiver Pollenspender                                      | 63                 | 26                 | 12                 |

*Tab. 22:* **Ergebnisse zum Paarungssystem für die Flächen 1-Nord, 3-Ost und 4-Süd, in Klammern angegeben sind die Standardabweichungen (SD)**

### *Vaterschaftsanalysen und Pollenverbreitung*

Die Vaterschaftsanalysen wurden mit der Software CERVUS (KALINOWSKI et al. (2007) berechnet.

Anhand der Vaterschaftsanalysen wurde jeweils der höchst wahrscheinliche Vater einer Buchecker gewählt und daraus die Distanz zwischen Mutter und Vater berechnet, die die Pollenverbreitungsdistanz bzw. den Genfluss durch Pollen darstellt. Die Ergebnisse hierzu finden sich in Tab. 23.

|                              | Monitoringfläche           |     |     |  |  |  |
|------------------------------|----------------------------|-----|-----|--|--|--|
|                              | 4-Süd<br>1-Nord<br>$3-Ost$ |     |     |  |  |  |
| Distanzen Mutter – Vater [m] |                            |     |     |  |  |  |
| Min                          |                            | O   | 5   |  |  |  |
| <b>Max</b>                   | 112                        | 133 | 121 |  |  |  |
| <b>Arithmetischer Mittel</b> | 46                         | 37  | 63  |  |  |  |
| <b>Median</b>                | 42                         | 34  |     |  |  |  |

*Tab. 23:* **Angaben zur Pollenausbreitung (in Meter) errechnet anhand der Distanzen zwischen Mutter und Vater (nach Vaterschaftsanalysen) für die Buchenbestände der Flächen 1-Nord, 3-Ost und 4-Süd**

Die mittlere Pollenverbreitung schwankt in den drei Beständen zwischen 37 m und 63 m beim arithmetischen Mittel bzw. zwischen 34 m und 48 m, wenn der Median betrachtet wird. Die maximal beobachtete Pollenausbreitung liegt zwischen 112 m in der Fläche 1-Nord) und 133 m in der Fläche 3-Ost. Auch hier zeigen alle drei Monitoringflächen relativ ähnlich Werte.

Bei den Ergebnissen zur Pollenausbreitung, die aus Elternschaftsanalysen berechnet werden, handelt es sich um direkte Angaben. Mit der Software PolDisp (ROBLEDO-ARNUNCIO et al. 2007) lässt sich dagegen die durchschnittliche Pollenausbreitung anhand statistischer Berechnungen abschätzen.

Der erste Schritt dieser Berechnung ergab für die Flächen 4-Süd und 3-Ost eine signifikante Korrelation (4-Süd \* und 3-Ost \*\*\*) zwischen Verwandtschaftsgrad (bezogen auf die Pollenwolke) und räumlicher Entfernung – berechnet mit dem Rangkorrelations-Test. Aufgrund der vorhandenen Korrelationen konnte im zweiten Schritt die Pollenausbreitung für die beiden Flächen ermittelt werden. Für die Fläche 1-Nord wurde die Analyse mit PolDisp nur bis zum ersten Schritt durchgeführt, da es keine signifikante Korrelation zwischen Verwandtschaftsgrad und räumlicher Entfernung gab.

Die erhaltenen Werte zur Pollenausbreitung aus der PolDisp-Analyse fielen für die untersuchten Bestände 3-Ost und 4-Süd (mit durchschnittlich 4,7 m bzw. 2,5 m) deutlich geringer als bei den direkten Berechnungen über die Vaterschaftsanalysen.

Zusammenfassend kann festgehalten werden, dass diese Ergebnisse auf ein weitgehend intaktes Paarungssystem in den untersuchten Buchenbeständen und damit auf ein hohes Weitergabepotenzial der genetischen Information an die Nachfolgegeneration schließen lassen. Diese Beobachtung deckt sich mit den Schlussfolgerungen aus dem Vergleich verschiedener Entwicklungsstadien (vgl. Kap. 3.1.2.3).

Paarungssystem und Genfluss sind wichtige Faktoren, die die genetische Vielfalt einer Art und die räumliche Struktur dieser Vielfalt bestimmen. Deswegen sollen solche Analysen im Rahmen von Monitoring-Untersuchungen regelmäßig durchgeführt werden.

#### **3.1.3 Blattaustriebs- und Blühphänologie**

#### *3.1.3.1 Bonitur der Blattentfaltung*

Die phänologischen Beobachtungen konzentrierten sich im Wesentlichen auf den Blattaustrieb an vorher festgelegten Individuen, deren Nummern in den folgenden Abb. 5a bis Abb. 7 in den Legenden rechts aufgeführt sind. Durch den zeitgleichen Verlauf des Blattaustriebs ergeben sich jedoch bei der graphischen Darstellung Überlagerungen, sodass nur ein Teil der individuellen Verlaufskurven erkennbar ist. Die Boniturnoten zur Beschreibung der phänologischen Phase Blattentfaltung sind unter 2.5.1 definiert.

Im Frühjahr 2006 wurde der Austrieb nur auf den Flächen 3-Ost und 4-Süd erfasst (Abb. 5a und Abb. 5b).

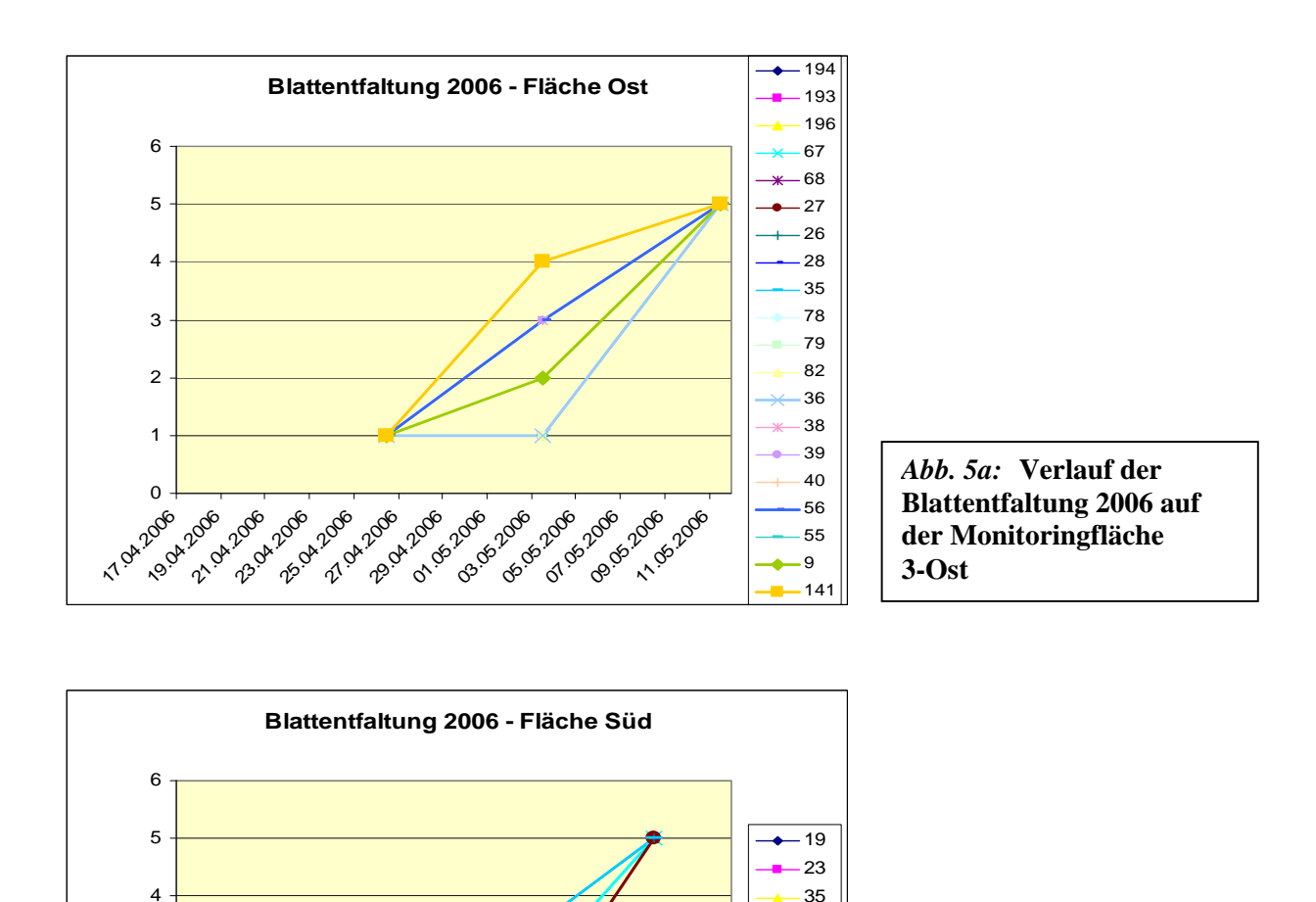

*Abb. 5b:* **Verlauf der Blattentfaltung 2006 auf der Monitoringfläche**

**4-Süd**

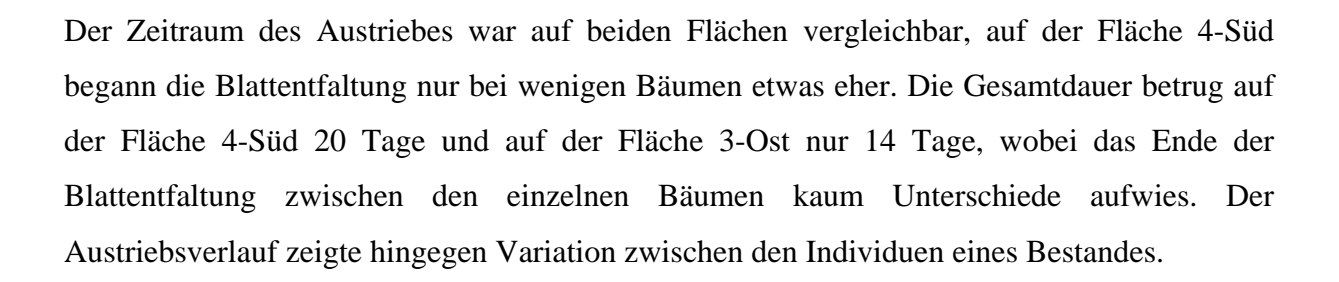

0

**17.04.2006** 19.004.2006 21.04.2006 23.04.2006 25.04.2006 27.04.2006 29.04.2006 OT OF BOOM **C**3.30 TOM **OS.2019 07.000** Togéngoe 11.15.2006

1

 $\mathcal{L}$ 

3

Im Frühjahr 2007 wurde der Austrieb auf allen vier Flächen bonitiert (Abb. 6a bis Abb. 6d). Dabei fiel auf, dass der Austrieb im Vergleich zu 2006 zeitlich wesentlich eher begann und stärker zwischen den Bäumen eines Vorkommens differierte.

Die längste Gesamtdauer wurde auf der Fläche 1-Nord mit über einem Monat registriert, wobei sich der Austrieb je Individuum zwischen zwei und vier Wochen erstreckte. Der Beginn der Blattentfaltung lässt sich auf zwei Termine (05.04.2007 und 19.04.2007) festlegen, durch die unterschiedliche individuelle Dauer sind für den Abschluss des Austriebes keine Gruppen mehr zu erkennen.

Auf der Fläche 2-Mitte betrug die Gesamtdauer zwei Wochen, bei einigen Bäumen vergingen aber zwischen Beginn und Ende der Blattentfaltung nur 7 Tage. Da der Austriebsbeginn hier nur um drei Tage differiert, lassen sich hier keine Gruppen erkennen.

Auf der Fläche 3-Ost stellt sich der Austrieb 2007, auch im Unterschied zu 2006, etwas anders dar. Hier differenzieren die untersuchten Bäume in zwei Gruppen: die "Frühtreiber" hatten bei der ersten Ansprache am 18.04.2007 die phänologische Phase "Blattaustrieb" schon fast oder sogar vollständig erreicht, während die Spättreibenden erst nach diesem Datum damit begannen. Die Gesamtdauer konnte somit für diese Fläche im Jahr 2007 nicht ermittelt werden.

Auf der Fläche 4-Süd erstreckte sich der Blattaustrieb wie im Jahr 2006 über drei Wochen, wobei der Beginn etwa eine Woche früher lag. Auffällig ist bei dieser Fläche, dass in beiden Jahren das Ende der Blattentfaltung auf je einen Termin festgelegt werden kann und damit nur geringe Variation zwischen den Individuen festgestellt wurde. Während sich allerdings der Beginn des Austriebs 2006 um bis zu zwei Wochen unterschied und einige Bäume dann innerhalb einer Woche ausgetrieben waren, differierte der Beginn 2007 nur um maximal eine Woche, und der Austrieb dauerte bei allen Bäumen mindestens zwei Wochen. Die Ursache für diesen scheinbaren Unterschied im Verlauf der Blattentfaltung zu den drei anderen Flächen kann zum Teil darin liegen, dass auf dieser Monitoringfläche nur neun Buchen bonitiert wurden, auf den anderen drei Flächen hingegen jeweils 20 Bäume. Andererseits kann auch nicht ausgeschlossen werden, dass womöglich kleinräumige Klimabesonderheiten in Süddeutschland dafür verantwortlich sind.

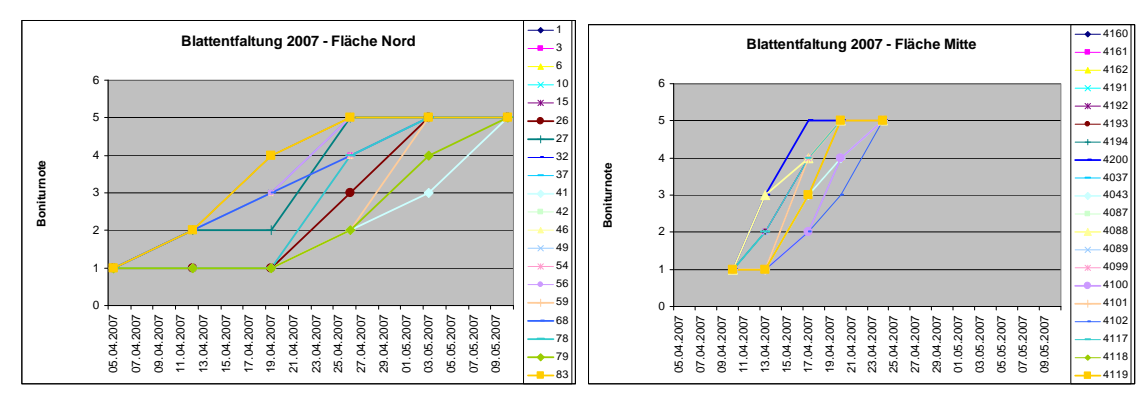

*Abb. 6a:* **Verlauf der Blattentfaltung 2007** *Abb. 6b:* **Verlauf der Blattentfaltung 2007**

**auf der Monitoringfläche 1-Nord auf der Monitoringfläche 2-Mitte**

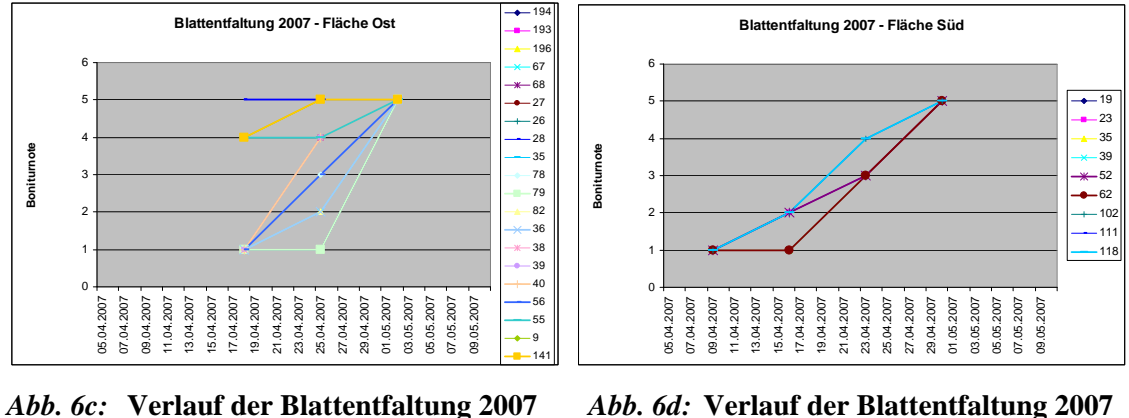

**auf der Monitoringfläche 3-Ost auf der Monitoringfläche 4-Süd**

Im Frühjahr 2008 begann der Austrieb nach einem sehr milden Winter auf der Fläche 3-Ost wieder relativ spät und zog sich über etwa 20 Tage. Dabei war wieder jeweils eine Gruppe von früh- und spättreibenden Bäumen zu beobachten. Die Zuordnung der Individuen zu den Gruppen deckt sich jedoch nur teilweise mit dem Vorjahr.

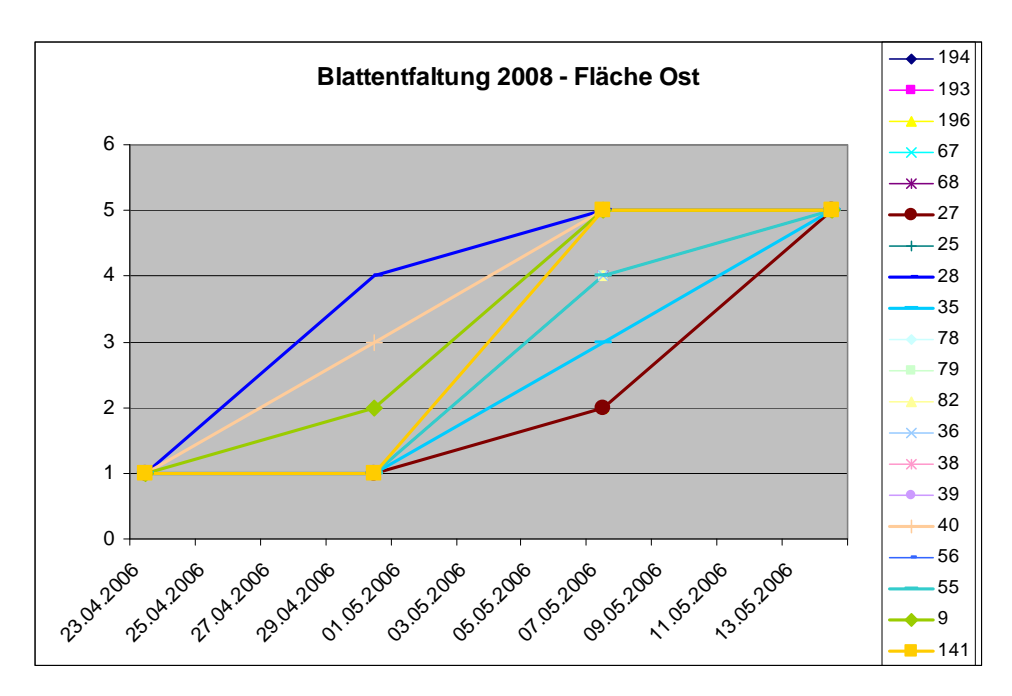

*Abb. 7:* **Verlauf der Blattentfaltung 2008 auf der Monitoringfläche 3-Ost**

#### **Schlussfolgerungen**

Die Bonitur mit einem einzigen Termin wöchentlich reicht aus, um die Dauer sowie Beginn und Ende des Austriebs einzuschätzen. Zur Beobachtung von Unterschieden im Austriebsverlauf wären häufigere Bonituren nötig. Um generelle Aussagen zum Austriebsverhalten zwischen den Flächen sowie zwischen den Jahren auf einer Fläche treffen zu können, muss die Erfassung phänologischer Daten über mehrere Jahre durchgeführt und zusammen mit flächenbezogenen Klimadaten sowie den Angaben zur Höhenlage, Hangneigung und –exposition ausgewertet werden.

### *3.1.3.2 Blühbonitur*

Da es sich bei den Monitoringflächen um relativ hohe Altbestände handelt, stellt die praktizierte Einschätzung "Blüte vorhanden" bzw. "Blüte nicht vorhanden" nur eine sehr vage Aussage dar. Zum Zeitpunkt der Blüte ist der Blattaustrieb besonders im unteren Kronenbereich soweit vorangeschritten, dass die Oberkrone meist nur noch teilweise einsehbar ist. Die Erfahrung bei der Einzelbaumbeerntung der Samen hat gezeigt, dass zum Teil auch von Bäumen, bei denen keine Blüten beobachtet wurden, Saatgut gewonnen wurde. Auf eine Auswertung der Blüheinschätzung wurde daher verzichtet. Allerdings fiel in die Projektlaufzeit keine Spreng- oder Vollmast, so dass diese Aussagen nur für Jahre mit fehlender Mast gelten können.

### **3.1.4 Beschaffenheit des Saatgutes**

Die nachstehende Tab. 24 gibt eine Übersicht über die nach ISTA-Vorschriften durchgeführte Saatgutuntersuchung für die Baumart Buche zur Prüfung der äußeren Beschaffenheit der in den vier Monitoringflächen im Herbst 2006 eingesammelten Bucheckern des Erntejahres 2006.

Während sich der Feuchtegehalt bei den Flächen 2-Mitte, 3-Ost und 4-Süd im Bereich von 10 % bis knapp 20 % bewegt, ist dieser in der Fläche 1-Nord mit 30,5 % wesentlich höher. Die Reinheit der Saatgutproben weist darauf hin, dass nur "unschädliche Verunreinigungen" wie geringste Mengen an Blättern, Erde oder Holzstückchen in den Einsammlungen enthalten waren. Die Tausendkornmasse bezogen auf 20 % Feuchte liegt im Bereich zwischen 200- 300 g. Bei der Lebensfähigkeit der Bucheckernproben wurde mittels TTC-Test festgestellt, dass diese für die Flächen 1-Nord, 3-Ost und 4-Süd 75 % bis 80 % beträgt, wohingegen dieser Wert für die Fläche 2-Mitte mit nur 59 % am niedrigsten ist. Trotz dieser Feststellung rangiert die Anzahl der lebensfähigen Samen je kg reines Saatgut in der Fläche 2-Mitte noch vor der Fläche 1-Nord. Ursächlich ist das deutlich kleinere TKM bei diesen Samen, was natürlich zu einer Erhöhung der Anzahl Samen pro kg führt. Den höchsten Wert nimmt die Fläche 3-Ost vor der Fläche 4-Süd ein.

| Monitoringfläche                                           | 1-Nord                               | 2-Mitte                      | $3-Ost$               | 4-Süd                      |  |  |  |
|------------------------------------------------------------|--------------------------------------|------------------------------|-----------------------|----------------------------|--|--|--|
| Daten zur Saatgutprüfung                                   |                                      |                              |                       |                            |  |  |  |
| Eingangsdatum Saatgutprobe                                 | 8.2.2007                             | 15.2.2007                    | 28.11.2006            | 23.10.2006                 |  |  |  |
| Eingangsgewicht [g]                                        | 400                                  | 444,4                        | 500,0                 | 2.544                      |  |  |  |
| Feuchtegehalt FG [%]                                       | 30,5                                 | 19,5                         | 10,0                  | 11,2                       |  |  |  |
| Reinheit [%]                                               | 100                                  | 99,2                         | 98,7                  | 99,8                       |  |  |  |
| TKM bez. auf 20 % Feuchte [g]                              | 271,3                                | 219,26                       | 206,24                | 291,85                     |  |  |  |
| Lebensfähigkeit (TTC-Test) [%]                             | 75                                   | 59                           | 75                    | 80                         |  |  |  |
| Anzahl lebensfähiger Samen je kg<br>reines Saatgut [Stück] | 1.813                                | 2.658                        | 3.576                 | 3.018                      |  |  |  |
| Saatgutlabor                                               | vTI-Institut<br>Waldsievers-<br>dorf | <b>Sachsenforst</b><br>Pirna | Sachsenforst<br>Pirna | <b>ASP</b> Teisen-<br>dorf |  |  |  |

*Tab. 24:* **Saatgutuntersuchung: Prüfung der äußeren Beschaffenheit**

Letztlich sind diese für das Bucheckern-Saatgut divergierenden Werte Ausdruck der regionalen Unterschiede der Buchenbestände in den ausgewählten Monitoringflächen, dies hinsichtlich ihrer jeweiligen genetischen Strukturierung in Verbindung mit den jeweils dort vorzufindenden Umweltbedingungen, die das Blüh- und Fruktifizierungsverhalten der Bäume im Laufe eines Reifungsjahres nachhaltig kontrollieren.

Diese werte sind aber nur eine Momentaufnahme für das Beprobungsjahr und können nur als Ausgangspunkt von dringend notwendigen Zeitreihen zu Fruktifikation und Samenqualität gesehen werden. Es gibt nämlich noch wissenschaftlich unbestätigte Beobachtungen aus der Praxis, dass sich die Fruktifikationsintensität und die Qualität der Samen mit zunehmendem Klimawandel verschlechtern würden. Ein langfristiges genetisches Monitoring kann auch dazu eine Antwort geben.

### **3.1.5 Ergebnisse der Simulationsstudien**

Die Daten des Bestandes Ost wurden für Simulationsstudien mit dem Modell "Eco-Gene" genutzt (DEGEN et al. 1996b). Das Modell berücksichtigt wichtige genetische, demographische und ökologische Prozesse zu:

- Paarungssystem
- Pollen- und Samenverbreitung
- Mortalität
- Wachstum
- Blühphänologie
- Selektion
- Fertilitäten

Ferner kann mit dem Modell die Auswirkung forstlicher Maßnahmen (Holzeinschlag, Saatguternte) auf die genetische Zusammensetzung untersucht werden (DEGEN et al. 2006a; SEBBENN et al. 2008). Eine genaue Beschreibung des Modells findet sich bei DEGEN et al. (2006b).

## *3.1.5.1 Validierung des Modells*

Zur Initialisierung der Simulationen wurden räumliche Position, Durchmesser und der Multilocus-Genotyp an 16 Genorten (3 Mikrosatelliten-Genorte, 13 Isoenzym-Genorte) aller Altbäume der 1 ha großen Intensivfläche der Monitoringfläche 3-Ost Weicholdswald genutzt. Die experimentellen Beobachtungen zur Durchmesserverteilung, Selbstungsanteile und zur Pollenverbreitung gingen als Parameter in die Simulationen ein (Abb. 8).

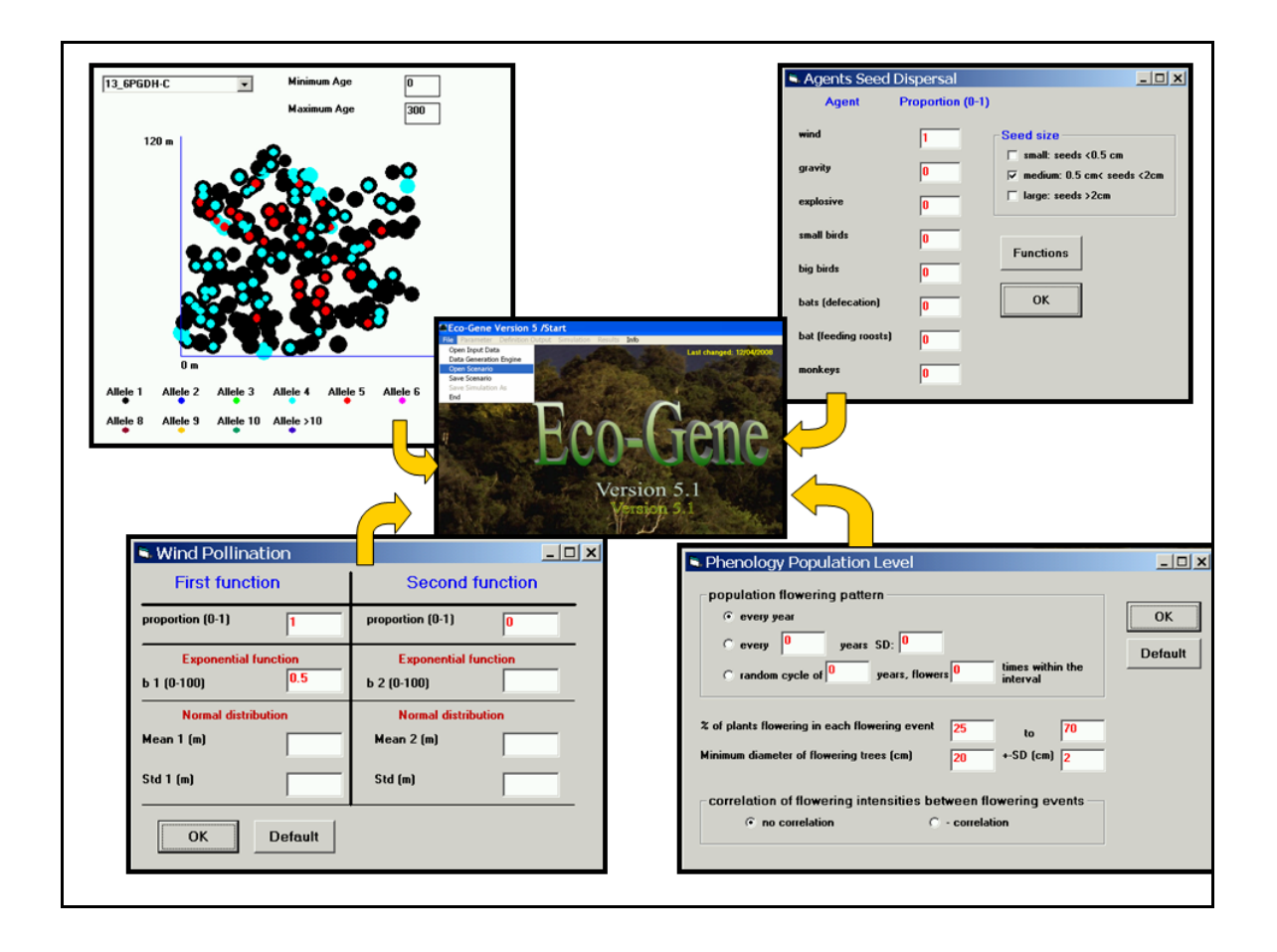

### *Abb. 8:* **Die Daten der reproduktionsfähigen Buchen der Fläche 3-Ost und Werte zur Durchmesserverteilung, Blühphänologie sowie Pollen- und Samenverbreitung gingen in Simulationsstudien mit dem Modell Eco-Gene ein.**

Die ersten Simulationen dienten der Überprüfung der Genauigkeit der Vorhersagen des Modells. Hierzu wurde die tatsächlich beobachtete genetische Zusammensetzung des Saatguts mit der simulierten genetischen Zusammensetzung verglichen. Von Interesse für den Vergleich sind

- (a) der genetische Abstand D zwischen Altbäumen und Saatgut,
- (b) der Fixierungsindex F des Saatguts und
- (c) die effektive Anzahl Allele im Saatgut (Ae).

Die Simulationen wurden 1.000mal wiederholt, um die stochastische Variation der Ergebnisse zu berücksichtigen (Tab. 25).

Für die Maße D und F befand sich der beobachtete Wert innerhalb der Spannbreite der simulierten Werte, er lag jeweils nahe am Mittelwert der Simulationen. Das Modell lieferte hier zuverlässige Ergebnisse und war für die weiteren Simulationsstudien mit dem Datensatz geeignet. Die simulierten Werte für die Diversität im Saatgut (Ae) waren geringer als die tatsächlich beobachteten. Dies deutet auf einen signifikanten Genfluss durch Polleneintrag von außerhalb der Intensivfläche hin.

*Tab. 25:* **Vergleich der beobachteten und simulierten genetischen Abstände (D) zwischen Altbäumen und Saatgut, der effektiven Anzahl Allele (Ae) und des Fixierungsindex F im Saatgut der Monitoringfläche Weicholdswald (Ost)**

| <b>Parameter</b>          |            | Simulationsergebnisse |               |                |  |  |
|---------------------------|------------|-----------------------|---------------|----------------|--|--|
|                           | beobachtet | <b>Minimum</b>        | <b>Mittel</b> | <b>Maximum</b> |  |  |
| D                         | 0,052      | 0,022                 | 0,041         | 0,085          |  |  |
| $\mathbf{A}_{\mathbf{e}}$ | 1,521      | 1,382                 | 1,447         | 1,517          |  |  |
| F                         | 0,029      | $-0,080$              | 0,002         | 0,102          |  |  |

## *3.1.5.2 Genetische Unterschiede zwischen Altbestand und Saatgut*

Mit Hilfe von Sensitivitätsanalysen wurde untersucht, welche Faktoren den größten Einfluss auf die genetischen Abstände (D) zwischen dem Altbestand und dem Saatgut haben.

*Tab. 26:* **Getestete Parameter und deren Wertebereiche in der Sensitivitätsanalyse zur Simulation der Samen des Bestandes Ost**

| <b>Eingabe-Parameter</b>                             | <b>Minimum</b> | <b>Maximum</b> |
|------------------------------------------------------|----------------|----------------|
| Anteil reproduzierender Bäume (%)                    | 50             | 100            |
| Minimaler Durchmesser adulter Bäume (cm)             | 15             | 35             |
| Standardabweichung Beginn weibliche Blüte (Tage)     | $\theta$       | 5              |
| Standardabweichung Beginn männliche Blüte (Tage)     |                | 5              |
| Standardabweichung Dauer weibliche Blüte (Tage)      | 0              | 5              |
| Standardabweichung Dauer männliche Blüte (Tage)      |                |                |
| Variationskoeffizient weibliche Fertilitäten (%)     | 0              | 200            |
| Variationskoeffizient männliche Fertilitäten (%)     | 0              | 200            |
| Anzahl beernteter Samenbäume                         | 5              | 50             |
| Exponent für negativ exponentielle Pollenverbreitung | 0,01           | 10             |

Ferner liefern die Sensitivitätsstudien eine Verteilung des genetischen Abstands und erlauben eine Beurteilung, ob es sich bei den beobachteten Werten um "normale" oder eher "extreme" Werte handelt. So lassen sich durch die Simulationsstudien die experimentellen Werte beurteilen und Rückschlüsse auf kritische beobachtete Werte ziehen.

Es wurde der Einfluss von zehn Eingabe-Parametern auf den Ausgabe-Parameter D getestet. Hierfür wurden 650 Simulationen mit zufällig variierenden Eingabe-Parametern durchgeführt. In jeder Simulation hatte das Modell hierbei für die zehn Parameter zufällig und unabhängig einen Wert innerhalb der Wertebereiche (Minimum - Maximum) ausgewählt (Tab. 26).

Die Verteilung der Werte des Ausgabe-Parameters D in den 650 Simulationen wird in Tab. 27 zusammengefasst. Aus den Simulationsergebnissen ergibt sich, dass genetische Abstände D zwischen dem Altbestand und dem Saatgut für den Bestand 3-Ost an den 16 Genorten von mehr als 0,072 auch bei extremen Bedingungen sehr unwahrscheinlich sind (95% Konfidenzgrenzwert). Falls in Folgeerhebungen im genetischen Monitoring diese Werte an den 16 Genorten beobachtet werden, sollte dies als Alarmsignal gewertet werden.

| <b>Verteilung Quantile</b> | <b>Genetischer Abstand D</b> |
|----------------------------|------------------------------|
| 100 % Max                  | 0,116                        |
| 95%                        | 0,072                        |
| <b>Median</b>              | 0,046                        |
| 5%                         | 0,032                        |
| $0\%$ Min                  | 0.021                        |

*Tab. 27:* **Verteilung der Ausgabeparameter D in 650 Simulationen bei der Sensitivitätsanalyse mit dem Datensatz 3-Ost**

Mit Hilfe von Regressionsanalysen wurde anschließend berechnet, in welchem Ausmaß die Eingangs-Parameter den Ausgabe-Parameter D der Simulationen beeinflussen (Tab. 28).

Von den zehn Eingangs-Parametern hatten vier einen signifikanten Einfluss auf den genetischen Abstand D. Insgesamt erklärten diese vier Parameter 41 % der Gesamtvariation von D. Den größten Einfluss hatte der Parameter "Anzahl beernteter Samenbäume". Aus der Abb. 9 wird deutlich, dass der Einfluss nichtlinear war. Je mehr Samenbäume bei der Saatguternte einbezogen werden, umso geringer wird der genetische Abstand zwischen Altbäumen und Saatgut.

*Tab. 28:* **Ergebnisse der Regressionsanalyse für den Ausgabe-Parameter genetischer Abstand (D) zwischen Altbäumen und Saatgut; Signifikanz des t-Tests und standardisierter Regressionskoeffizient K, erklärte Gesamtvariation R² = 0,41 für D**

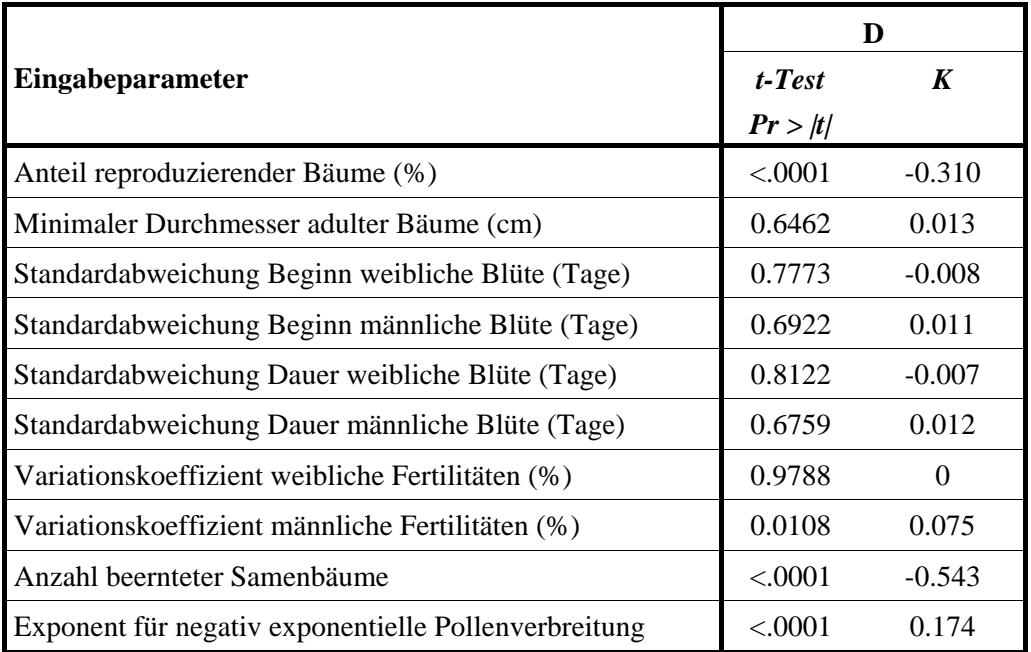

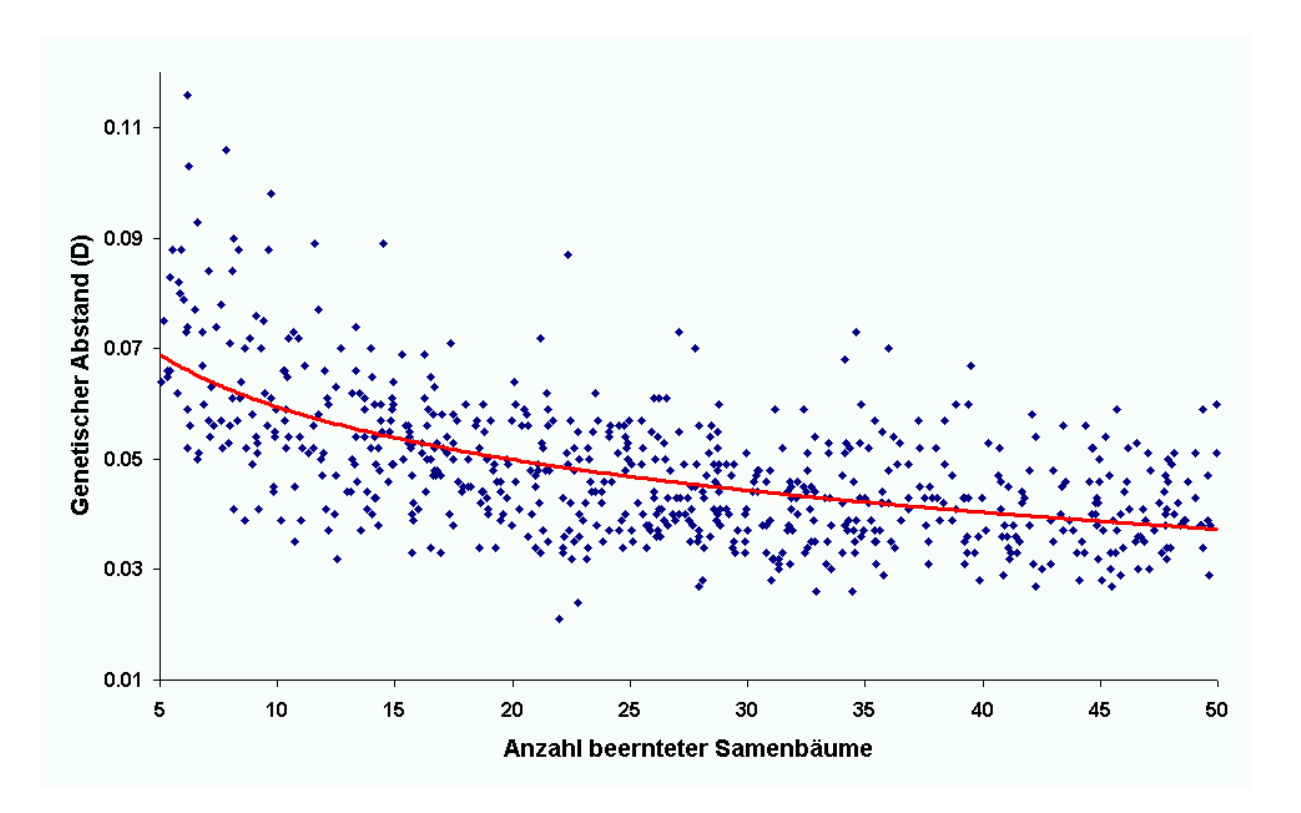

### *Abb. 9:* **Der genetische Abstand (D) zwischen Altbäumen und Saatgut in Abhängigkeit von der "Anzahl beernteter Samenbäume" in 650 Simulationsläufen mit dem Datensatz der Fläche 3-Ost Weicholdswald**

Gemessen an der Größe des Regressionskoeffizienten folgten in der Wichtigkeit die Parameter "Anteil reproduzierender Bäume", "Exponent für negativ exponentielle Pollenverbreitung", und der "Variationskoeffizient männliche Fertilitäten". Je größer der Parameter "Exponent für negativ exponentielle Pollenverbreitung" war, umso räumlich begrenzter war die simulierte Pollenverteilung und umso größer war der genetische Abstand zwischen Altbäumen und Saatgut. Aus der Auswertung folgt, dass der genetische Abstand immer kleiner wird, je mehr Bäume bei der Saatguternte berücksichtigt werden, je größer der Anteil reproduzierender Bäume ist, je weiter die Pollenverbreitung erfolgt und je gleichmäßiger die männlichen Fertilitäten der Bäume sind.

#### **3.1.6 Datenbank**

Bei der Erstellung der Datenbank arbeiteten wir eng mit der BLE (Dr. EBERHARD MÜNCH) und der Gruppe Teillos 2: Genetisches Monitoring Vogelkirsche zusammen. Die erstellte MS-Access-Datenbank wurde so konzipiert, dass die Datenverwaltung für zukünftige genetische Monitoringprojekte anderer Baumarten erweiterbar ist (Abb. 10). Die zeitliche Wiederholung der genetischen und phänologischen Datenaufnahmen ist ebenfalls vorgesehen.

In der Datenbank wurden die beobachteten Rohdaten gespeichert. Die Datenbank diente nicht nur der Archivierung der Daten, sondern durch klare und einheitliche Strukturierung auch der Erleichterung und Verbesserung der Auswertung der Daten. Die wichtigsten Tabellen der Datenbank werden im Folgenden kurz erläutert:

## *Fläche:*

Alle wichtigen Eigenschaften der Monitoringfläche, wie z.B. Lagekoordinaten, Wuchsgebiet und Forstadresse.

### *EinzelObjekt:*

Die einmalig beobachteten Eigenschaften der auf der Monitoringfläche untersuchten Objekte (Bäume). Wie z.B. Hoch- und Rechtswertkoordinaten des Objekts, Stadium-Kategorie (Altbaum, Naturverjüngung) und Objektname des Versuchsanstellers.

### *ObjektZeitpunkt:*

Die wiederholt beobachteten, metrischen, zeitlich veränderlichen Eigenschaften der Objekte auf der Monitoringfläche. Wie beispielsweise Durchmesser, Höhe und Blühdauer.

## *GenotypZeitpunkt:*

Zeitlich wiederholte zu erfassende genetische Daten der Objekte auf der Monitoringfläche. Die verwendeten Genmarker werden aus vorher definierter Genmarker-Tabelle zugeordnet.

## *Genmarker:*

Enthält die Beschreibung aller verwendeten Genmarker. Wird in GenotypZeitpunkt benutzt.

## *PhänotypZeitpunkt:*

Die wiederholt beobachteten, ordinalskalierten Boniturnoten, zeitlich veränderlichen Eigenschaften der Objekte auf der Monitoringfläche. Die verwendeten Boniturnoten werden aus der vorher definierten PhänotypMerkmal-Tabelle zugeordnet.

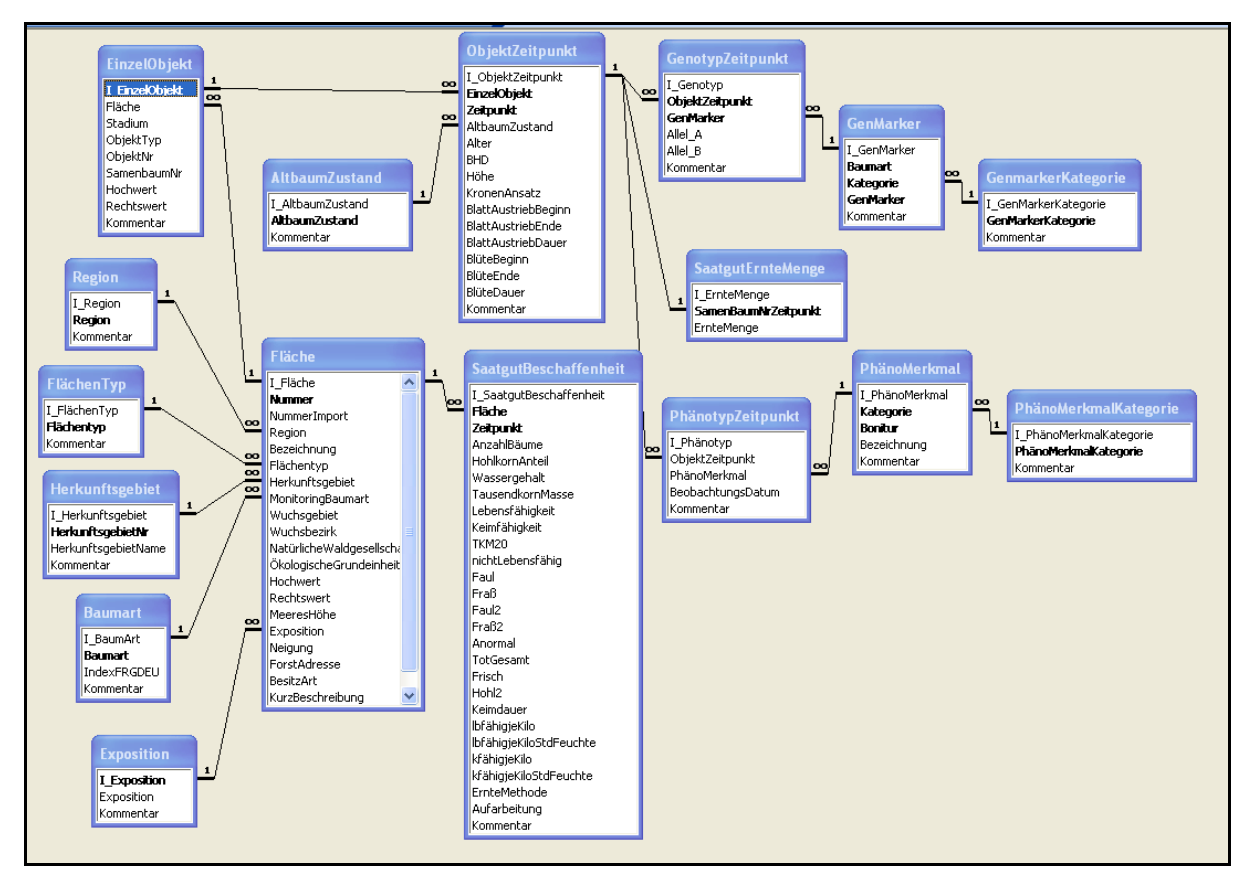

*Abb. 10:* **Struktur der Datenbank des genetischen Monitorings**

*PhänotypMerkmal:*

Enthält die Beschreibung aller verwendeten ordinalskalierten Boniturnoten. Wird in PhänotypZeitpunkt benutzt.

#### *SaatguternteMenge:*

Zeitlich wiederholt zu bestimmende Saatguterntemenge je Objekt der Monitoringfläche.

### *Saatgutbeschaffenheit:*

Zeitlich wiederholte Bestimmung der Saatgutbeschaffenheit für die gesamte Monitoringfläche. Die Saatgutbeschaffenheit wird z.B. durch Tausendkorngewicht, Lebensfähigkeit und Keimfähigkeit beschrieben.

Formulare zur Erfassung und Prüfung der Eingabedaten existieren nicht, da zum Erfassungszeitpunkt die Datenstruktur der Datenbank noch nicht bekannt war. Für folgende Monitoringprojekte sind jedoch Erfassungsformulare unerlässlich, da der Import der Daten aus verschiedenen EXCEL Dateien erhebliche unnötige Schwierigkeiten verursacht hat.

### **3.1.7 Zusammenfassende Bewertung des genetischen Systems der Bestände**

### *Vorgaben aus dem Konzept zum genetischen Monitoring*

Oberstes Ziel des Managements von Waldökosystemen ist ihre Erhaltung und die nachhaltige Sicherung ihrer Funktionen. Diesem Ziel dienen die Erhaltung der genetischen Vielfalt und der Schutz der genetischen Systeme der Arten. Unter dem genetischen System sind diejenigen Mechanismen zu verstehen, welche der Erzeugung, Bewahrung und Modifikation genetischer Variation sowie ihrer Weitergabe an die nächste Generation dienen (DARLINGTON 1939). Waldökosysteme sind so zu bewirtschaften, dass durch den Schutz des genetischen Systems der Arten die genetische Vielfalt erhalten bleibt.

Im Konzept (KÄTZEL et al. 2005) wurde aufgeführt, dass das genetische Monitoring den Zustand des genetischen Systems anhand von Kriterien, Indikatoren und Verifikatoren erfassen soll mit dem Ziel, Entwicklungen zu verfolgen, Einflussfaktoren abzuschätzen, Leitbilder zu formulieren und die Planung von Maßnahmen sowie eine Erfolgskontrolle zu ermöglichen. Die Intaktheit des genetischen Systems und die Verfügbarkeit genetischer Variation sind eine Voraussetzung für Nachhaltigkeit. Es gilt also, Kriterien, Indikatoren und Verifikatoren für die Intaktheit des genetischen Systems festzulegen:

• Kriterien sind dabei wesentliche Kennzeichen des Systems,

- Indikatoren zeigen deren Zustand im Hinblick auf Intaktheit an, und
- Verifikatoren dienen der Nachprüfbarkeit der getroffenen Feststellungen über das genetische System.

In einer Arbeit zur Erhaltung forstlicher Genressourcen haben NAMKOONG et al. (1996) als Indikatoren für populationsgenetische Prozesse vorgeschlagen:

- das Niveau an genetischer Variation,
- die Änderung von Gen- und Genotypfrequenzen,
- Änderungen im Paarungssystem und
- Änderungen in der Migration der Gene.

Laut Konzept zielt das genetische Monitoring auf die Erfassung des Zustandes und durch Wiederholung dieser Erfassung auf die Dynamik der Prozesse des genetischen Systems anhand der genannten Indikatoren ab. Erfasst werden hierbei die gängigen populationsgenetischen Daten und die hieraus abgeleiteten Parameter. Diese stellen die Verifikatoren der genannten Indikatoren dar (siehe Tab. 29).

| <b>Indikatoren</b>                                                 | <b>Verifikatoren</b>                                                       |                                                                             |                                                               |                                     |                                                                |  |
|--------------------------------------------------------------------|----------------------------------------------------------------------------|-----------------------------------------------------------------------------|---------------------------------------------------------------|-------------------------------------|----------------------------------------------------------------|--|
|                                                                    |                                                                            | $\mathcal{D}_{\mathcal{L}}$                                                 | 3                                                             | 4                                   | 5                                                              |  |
| <b>Level</b><br>genetischer<br><b>Variation</b>                    | genetische<br>Diversität,<br>Prozent<br>polymorpher<br>Loci                | effektive<br>Anzahl an<br>Allelen                                           | genetische<br>Variation<br>adaptiv<br>bedeutsamer<br>Merkmale | Fixierungs-<br>indices              | Anzahl<br>potenzieller<br>Elternbäume                          |  |
| gerichtete<br>Änderungen der<br>Gen-bzw.<br>Genotyp-<br>frequenzen | Unterschiede in<br>den Genotyp-<br>frequenzen<br>verschiedener<br>Kohorten | Unterschiede in<br>den Phänotyp-<br>frequenzen<br>verschiedener<br>Kohorten | Unterschiede<br>in der Alters-<br>klassen-<br>Verteilung      |                                     |                                                                |  |
| Paarungssystem                                                     | Selbstbefruch-<br>tungsrate                                                | Sexualsystem                                                                | Abundanz der<br><b>Bestäuber</b>                              | Pool der<br>potenziellen<br>Eltern  | Hohlkornanteil<br>und<br>Keimprozent                           |  |
| <b>Migration</b>                                                   | Ausmaß der<br>genetischen<br>Differenzierung<br>zwischen<br>Populationen   | Pollen-<br>verbreitung                                                      | Samen-<br>verbreitung                                         | Isolation durch<br><b>Barrieren</b> | räumliche<br>Aggregation<br>unterschiedlicher<br>Paarungstypen |  |

*Tab. 29:* **Stichwörter zu den Verifikatoren der Indikatoren genetischer Prozesse (KÄTZEL et al. 2005)**

Im Konzept heißt es ferner "....für die konkrete Umsetzung des genetischen Monitoring-Konzepts wird es notwendig sein, die genannten Verifikatoren zu operationalisieren. Dabei sollte die Anbindung an Monitoring-Konzepte anderer Organisationsebenen von Ökosystemen angestrebt werden."

### *Erfahrungen und Ergebnisse aus vorliegender Pilotstudie mit der Buche*

Zunächst muss festgestellt werden, dass wiederholte Daten-Aufnahmen der Monitoringflächen noch nicht vorliegen. Ziel der Pilotstudie war das Einrichten der Flächen und eine Erstaufnahme. Das heißt, eine Zeitreihe zur Beurteilung des genetischen Systems in den Beständen gibt es noch nicht. Damit können Aussagen zu einem bedeutenden Teil der im Konzept aufgeführten Indikatoren noch nicht getroffen werden. Für einen Teil der Indikatoren können jedoch aus dem Vergleich der drei Entwicklungsstadien (Altbäume, Naturverjüngung, Saatgut 2006) Aussagen gewonnen werden.

Ferner erlaubt der Vergleich der Flächen untereinander Rückschlüsse auf verschiedene Indikatoren. In Tab. 30 haben wir einige Indikatoren aufgeführt und die Ergebnisse in den vier Buchenbeständen mit drei Stufen bewertet:

- $\bullet$  +1 = positiv für das genetische System und die Erhaltung der genetischen Vielfalt,
- $\bullet$  0 = unvollständige Ergebnisse oder Bedeutung für das genetische System unklar,
- -1 negativ für das genetische System und die Erhaltung der genetischen Vielfalt.

•

Ob alle Indikatoren die gleiche Gewichtung verdienen, ist offen. Die Genauigkeit bei der Bestimmung der Verifikatoren ist ebenfalls unterschiedlich. Wir betrachten die Werte der Tab. 30 daher nur als einen ersten Versuch, das genetische System der einzelnen Bestände zu bewerten. Die Mittelwerte deuten an, dass die Intaktheit des genetischen Systems in den Beständen 2-Mitte und 3-Ost kritischer zu beurteilen ist als in den beiden anderen Beständen.

### *Tab. 30:* **Indikatoren und Verifikatoren zur Intaktheit des genetischen Systems der vier Buchenbestände.**

**+1 = positive Auswirkungen auf für das genetische System und die Erhaltung der genetischen Vielfalt, 0 = für das genetische unvollständige Ergebnisse oder Bedeutung für das genetische System ohne positive oder negative Auswirkungen unklar, -1 = negative Auswirkungen auf für das genetische System und die Erhaltung der genetischen Vielfalt.**

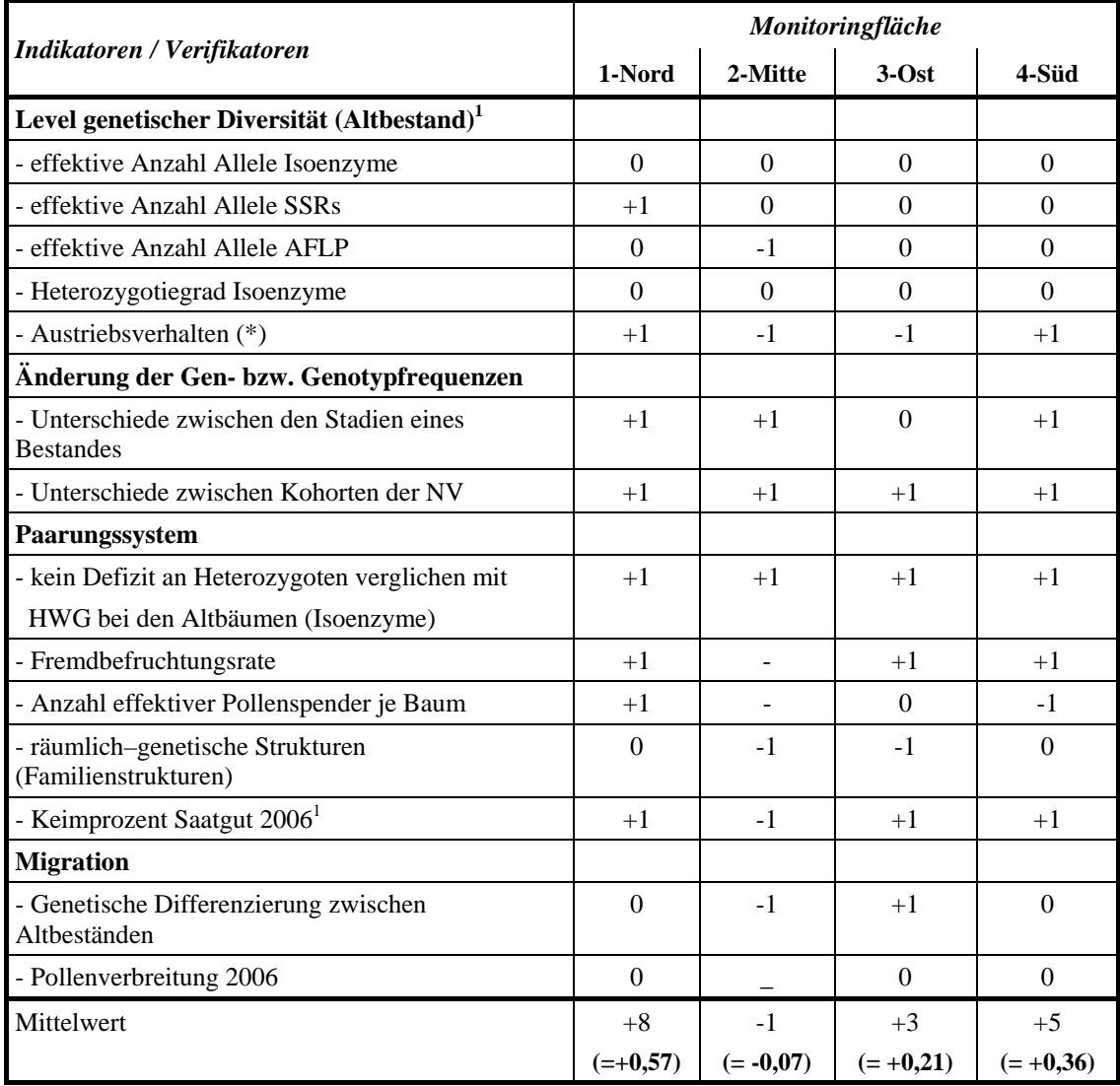

\* bezieht sich auf die Homogenität der Austriebszeiten. +1 = lange Austriebsspanne (positiv), -1 = kurze Austriebsspanne (negativ)

### **3.2 Voraussichtlicher Nutzen und Verwertbarkeit der Ergebnisse**

Die mit der Baumart Buche ermittelten Ergebnisse zeigen, dass das "*Konzept zum genetischen Monitoring für Waldbaumarten in der Bundesrepublik Deutschland"* mit vertretbarem Zeitund Kostenaufwand umsetzbar ist.

Allerdings zeigte das Projekt auch dass der Kostenrahmen für die Ersteinrichtung und Erstaufnahme zu niedrig bemessen war. Die beteiligten Institutionen mussten noch Eigenmittel vor allem in Form von Personalkapazitäten einsetzen.

Aus der Gesamterfahrung des Projektes von der Logistik der Flächeneinrichtung bis zu den umfangreichen genetischen Untersuchungen und Auswertungen wird die dringend notwendige Etablierung weiterer Monitoringflächen bei der Buche deutlich erleichtert werden. Die aus diesem erweiterten Testlauf auf den vier Monitoringflächen gewonnenen Erkenntnisse sind unmittelbar in die vor Kurzem fertig gestellten Handlungsanweisungen zur Durchführung eines genetischen Monitorings eingeflossen, welches im Internet veröffentlicht ist unter www.genres.de/fgrdeu/gm-durchfuehrungsanleitung (ANONYMUS 2008). Es sind dies u.a. konkrete Angaben zur Flächenabgrenzung, zur Einmessung der Altbäume, zur Beprobung der Naturverjüngung, zu blattaustriebs – und blühphänologischen Erhebungen etc.

Gleichzeitig zeigten sich auch Schwachstellen und Schwierigkeiten in der praktischen Durchführung. Bei Buche war dies vor allem die Sicherstellung von einzelbaumweise eingesammeltem Saatgut, die sich weitaus schwieriger gestaltete als ursprünglich angenommen. Diese Proben dienten vorrangig der Bestimmung des Fremdbefruchtungsanteils und der Pollenausbreitung. In der Folge wird vorgeschlagen, diese Art der Probennahme nur in größeren zeitlichen Abständen, beispielsweise alle 10–15 Jahre durchzuführen, während eine bestandesrepräsentative Samenmischprobe alle 4-5 Jahre bei guter Fruktifikation untersucht werden soll.

Ein wichtiger Nutzen ergab sich aus dem Projekt auch hinsichtlich der für solche Untersuchungen geeigneten Genmarker. So zeigten sich zwei Mikrosatelliten (FS4-46 sowie ssrQrZAG31) für die Untersuchungen durch den Besitz von Nullallelen als ungeeignet. Sie können in dem genetischen Monitoring der Buche nicht verwendet werden. Andererseits konnte durch diese Studie gezeigt werden, wie unterschiedliche Markertypen bei unterschiedlichen Fragestellungen effizient eingesetzt werden können, was zu einer deutlichen Kostenersparnis führt.

58

Die innerhalb des vorliegenden Projekts eingerichteten Monitoringflächen können als Langzeitbeobachtungsflächen genutzt werden. Erst wiederholte Aufnahmen in späteren Jahren werden zeigen, wie stabil die genetischen Systeme sind. Die Kosten für solche Wiederholungsinventuren werden natürlich deutlich geringer sein als bei der Erstinventur, da sie sich nur auf Naturverjüngung und Samengeneration beziehen müssen.

Für das genetische Monitoring haben die eingerichteten Monitoringflächen Modellcharakter. Sie können als Demonstrationsobjekte genutzt werden, um zu zeigen, wie solche Monitoringflächen eingerichtet und beprobt werden können.

Die Methodik zur Einrichtung von Monitoringflächen kann auch für die anderen Hauptbaumarten ohne größere Veränderungen übernommen werden. Allerdings müssen für die entsprechende Baumart geeignete Genmarker zur Verfügung stehen

## **4 Zusammenfassung**

Mit der Durchführung des Pilotprojekts zur Erfassung der genetischen Struktur der Rotbuche in vier in verschiedenen Regionen Deutschlands ausgewählten und diesbezüglich als genetische Monitoringflächen im Wald eingerichteten Erhebungsflächen wurden die in der Konzeption zum genetischen Monitoring (GM) dargestellten Ansätze und Überlegungen getestet in der Absicht, erste Erfahrungen für praxisrelevante Strategien resp. Entscheidungshilfen zur Durchführung eines bundesweiten genetischen Monitorings zu sammeln.

Das GM ist dahingehend konzipiert, dass anhand bestimmter Baumarten in periodischer Abfolge stichpunktartig oder flächig Aufnahmen der genetischen Strukturen und der Charakterisierung des genetischen Systems, in dem auch phänotypische Merkmale und phänologische Entwicklungsvorgänge zum Ausdruck kommen, vorgenommen werden sollen. Mit dieser Vorgehensweise können Veränderungen, die sich bei den grundlegenden populationsgenetischen Prozessen hinsichtlich genetischer Variation, Gen- und Genotypenfrequenzen, Paarungssystem und Genfluss einstellen, erkannt werden, was das genetische Monitoring zu einem wesentlichen Baustein des Umweltmonitorings macht.

Auch wenn das GM seinem Wesen nach auf Langfristigkeit angelegt ist, war es innerhalb dieser Kurzzeitstudie über zwei Vegetationsperioden (2006 und 2007) möglich, mit den durchgeführten genetischen und phänologischen Grundaufnahmen erste Einblicke in das genetische System der Buchenpopulationen auf den ausgewählten Monitoringflächen zu erhalten.

Nachfolgend sollen die erzielten Ergebnisse im Rahmen von vergleichenden Betrachtungen für die Buchenbestände auf den vier Monitoringflächen dargestellt in werden.

### *Vergleich zwischen den genetischen Strukturen der Buchenbestände*

Die Untersuchungen mit Isoenzym- und molekularen Markern (SSR und AFLP) belegen, dass es sich bei den vier Buchenpopulationen mit ihrer insgesamt hohen genetischen Variation innerhalb der Bestände um unterschiedliche Genpools handelt. Gleichzeitig zeigen diese Ergebnisse, vor allem am Beispiel der Fläche 3-Ost, dass die Flächen den lokalen Genpool repräsentieren. Die deutlichen Unterschiede der Fläche 2- Mitte sind möglicherweise durch die Zufallsverluste aufgrund der spezifischen Ereignisse (Sturmwurf) zu erklären.

Dies alles zeigt, dass es notwendig ist, in solche langfristigen Beobachtungen mehrere Flächen in unterschiedlichen Regionen innerhalb des Verbreitungsgebiets der Baumart einzubeziehen, um auch lokale Besonderheiten berücksichtigen zu können.

# *Vergleich zwischen den genetischen Strukturen der verschiedenen Entwicklungsstadien der Buchenbestände*

Für die verschiedenen Entwicklungsstadien Altbaum, Naturverjüngung und Samen sind innerhalb eines jeweiligen Buchenbestands nur geringe Unterschiede in den genetischen Strukturen festzustellen. Es kann daraus gefolgert werden, dass die Weitergabe der genetischen Information in den vier Monitoringflächen ungestört verläuft.

Allerdings verdeutlichen die räumlich-genetischen Analysen, dass in den Buchenbeständen genetische Klumpungen (Familienstrukturen) in unterschiedlicher Ausprägung bestehen. Für die Bestandesrepräsentativität bedeutet dies *a priori* den Ausschluss von nur wenigen Probekreisen, vielmehr ist die Beprobung möglichst über den ganzen Bestand homogen verteilt vorzunehmen.

Die Simulationsstudien zeigen, dass der genetische Abstand immer kleiner wird, je mehr Bäume bei der Saatguternte berücksichtigt werden, je größer der Anteil reproduzierender Bäume ist, je weiter die Pollenverbreitung erfolgt und je gleichmäßiger die männlichen Fertilitäten der Bäume sind.

### *Paarungssystem und Genfluss*

Zusammenfassend kann festgehalten werden, dass die Ergebnisse auf ein zurzeit weitgehend intaktes Paarungssystem in den untersuchten Buchenbeständen und damit auf ein hohes Weitergabepotenzial der genetischen Information an die Nachfolgegeneration schließen lassen.

Paarungssystem und Genfluss sind wichtige Faktoren, die die genetische Vielfalt einer Art und die räumliche Struktur dieser Vielfalt bestimmen. Wiederholte Aufnahmen und Analysen im Rahmen von Monitoring-Untersuchungen auch auf den eingerichteten Flächen werden zeigen, ob im Zuge von möglichen Umweltveränderungen, diese Intaktheit aufrechterhalten wird oder nicht.

#### *Vergleich zwischen den phänologischen Aufnahmen in den Buchenbeständen*

Die phänologischen Untersuchungen zum Blattaustrieb und zur Blüte belegen deutlich sowohl den regionalen wie auch jährlich infolge der Witterungseinflüsse differierenden Einfluss auf Blattaustrieb und Blüte der Bäume in den vier Beständen. Die Ergebnisse zur Samenqualität stellen vorerst nur eine Momentaufnahme dar, die noch keine Bewertung zulässt. Regelmäßige wiederholende Aufnahmen in den Untersuchungsbeständen sollten neben der Weiterführung der phänologischen Beobachtungen besonderes Augenmerk auf die Entwicklung der Blühintensität, der Fruktifikation und der Samenqualität legen. Da Jahre mit guter Buchenmast in Deutschland in letzter Zeit selten waren, erlangt dieser Komplex zunehmende Bedeutung.

Die Bonitur mit einem einzigen Termin wöchentlich reicht aus, um die Dauer sowie Beginn und Ende des Austriebs einzuschätzen. Zur Beobachtung von Unterschieden im Austriebsverlauf wären häufigere Bonituren nötig. Um generelle Aussagen zum Austriebsverhalten zwischen den Flächen sowie zwischen den Jahren auf einer Fläche treffen zu können, muss die Erfassung phänologischer Daten über mehrere Jahre durchgeführt und zusammen mit flächenbezogenen Klimadaten sowie den Angaben zur Höhenlage, Hangneigung und –exposition ausgewertet werden.

Blühbonituren sind bei Buche schwierig, vor allem in Jahren mit geringer Mast. Dies liegt daran, dass zum Zeitpunkt der Blüte der Blattaustrieb besonders im unteren Kronenbereich schon soweit fortgeschritten ist, dass die Oberkrone meist nur noch teilweise einsehbar ist. In einem Jahr mit Vollmast sollten die Möglichkeiten zur Blüheinsschätzung auf den vier Flächen noch mal eruiert werden, um festzulegen ob und wie dieser Parameter bei einem genetischen Monitoring genutzt werden soll.

### *Beurteilung der Samenqualität*

Im Erhebungsjahr war die Qualität der Samen auf den vier Flächen teilweise unterschiedlich. Längerfristige Beobachtungen in unterschiedlichen Samenjahren sind hier notwendig, um sichere Aussagen über den Einfluss des Klimawandels auf die Samenqualität machen zu können.

Die hier erstmals bei einem genetischen Monitoring durchgeführten Untersuchungen sind vom Zeit- und Kostenrahmen her als einleitende Grundausnahmen zu sehen, zukünftige Wiederholungsaufnahmen sind als weniger aufwändig zu betrachten.

## **5 Gegenüberstellung der ursprünglich geplanten und erreichten Ziele**

Mit der Einreichung des Angebots zur Ausschreibung der BLE vom 19. 09.2005 betreffend das offene Verfahren 114-50.10.0030/05-E: "Erfassung genetischer Strukturen wichtiger Waldbaumarten, Teillos 1: Erfassung der genetischen Struktur der Rotbuche *(Fagus sylvatica)* als Grundlage für ein genetisches Monitoring wichtiger Waldbaumarten in Deutschland" war von den Antragsstellern als Ziel angestrebt, die Umsetzung des "Konzepts zum genetischen *Monitoring für Waldbaumarten in der Bundesrepublik Deutschland"* der BLAG "Forstliche Genressourcen und Forstsaatgutrecht" für die Rotbuche am Beispiel ausgewählter Erhebungsflächen vorzunehmen mit der Absicht, Strategien *resp.* Entscheidungshilfen für die Durchführung eines bundesweiten genetischen Monitorings zu erarbeiten.

Die Ergebnisse eines solchen Monitorings sollen für die Forstwirtschaft sowie für den Naturund Artenschutz als Entscheidungshilfen bei der Erhaltung der genetischen Ressourcen und ihrer nachhaltigen Nutzung dienen. Das genetische Monitoring wird das bisherige Umweltmonitoring um eine wichtige Komponente erweitern und im Zuge der Berichtspflichten im Zusammenhang mit dem ÜBV förderlich sein.

Mit den im Rahmen des vorliegenden Forschungsvorhabens erzielten Ergebnissen kann festgestellt werden, dass alle ursprünglich geplanten Ziele innerhalb des Projektes erreicht wurden. Die Verlängerung der Abgabefrist für den Endbericht ist auf das sich im Laufe der Arbeiten ergebende deutlich größere Arbeitsvolumen zurückzuführen. Der zeitliche Ablauf und die Zielstellungen haben sich nicht geändert.

Weiterführende Fragestellungen haben sich nicht ergeben. Die Weiterführung der Monitoringflächen als Langzeitbeobachtungsflächen wird vordringlich empfohlen.

Bei der Ausdehnung auf andere Baumarten müssen vorab die entsprechenden genetischen Marker ausgesucht und für die Routine eines genetischen Monitorings getestet werden.

## **6 Literaturverzeichnis**

- **ANONYMUS (1993):** Übereinkommen über die biologische Vielfalt [Convention on Biological Diversity in Rio 1992 (deutsche Text-Übersetzung von H. FREIBERG)]. Veröffentlicht im Internet unter www.biodiv.org/convention/ .
- **ANONYMUS (2006a):** Anleitung zur Einzelbaumphänologie. Merkblatt der LWF Freising mit Boniturschlüssel zur Ermittlung der phänologischen Phasen für Buche, 6 Seiten.

**ANONYMUS:(2006b):** ISTA-Vorschriften zur Saatgutprüfung. (International Rules for Seed Testing).

- BLAG-EXPERTENGRUPPE "GENETISCHES MONITORING" (2004): Konzept zum genetischen Monitoring für Waldbaumarten in der Bundesrepublik Deutschland. Veröffentlicht im Internet unter: www.genres.de/fgrdeu/genetisches-monitoring/ , 13 Seiten.
- BLAG-EXPERTENGRUPPE "GENETISCHES MONITORING" (2008): Anleitung zur Durchführung des genetischen Monitorings für bestandesbildende Baumarten. Veröffentlicht im Internet unter: www.genres.de/fgrdeu/gm-durchfuehrungsanleitung/ , 16 Seiten.
- **DEGEN, B. (2001):** SGS Spatial Genetic Software, Version 1.0 c. Computer software, veröffentlicht im Internet unter: http://software.bfh-inst2.de/software.html .
- **DARLINGTON, C.D. (1939):** The Evolution of Genetic Systems. Cambridge University Press.
- **DEGEN, B. (2008):** Computer Program GDA\_NT Genetic Data Analysis & Numerical Tests. Version 2, May 2008.
- **DEGEN, B.; BLANC, L.; CARON, H.; MAGGIA, L.; KREMER, A. & GOURLET-FLEURY, S. (2006a):** Impact of selective logging on genetic composition and demographic structure of four tropical tree species. Biological Conservation 131: 386-401.
- **DEGEN, B.; GREGORIUS, H.-R. & SCHOLZ, F. (1996b):** ECO-GENE, a model for simulation studies on the spatial and temporal dynamics of genetic structures of tree populations. Silvae Genetica 45: 323-329.
- **DEGEN, B.; PETIT, R. & KREMER, A. (2001):** SGS Spatial genetic software: A computer program for analysis of spatial genetic structures of tree populations. Heredity 92: 447- 448.
- **DOUNAVI, A. (2000):** Familienstrukturen in Buchenbeständen. Dissertation an der Forstlichen Fakultät der Georg-August Universität Göttingen, 141 Seiten.
- **DUMOLIN, S.; DEMESURE, B. & PETIT, R.I. (1995)**: Inheritance of chloroplast and mitochondrial genomes in pedunculate oak investigated with an efficient PCR method. Theoretical & Applied Genetics 91: 1253-1256.
- **FINKELDEY, R.; GAILING, O. & LUDGER, L. (2002):** Einführung in die Forstgenetik. Arbeitsbuch des Instituts für Forstgenetik & Forstpflanzenzüchtung der Georg-August-Universität Göttingen. Kapitel 4: Messung genetischer Variation, S.71ff.
- **GAILING, O. & V. WÜHLISCH, G. (2004):** Nuclear markers (AFLPs) and chloroplast microsatellites differ between *Fagus sylvatica* and *Fagus orientalis*. Silvae Genetica 53(3): 105-110.
- **GILLET, E.M. (2008):** Computer program GSED Genetic Structures from Elelctrophoretic Data. Veröffentlicht im Internet unter: http://www.uni-forst.gwdg.de/forst/fg/index.htm. Version 2008.
- **GREGORIUS, H.-R. (1974):** Genetischer Abstand zwischen Populationen. Zur Konzeption der genetischen Abstandsmessung. Silvae Genetica 23: 22-27.
- **GREGORIUS, H.-R. (1978):** The concept of genetic diversity and its formal relationship to heterozygosity and genetic distance. Mathematical Bioscience 41: 253-271.
- **GREGORIUS, H.-R. (1988):** The meaning of genetic variation within and between subpopulations. Theoretical and Applied Genetics 76: 947-951.
- **GREGORIUS, H.-R. & ROBERDS, J.H. (1986):** Measurement of genetical differentiation among populations. Theoretical & Applied Genetics 71: 826-834.
- **GREGORIUS, H.-R. & DEGEN, B. (2007):** Monitoring genetischer Ressourcen Prinzipien und Methoden. *In:* Agrobiodiversität (F. BEGEMANN, S. SCHRÖDER , K.-O. WENKEL & S. WIEGAND, Hrsg.), Band 27 "Monitoring und Indikatoren der Agrobiodiversität, S.39-65.
- **HATTEMER, H.H.; BERGMANN, F. & ZIEHE, M. (1993):** Einführung in die Genetik für Studierende der Forstwissenschaft. 2., neubearbeitete und erweiterte Auflage. J.D. Sauerländer's Verlag Frankfurt am Main. Kap. 14. Genetische Variation und Differenzierung, S. 260ff.
- **HURLBERT, S. H. (1971):** The nonconcept of species diversity: a critique and alternative parameters. Ecology 52: 577–586.
- **ISSLEIB, D. (2006):** Genetische Strukturen in Buchen-Altbeständen und Naturverjüngung *(Fagus sylvatica* L.) des Mittleren Erzgebirges. Forstwissenschaftliche Beiträge Tharandt, Heft 27(2006), 136 Seiten.
- **JUMP, A.S. & PENUELAS, J. (2007):** Extensive spatial genetic structure revealed by AFLP but not by SSR molecular markers in the wind-pollinated tree, *Fagus sylvatica*. Molecular Ecology 16: 925-936.
- **KALINOWSKI, S.T.; TAPER, M.L. & MARSHALL, T.C. (2007):** Revising how the computer program CERVUS accommodates genotyping error increases success in paternity assignment. Molecular Ecology 16: 1099-1006. Computer software, veröffentlicht im Internet unter: http://www.fieldgenetics.com/pages/home.jsp .
- **KAMPFER, S.; LEXER, C.; GLÖSSL, J. & STEINKELLNER, H. (1998):** Characterization of (GA)*n* microsatellite loci from *Quercus robur*. Hereditas 126: 183-186.
- **KÄTZEL, R.; MAURER, W.D.; KONNERT, M. & SCHOLZ, F. (2005):** Genetisches Monitoring in Wäldern. Forst und Holz, 60. Jg., Nr. 5: 179-183.
- **KONNERT, M.; HUSSENDÖRFER, E. & DOUNAVI, A. (2004):** Anleitungen für Isoenzym-Untersuchungen bei Buche *(Fagus sylvatica)*. Veröffentlicht im Internet unter: www.genres.de/fgrdeu/iso-handbuecher/buche-arbeitsanleitung.pdf , 14 Seiten.
- **KONNERT, M.; ZIEHE, M.; TRÖBER, U.; MAURER, W.; JANSSEN, A.; SANDER, T.; HUSSEN-DÖRFER, E. & HERTEL, H. (2000):** Genetische Variation der Buche *(Fagus sylvatica* L.) in Deutschland: Gemeinsame Auswertung genetischer Inventuren über verschiedene Bundesländer. Forst & Holz 55: 403-408.
- **MAURER, W.D. (2005a):** Genetisches Langzeitmonitoring im Wald unter Berücksichtigung von in-situ- und ex-situ-Erhaltungsmaßnahmen. In: ZADI-Schriften zu genetischen Ressourcen, Band 24 "Analyse und Bewertung der genetischen Vielfalt in der Land-, Forst- und Fischereiwirtschaft zur Ableitung von Entscheidungskriterien für Erhaltungsmaßnahmen (F. BEGEMANN, S. SCHRÖDER & S. WEIGAND, Hrsg.), S.82-90.
- **MAURER, W.D. (2005b):** Genetisches Monitoring in Waldökosystemen Umweltvorsorge durch Umweltüberwachung. Forstinfo Rheinland-Pfalz Nr. 2/05, S.26-28.
- **MAURER, W.D. & KÄTZEL, R. (2007):** Genetisches Monitoring forstlicher Genressourcen. In: Agrobiodiversität (F. BEGEMANN, S. SCHRÖDER , K.-O. WENKEL & S. WEIGAND, Hrsg.), Band 27 "Monitoring und Indikatoren der Agrobiodiversität, S.93-106.
- **NAMKOONG, G. BOYLE, T.; GREGORIUS, H.-R; JOLY, H.; SAVOLAINEN, O.; WICKNES-**WARI, R. & YOUNG, A. (1996): Testing criteria and indicators for assessing the sustainability for forest management: Genetic criteria and indicators. Center for International Forest research (CIFOR) Working Paper No. 10, Bogor, Indonesia, 12 pages.
- PASTORELLI, R., SMULDERS, M.J.M, VAN'T WESTENDE; VOSMAN, W.P.C.; GIANNINI, R.; **VETTORI, C. & VENDRAMIN, G.G. (2003):** Characterisation of microsatellite markers in *Fagus sylvatica* L. and *Fagus orientalis* Lipsky. Molecular Ecology Notes 3: 76-78.
- **ROBLEDO-ARNUNCIO, J.J.; AUSTERLITZ, F. & SMOUSE, P. (2007):** PolDisp Software package to estimate pollen dispersal. Computer software veröffentlicht im Internet unter http://poldisp.googlepages.com/ .
- **RITLAND, K. (2002):** Extensions of models for the estimation of mating systems using *n* independent loci. Heredity: 88: 221-228. Computersoftware veröffentlicht im Internet unter http://genetics.forestry.ubc.ca/ritland/programs.html , Version 3.2.
- **SCALFI, M.; TROGGIO, M.; PIOVANI, P.; LEOPARDI, S.; MAGNASCHI, G.; VENDRAMIN, G.G. & MENOZZI, P. (2004):** A RAPD, AFLP and SSR linkage map, and QTL analysis in European beech (*Fagus sylvatica* L.). Theoretical and Applied Genetics 108: 433- 441.
- **SEBBENN, A.M.; DEGEN, B.; AZEVEDO, V.C.R.; et al (2008):** Modelling the long-term impacts of selective logging on genetic diversity and demographic structure of four tropical tree species in the Amazon forest. Forest Ecology and Management 254: 335- 349.
- **SNEATH, P.H.A & SOKAL, R.R. (1973):** Numerical taxonomy: The principles and practice of Numerical taxonomy. H.W. Freeman, San Francisco, 573 pages.
- **TANAKA, K.; TSUMURA, Y. & NAKAMURA, T. (1999):** Development and polymorphism of microsatellite markers for *Fagus crenata* and the closely related species, *F. japonica*, Theoretical and Applied Genetics 99(1-2): 11-15.
- **TRÖBER, U. & BRANDES, E. (2004):** Genetic structures of adult European beech (*Fagus sylvatica* L.) stands and the corresponding natural regeneration in the middle Ore Mountains – Part 1: Isozyme gene markers. *In:* FÜRST, C. et al. (eds.): Sustainable Methods and Ecological Processes of a Conversion of Pure Norway Spruce and Scots Pine Stands into Ecologically Adapted Mixed Stands. Forstwissenschaftliche Beiträge Tharandt, 20: 121-130.

## **7** *Anlage 1:* **Details zu den Ergebnissen der genetischen Inventuren**

### **7.1 Verwendete genetische Maße**

#### **Genetische Vielfalt**

Das einfachste Maß der genetischen Vielfalt ist die Summe unterschiedlicher Allele über alle untersuchten Genloci in einem Kollektiv oder einer Population (HATTEMER et al. (1993).

Σ*ni*

### **Allelic richness A**

Die Berechnung des Maßes ,allelic richness' beruht auf der ursprünglich im Bereich der Ökologie entwickelten Rarefaction-Methode von HURLBERT (1971) und wird hier als A[g] bezeichnet. Es gibt die Gesamtzahl der verschiedenen Genvarianten (Allele) an allen Genorten an, gewichtet mit dem jeweiligen Stichprobenumfang, so dass ein Vergleich von Populationen mit verschiedenen Individuenzahlen möglich ist.

$$
A[g] = \sum_i \left[1 - \left(\begin{array}{c}N-N_i\\g\end{array}\right) / \left(\begin{array}{c}N\\g\end{array}\right)\right] = \sum_i \left[1 - \prod_{k=0}^{g-1} \frac{N-N_i-k}{N-k}\right],
$$

### Diversität  $v_2$

Ein Kollektiv ist durch den Häufigkeitsvektor  $P = (p_1, p_2, \ldots, p_n)$  charakterisiert, wobei:

n 
$$
\in
$$
 IN, für  $k = 1, ..., n$ ,  $p_k \ge 0$ , sowie  $\sum_{k=1}^{n} p_k = 1$  gilt.

Die Diversität *v*<sub>2</sub> wird von GREGORIUS (1978) definiert als:

$$
v_2(P) = \left(\sum_{k=1}^n p^2_k\right)^{-1}
$$

### **Genpool-Diversität** *v entsprechend Ae*

Ein Kollektiv ist an jedem von L Genloci durch den Häufigkeitsvektor *P = (p1l, p2l,..pnl)* charakterisiert, wobei:

n 
$$
\in
$$
 IN, für  $k = 1, ..., n, p_k \ge 0$ , sowie  $\sum_{k=1}^{n} p_{kl} = 1$  gilt.

Die Genpool-Diversität *v* einer Population oder eines Kollektives basiert auf den allelischen Einzellocus-Diversitäten:

$$
v_{(l)} = \left(\sum_{k=1}^{n} p^2_{kl}\right)^{-1}
$$
 für  $l = 1,...L$ 

Die Genpool-Diversität *v* einer Population wird von GREGORIUS (1987) definiert als:

$$
v_{gp} = \left(\frac{1}{L} \sum_{l=1}^{L} \frac{1}{v_{(l)}}\right)^{-1}
$$

#### **Hypothetische gametische Diversität**

Ein Kollektiv ist an jedem von L Genloci durch den Häufigkeitsvektor *P = (p1l, p2l,..pnl)* charakterisiert, wobei:

$$
n \in IN
$$
, für  $k = 1, ..., n, p_k \ge 0$ , sowie  $\sum_{k=1}^{n} p_{kl} = 1$  gilt.

Die hypothetische gametische Diversität einer Population basiert auf den allelischen Einzellocus-Diversitäten:

$$
v_{(l)} = \left(\sum_{k=1}^{n} p^2_{kl}\right)^{-1}
$$
 für  $l = 1,...L$ 

Die hypothetische gametische Diversität *v<sub>gam</sub>* einer Population wird von Gregorius (1978) definiert als:

$$
v_{\text{gam}} = \prod_{l=1}^{L} v_{(l)}
$$

#### **Subpopulationsdifferenzierung** *Dj* **und** δ

Das Maß der Subpopulationsdifferenzierung *Dj* dient dazu festzustellen, welchen Abstand eine Subpopulation (*j*) (z.B. ein Dem oder eine Provenienz) einer Gesamtpopulation (aus mehreren Provenienzen) zu dieser Gesamtpopulation hat (GREGORIUS & ROBERDS 1986) Insgesamt sollen m Subpopulationen existieren.

Jede Subpopulation (*j*) ist durch den Häufigkeitsvektor  $P_{(i)} = (p_{1(i)}, p_{2(i)}, p_{n(i)})$ charakterisiert, wobei:

n ∈ IN , für 
$$
k = 1,...,n
$$
,  $p_{kj} \ge 0$ , sowie  $\sum_{k=1}^{n} p_{kj} = 1$  gilt.

Die Gesamtpopulation ist durch den Häufigkeitsvektor  $P = (P_1, P_2, ..., P_n)$  charakterisiert. Bei der Bestimmung von *P* und der relativen Größe C*j* der Teilpopulation sind zwei Fälle zu unterscheiden:

A.) Die Gesamtpopulation ist von endlicher Größe *N* und die einzelnen Subpopulationen (*j*) haben die (unterschiedliche) Größen *Nj* . (*N j n* = = ∑*Nj* 1 )

Dann ist  $p_k = \frac{1}{N} \sum_{j=1}^{N} N_j p_{k(j)}$ *m* = =  $\frac{1}{N} \sum_{j=1}^{m} N_j p_{k(j)}$  und  $C_j = \frac{N_j}{N}$ *N*  $=\frac{N}{N}$ 

B.) Die Gesamtpopulation sowie die Subpopulationen (*j*) sind unendlich groß, so dass die Häufigkeitsvektoren P*(j)* Zufallsstichproben aus den Teilpopulationen repräsentieren.

Dann ist  $\overline{p}_k = \frac{1}{m} \sum_j p_{k(j)}$  und  $C_j = \frac{1}{m}$  $j = \frac{1}{1}$ 

Der Betrag der Differenzierung  $D_j$  einer Subpopulation (*j*) ist definiert als:

$$
D_j = \frac{d_0(P_{(j)}, P)}{1 - C_j}
$$

Der Betrag der Differenzierung zwischen den Subpopulationen, δ , ist definiert als:

$$
\delta = \sum_j C_j D_j
$$

#### **Genpooldifferenzierung** δ

Besitzen mehrere Subpopulationen den Subpopulationsdifferenzierungswert δ*(l)* an jedem von *L* Genloci, dann stellt die (ungewichtete) Genpooldifferenzierung δ das arithmetische Mittel der Einzellocus - Subpopulationsdifferenzierungswerte dar (GREGORIUS & ROBERDS 1986):

$$
\delta = \frac{1}{L} \sum_{l=1}^{L} \delta_{(l)}
$$

#### **Heterozygotenanteil**

Der Heterozygotenanteil eines Kollektivs an einem Genlocus ist der Anteil heterozygoter Individuen des Kollektivs.

Mit  $H_0$  wird die beobachtete Heterozygotie und  $H_e$  die unter Hardy-Weinberg-Bedingungen erwartete Heterozygotie bezeichnet.

# **Der genetische Abstand** *d***0 (oder D)**

Zwei Populationen oder Kollektive sind durch die Häufigkeitsvektoren  $P = (p_1, p_2, \ldots, p_n)$  und  $P' = (p', p', p', p')$  charakterisiert, wobei:

$$
n \in IN
$$
, für  $k = 1, ..., n$ ,  $p_k$  und  $p'_k \ge 0$ , sowie  $\sum_{k=1}^n p_k = 1 = \sum_{k=1}^n p'_k$  gilt.

Der genetische Abstand D wird von GREGORIUS (1974) definiert als:

$$
d_0(P, P') = \frac{1}{2} \sum_{k=1}^{n} \left| p_k - p'_k \right|
$$

# **7.2 Isoenzym-Genmarker: Allelische Häufigkeiten in den Probekollektiven**

### *Fläche 1-Nord*

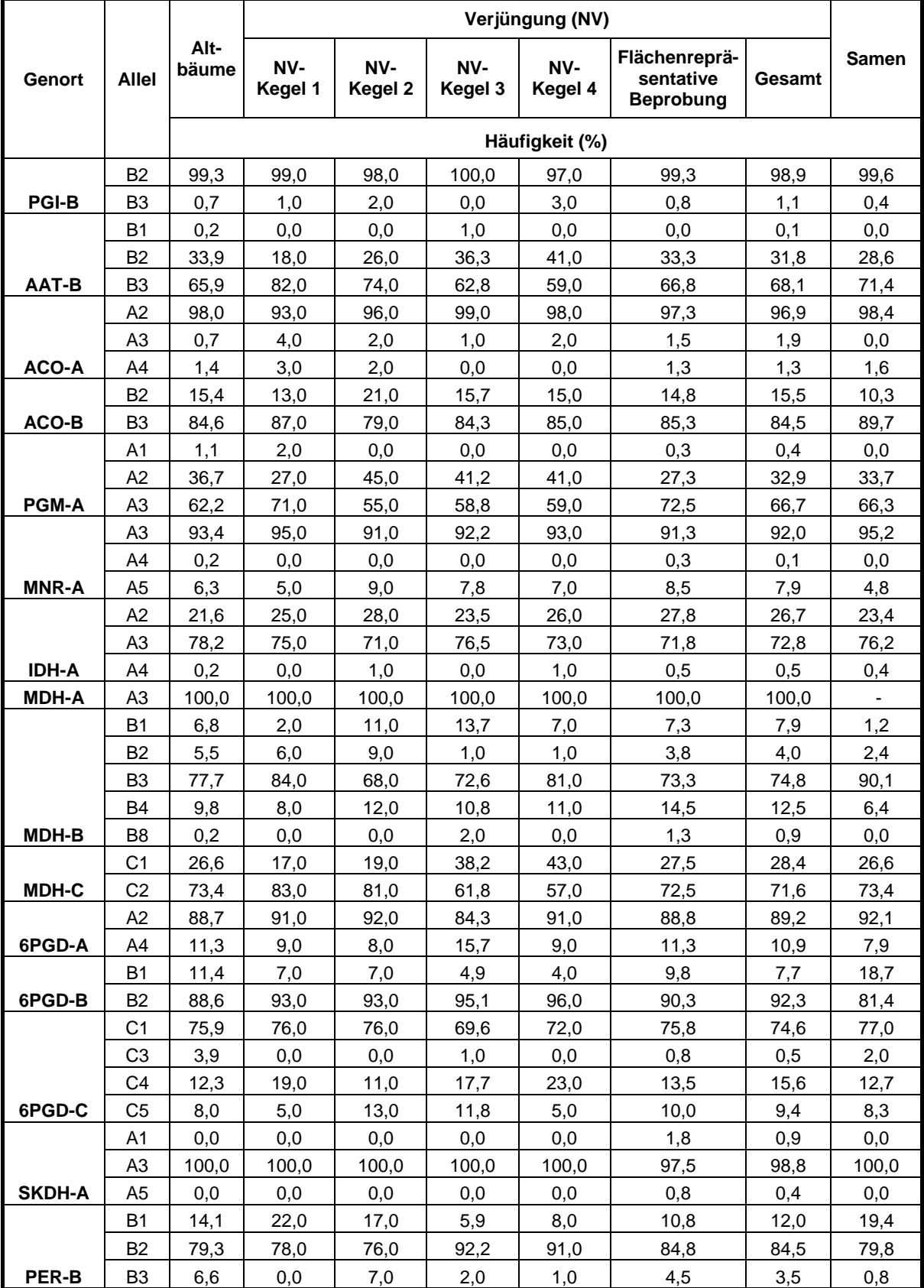

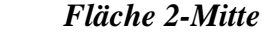

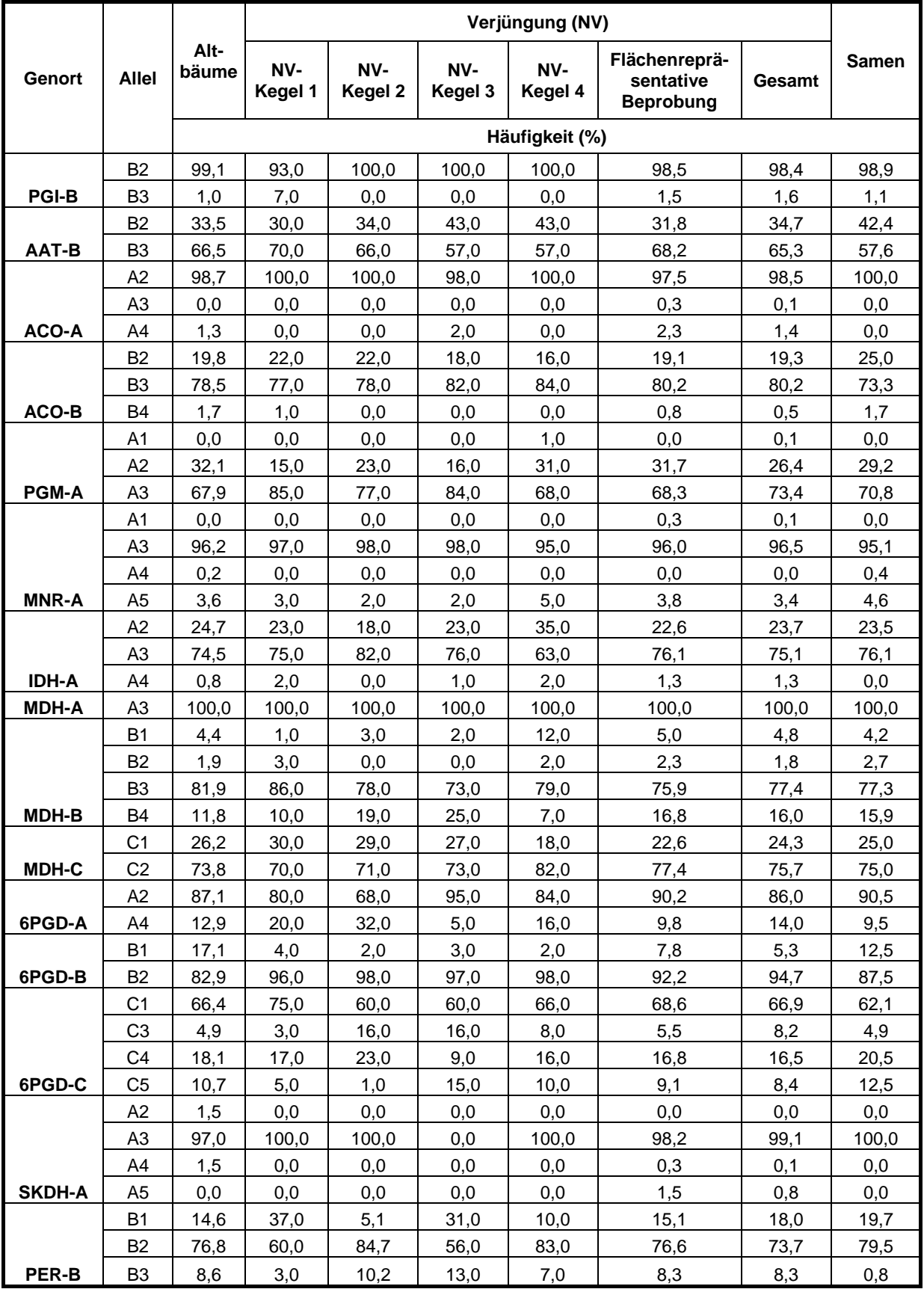

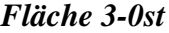

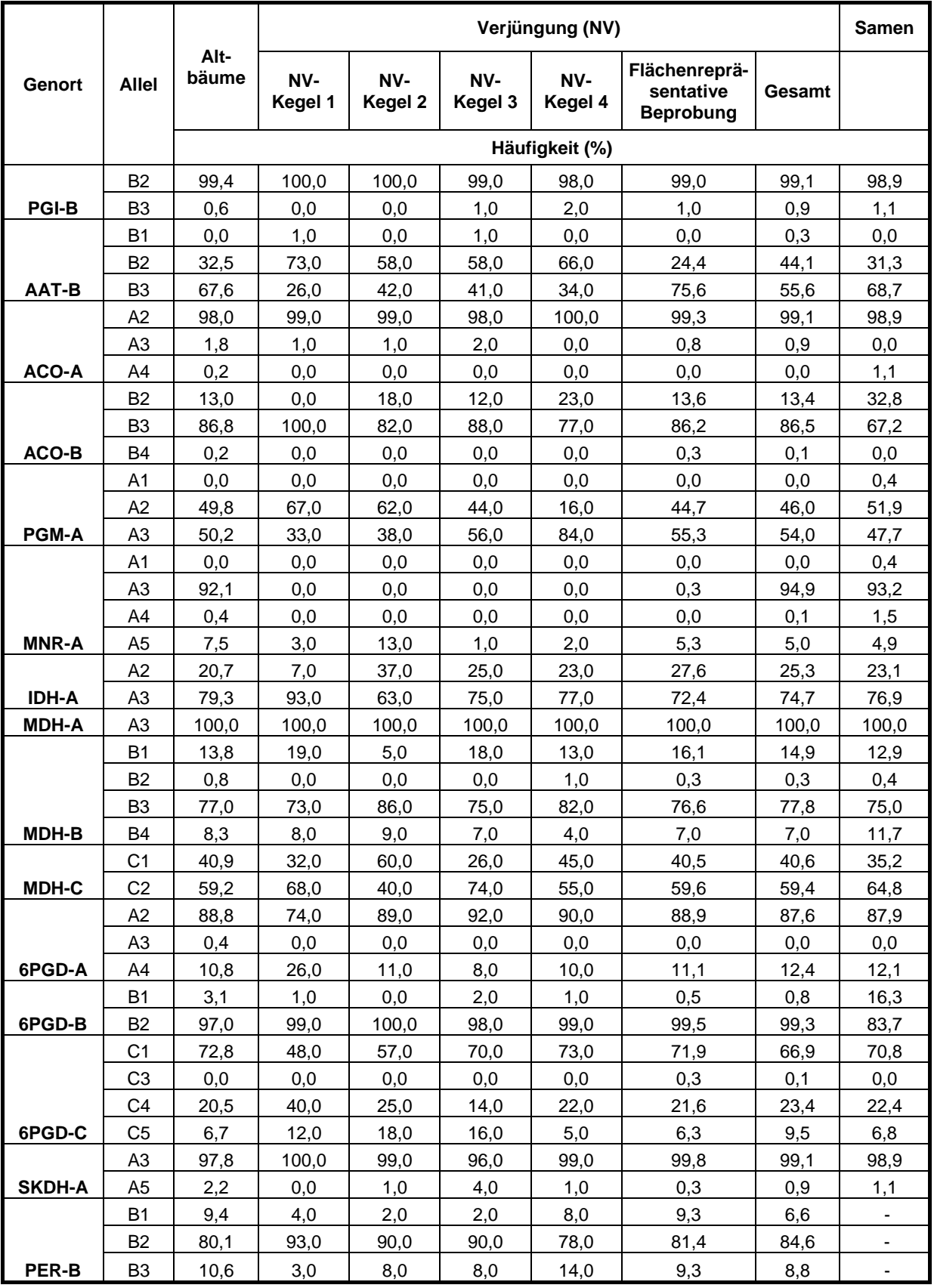

*Fläche 4-Süd*

|               |                |               | Verjüngung (NV) |                |                |                |                                                |          |              |
|---------------|----------------|---------------|-----------------|----------------|----------------|----------------|------------------------------------------------|----------|--------------|
| Genort        | <b>Allel</b>   | Alt-<br>bäume | NV-<br>Kegel 1  | NV-<br>Kegel 2 | NV-<br>Kegel 3 | NV-<br>Kegel 4 | Flächenreprä-<br>sentative<br><b>Beprobung</b> | Gesamt   | <b>Samen</b> |
|               |                |               | Häufigkeit (%)  |                |                |                |                                                |          |              |
|               | <b>B2</b>      | 100,0         | 100,0           | 100,0          | 100,0          | 99,0           | 100,0                                          | 99,9     | 99,8         |
| <b>PGI-B</b>  | B <sub>3</sub> | 0,0           | 0,0             | 0,0            | 0,0            | 1,0            | 0,0                                            | 0,1      | 0,2          |
|               | B <sub>2</sub> | 35,2          | 37,0            | 51,0           | 27,0           | 38,0           | 38,0                                           | 38,1     | 33,8         |
| AAT-B         | B3             | 64,8          | 63,0            | 49,0           | 73,0           | 62,0           | 62,0                                           | 61,9     | 66,2         |
|               | A1             | 0,0           | 0,0             | 0,0            | 0,0            | 0,0            | 0,0                                            | 0,0      | 0,5          |
|               | A2             | 98,5          | 99,0            | 99,0           | 98,0           | 100,0          | 95,8                                           | 97,4     | 97,4         |
|               | A <sub>3</sub> | 0,7           | 1,0             | 0,0            | 0,0            | 0,0            | 1,0                                            | 0,6      | 0,2          |
| ACO-A         | A4             | 0,8           | 0,0             | 1,0            | 2,0            | 0,0            | 3,3                                            | 2,0      | 1,9          |
|               | B <sub>2</sub> | 18,9          | 16,0            | 28,0           | 30,0           | 28,0           | 21,7                                           | 23,6     | 23,0         |
|               | B3             | 80,2          | 84,0            | 71,0           | 70,0           | 72,0           | 78,3                                           | 76,3     | 75,9         |
| ACO-B         | <b>B4</b>      | 0,8           | 0,0             | 1,0            | 0,0            | 0,0            | 0,0                                            | 0,1      | 1,2          |
|               | A1             | 0,3           | 0,0             | 0,0            | 1,0            | 0,0            | 0,5                                            | 0,3      | 0,5          |
|               | A2             | 33,2          | 37,0            | 69,0           | 22,0           | 22,0           | 35,3                                           | 36,4     | 27,9         |
| <b>PGM-A</b>  | A <sub>3</sub> | 66,5          | 63,0            | 31,0           | 77,0           | 78,0           | 64,3                                           | 63,3     | 71,6         |
|               | A1             | 1,2           | 11,0            | 0,0            | 0,0            | 0,0            | 1,3                                            | 2,0      | 3,4          |
|               | A <sub>3</sub> | 91,0          | 87,0            | 99,0           | 98,0           | 97,0           | 94,8                                           | 95,0     | 89,4         |
|               | A <sub>5</sub> | 7,6           | 2,0             | 1,0            | 2,0            | 3,0            | 4,0                                            | 3,0      | 7,2          |
| <b>MNR-A</b>  | A7             | 0,2           | 0,0             | 0,0            | 0,0            | 0,0            | 0,0                                            | 0,0      | 0,0          |
|               | A2             | 28,6          | 24,0            | 17,0           | 30,0           | 40,0           | 25,3                                           | 26,5     | 27,4         |
|               | A <sub>3</sub> | 71,1          | 76,0            | 83,0           | 70,0           | 60,0           | 74,5                                           | 73,4     | 72,1         |
| <b>IDH-A</b>  | A4             | 0,3           | 0,0             | 0,0            | 0,0            | 0,0            | 0,3                                            | 0,1      | 0,5          |
| <b>MDH-A</b>  | A <sub>3</sub> | 100,0         | 100,0           | 100,0          | 100,0          | 100,0          | 100,0                                          | 100,0    | 100,0        |
|               | <b>B1</b>      | 7,1           | 13,0            | 5,0            | 3,0            | 0,0            | 10,5                                           | 7,9      | 5,8          |
|               | <b>B2</b>      | 3,2           | 0,0             | 2,0            | 4,0            | 0,0            | 2,5                                            | 2,0      | 4,1          |
|               | B3             | 74,9          | 79,0            | 83,0           | 72,0           | 93,0           | 72,5                                           | 77,1     | 79,3         |
| <b>MDH-B</b>  | B4             | 14,8          | 8,0             | 10,0           | 21,0           | 7,0            | 14,5                                           | 13,0     | 10,8         |
|               | C <sub>1</sub> | 26,4          | 38,0            | 23,0           | 13,0           | 12,0           | 26,0                                           | 23,8     | 29,8         |
| MDH-C         | C <sub>2</sub> | 73,6          | 62,0            | 77,0           | 87,0           | 88,0           | 74,0                                           | 76,3     | 70,2         |
|               | A2             | 90,4          | 88,0            | 91,0           | 80,0           | 91,0           | 90,3                                           | 88,9     | 91,4         |
| 6PGD-A        | A4             | 9,6           | 12,0            | 9,0            | 20,0           | 9,0            | 9,8                                            | 11,1     | 8,7          |
|               | <b>B1</b>      | 11,5          | 11,0            | 8,0            | 24,0           | 6,0            | 14,5                                           | 13,4     | 14,7         |
| 6PGD-B        | B <sub>2</sub> | 88,5          | 89,0            | 92,0           | 76,0           | 94,0           | 85,5                                           | 86,6     | 85,3         |
|               | C <sub>1</sub> | 72,4          | 65,0            | 86,0           | 77,0           | 81,0           | 72,0                                           | 74,6     | 73,3         |
|               | C <sub>3</sub> | 0,3           | 0,0             | 0,0            | 3,0            | 0,0            | 0,8                                            | 0,8      | 1,0          |
|               | C4             | 15,1          | 22,0            | 6,0            | 7,0            | 15,0           | 17,8                                           | 15,1     | 13,0         |
| 6PGD-C        | C <sub>5</sub> | 12,1          | 13,0            | 8,0            | 13,0           | 4,0            | 9,5                                            | 9,5      | 12,7         |
|               | A <sub>3</sub> | 99,0          | 100,0           | 100,0          | 100,0          | 100,0          | 99,5                                           | 99,8     | 98,3         |
|               | A4             | 0,0           | 0,0             | 0,0            | 0,0            | 0,0            | 0,0                                            | $_{0,0}$ | 0,7          |
| <b>SKDH-A</b> | A5             | 1,0           | 0,0             | 0,0            | $_{0,0}$       | 0,0            | 0,5                                            | 0,3      | 1,0          |
|               | <b>B1</b>      | 17,1          | 6,0             | 49,0           | 10,0           | 19,0           | 19,0                                           | 20,0     | 18,5         |
|               | <b>B2</b>      | 74,3          | 89,0            | 50,0           | 88,0           | 79,0           | 72,3                                           | 74,4     | 70,2         |
| PER-B         | B <sub>3</sub> | 8,6           | 5,0             | 1,0            | 2,0            | 2,0            | 8,8                                            | 5,6      | 11,4         |

## **7.3 Molekulare Marker: nukleare Mikrosatelliten (SSR)**

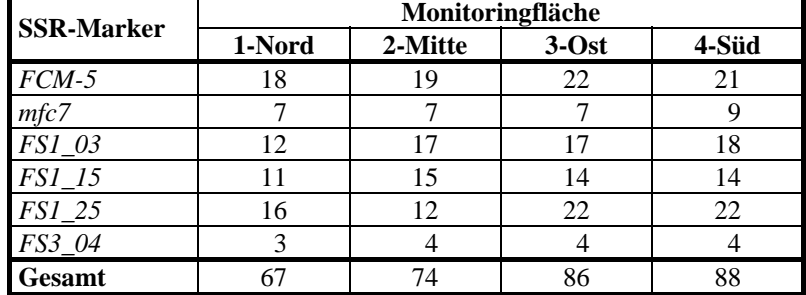

### **SSR-Marker: Anzahlen identifizierter Allele bei den Altbuchen**

### **SSR-Marker: Allelische Diversität bei den Altbuchen (GREGORIUS 1978)**

#### *FCM-5*

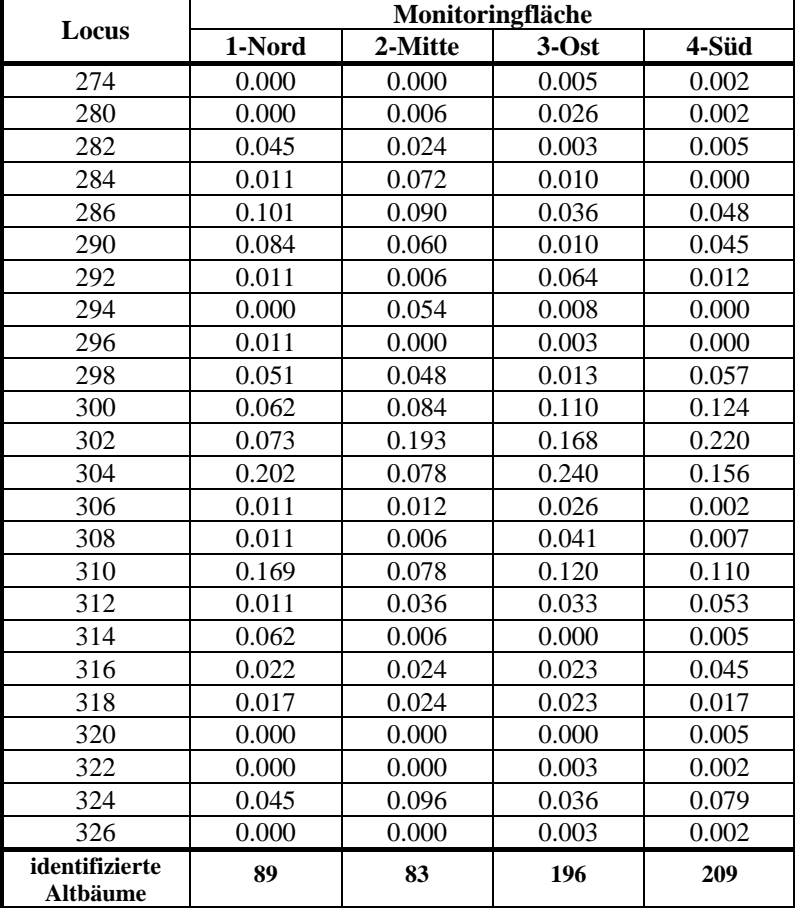

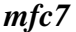

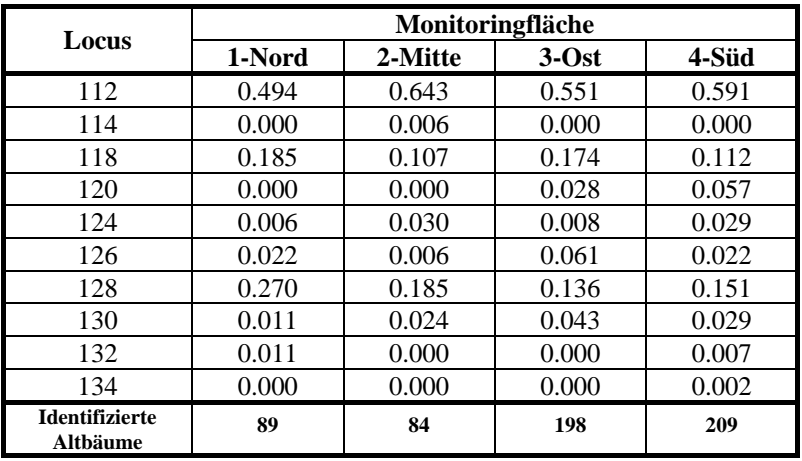

# *FS1\_03*

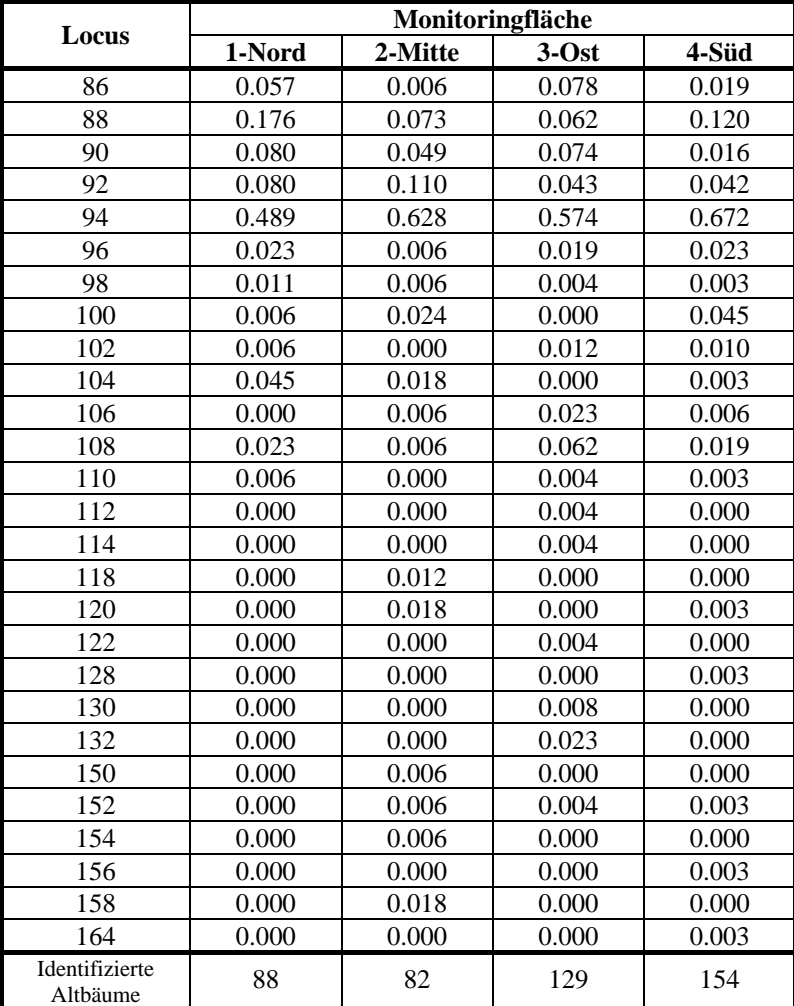

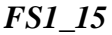

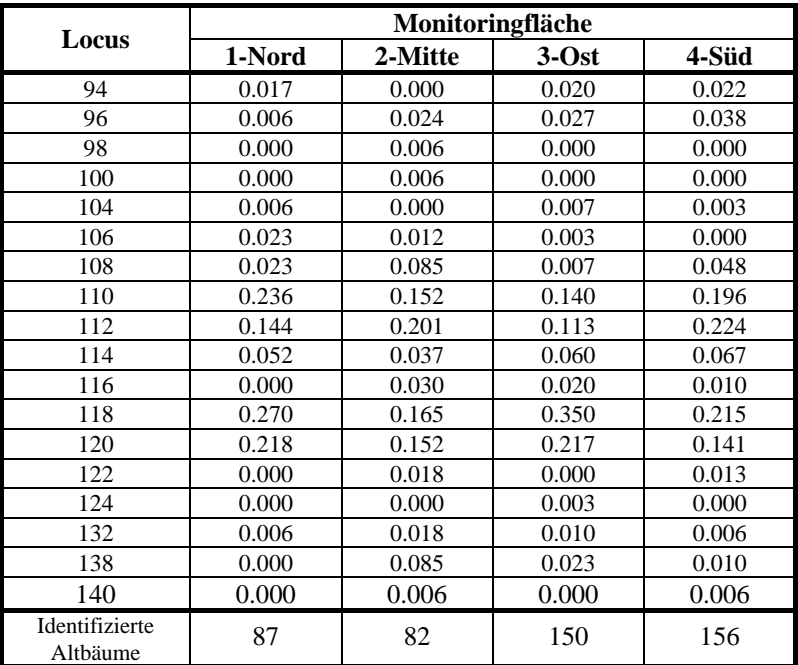

# *FS1\_25*

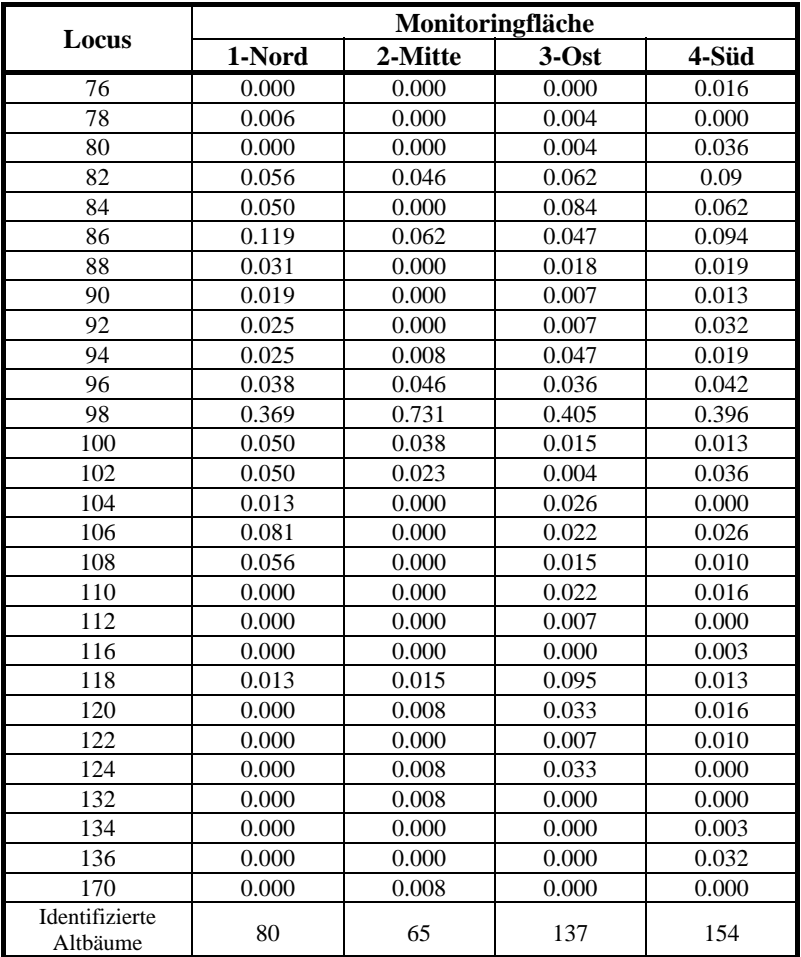

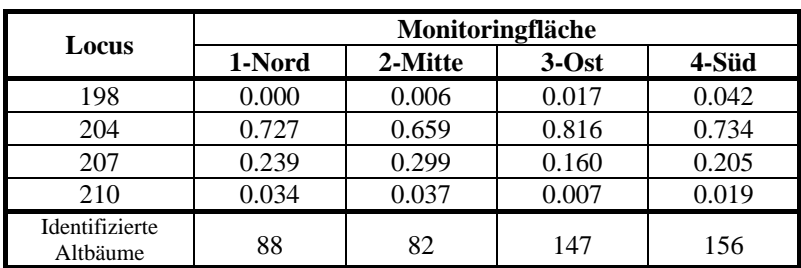

# *FS3\_04*

# **7.4 Molekulare Marker: Arbitrary Fragment Length Polymorphism (AFLP)**

## **AFLP-Marker: Anzahl identifizierter Allele bei den Altbuchen**

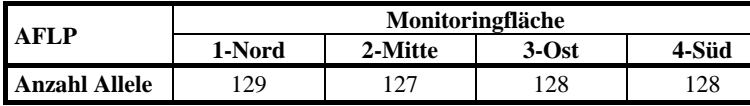

### **AFLP-Marker: Allelische Diversität bei den Altbuchen (GREGORIUS 1978)**

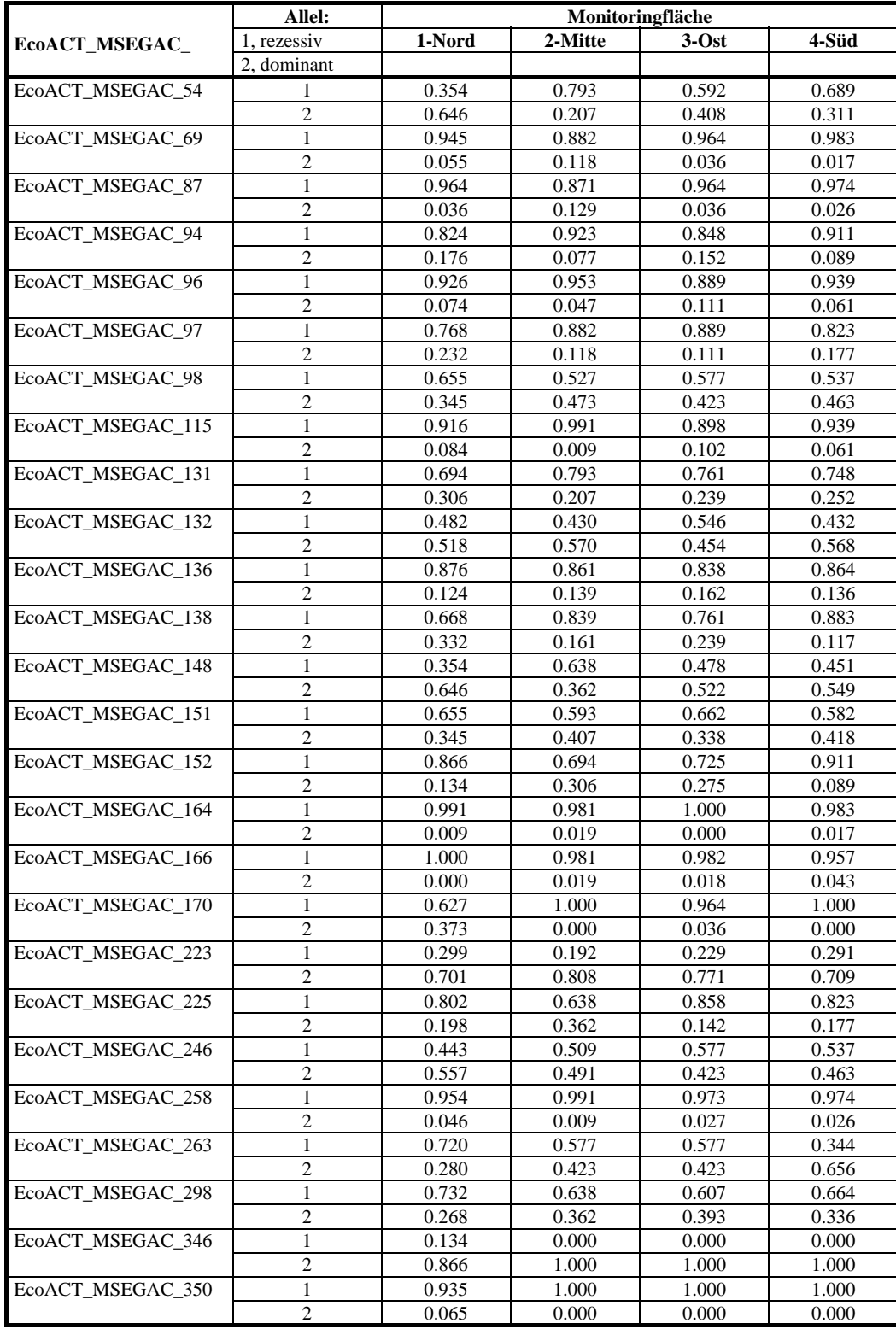

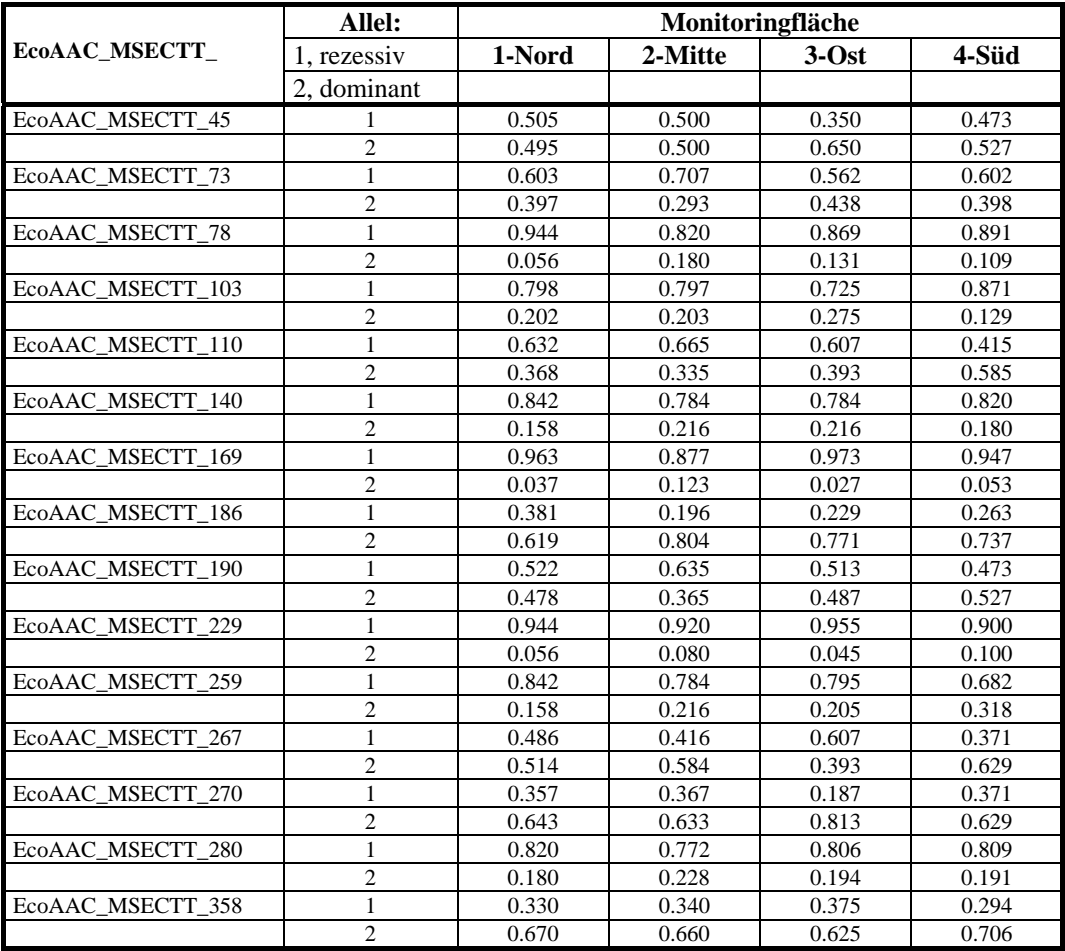

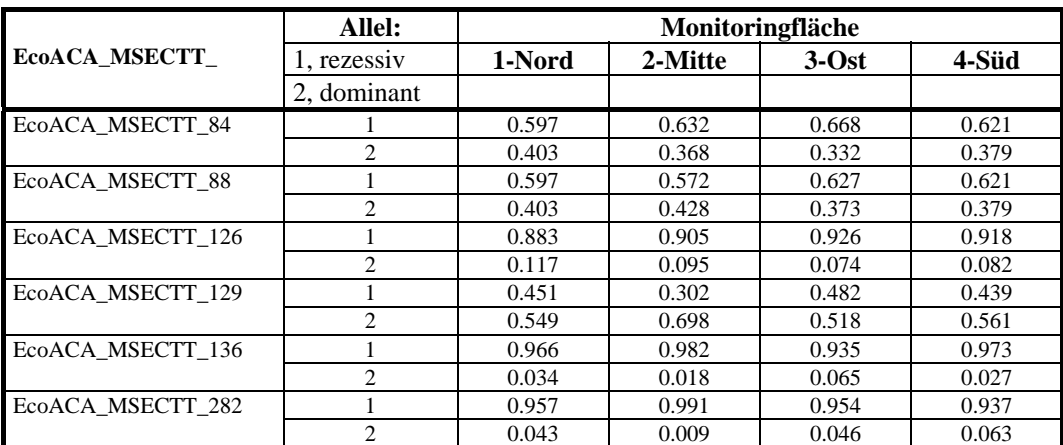

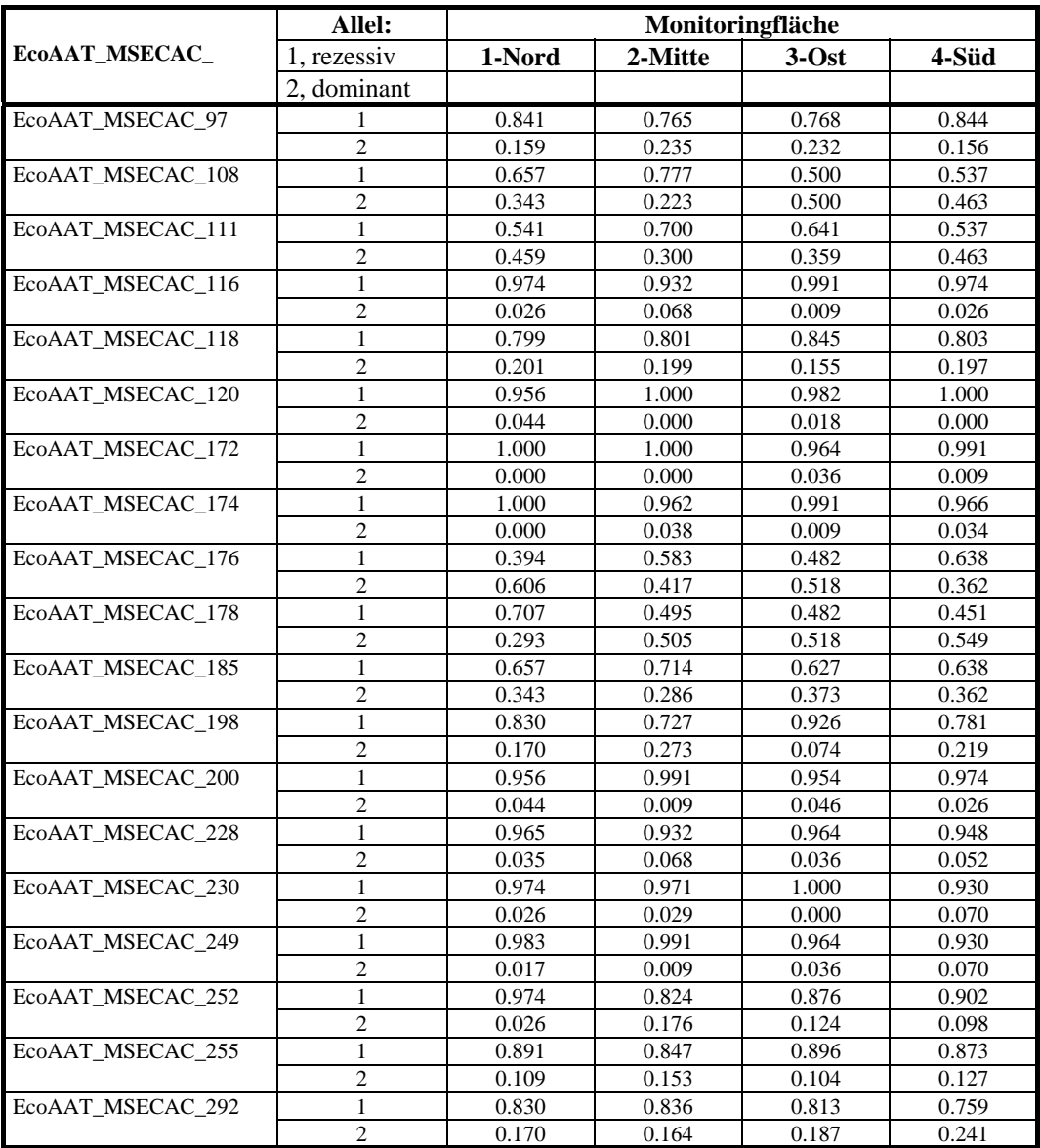